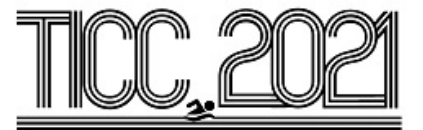

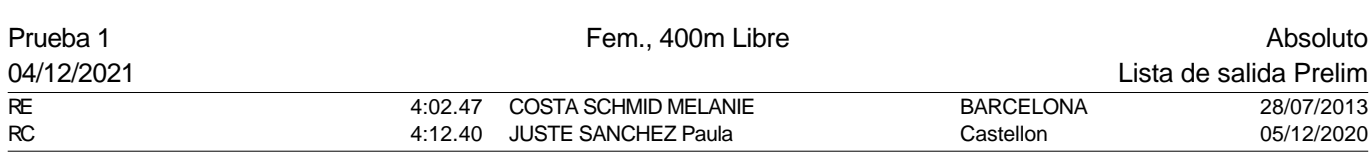

#### Serie 1 de 4

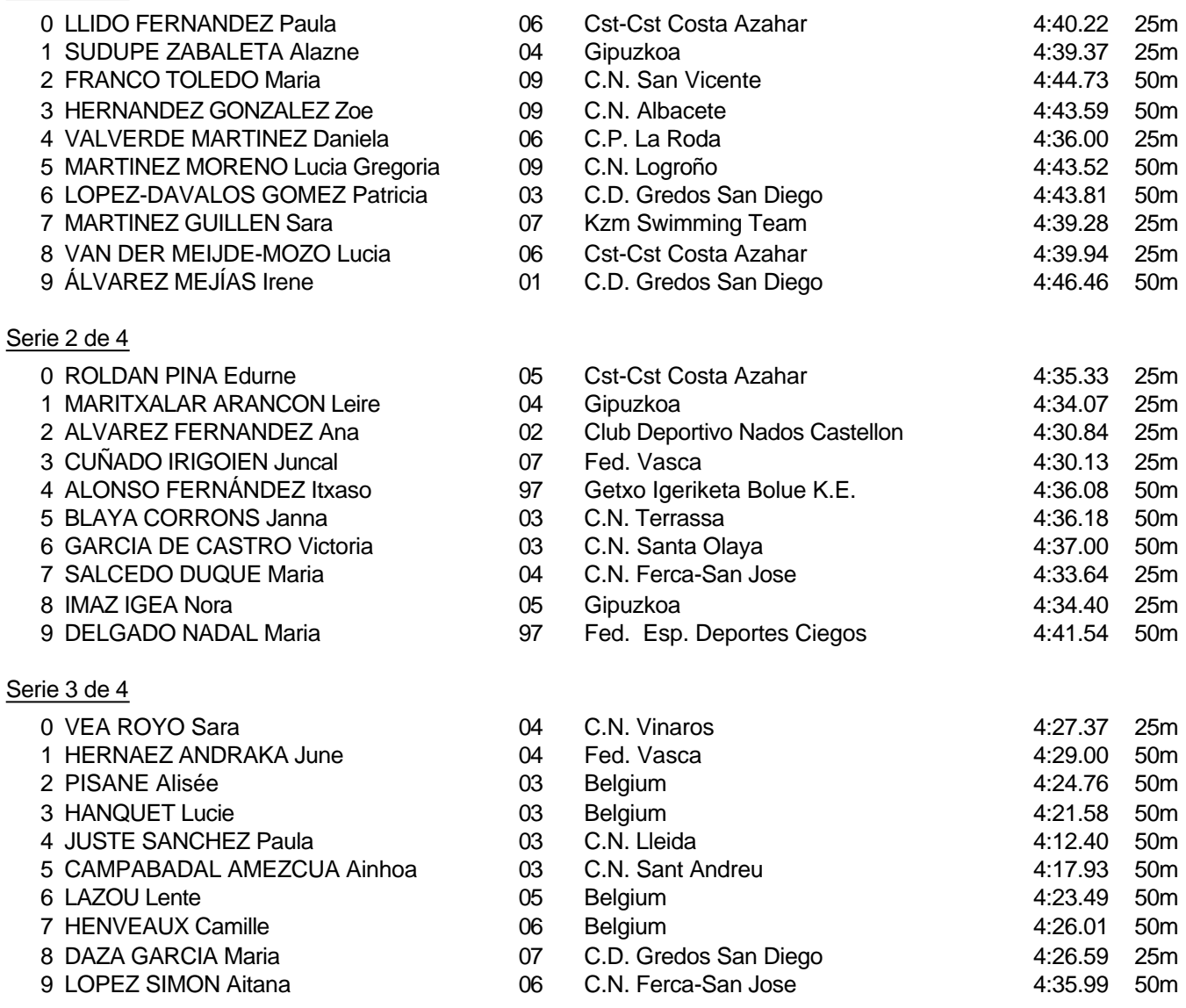

Piscina 50 m. /crono electrónico

Splash Meet Manager, 11.71238 Registered to Real Federacion Española de Natacion 30/11/2021 18:21 - Página 1

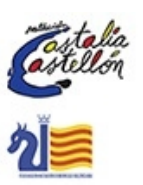

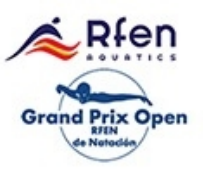

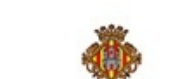

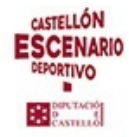

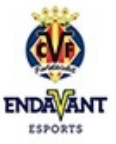

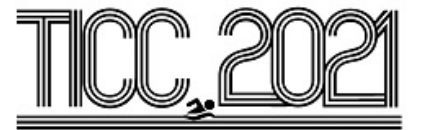

## Prueba 1, Fem., 400m Libre, Prelim

## Serie 4 de 4

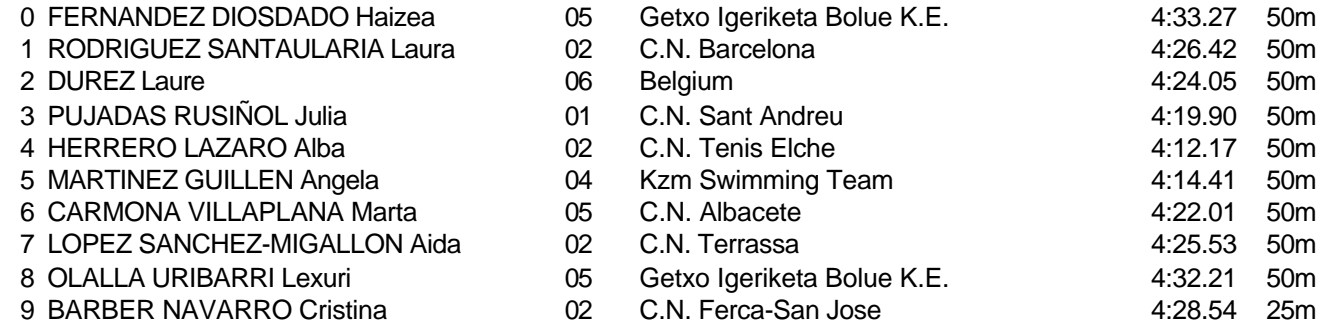

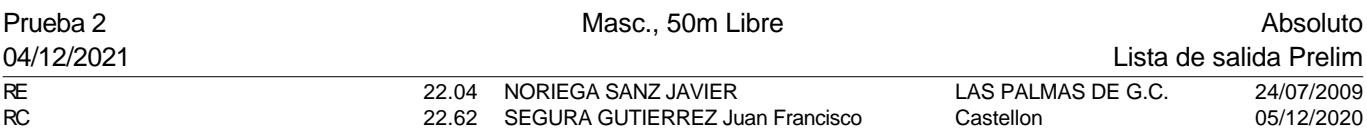

#### Serie 1 de 7

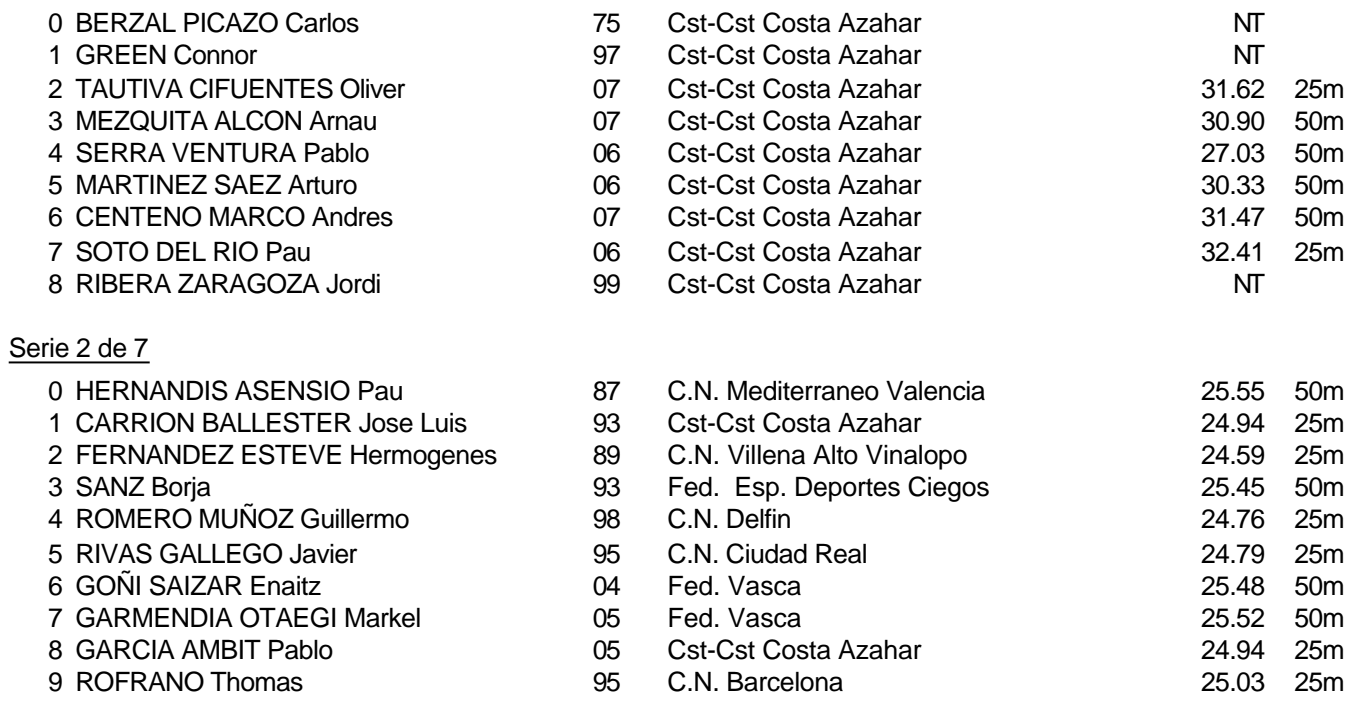

#### Piscina 50 m. /crono electrónico

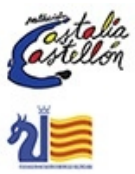

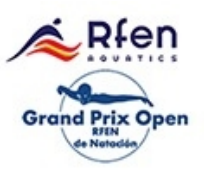

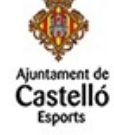

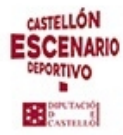

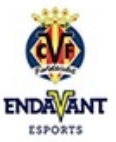

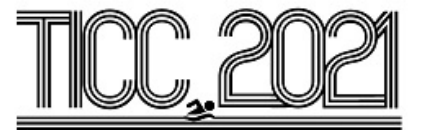

## Prueba 2, Masc., 50m Libre, Prelim

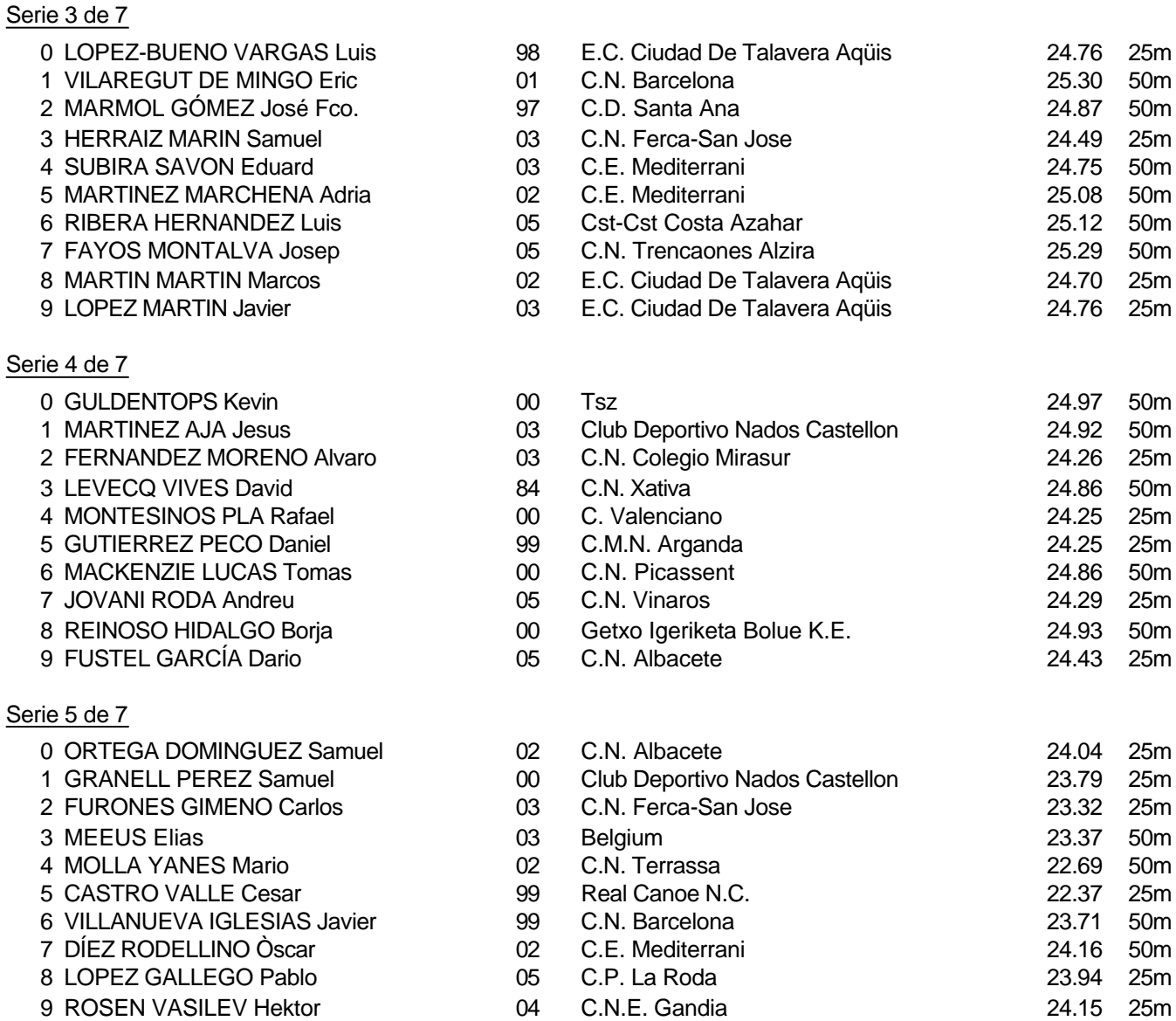

Piscina 50 m. /crono electrónico

Splash Meet Manager, 11.71238 Registered to Real Federacion Española de Natacion **30/11/2021 18:21 - Página 3** 

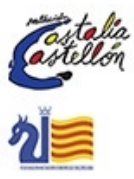

aten Prix Open Grand

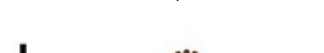

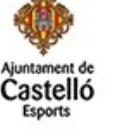

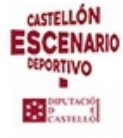

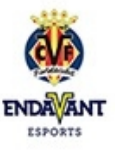

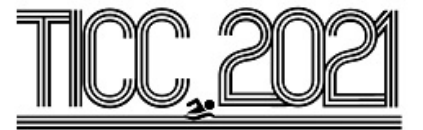

#### Prueba 2, Masc., 50m Libre, Prelim

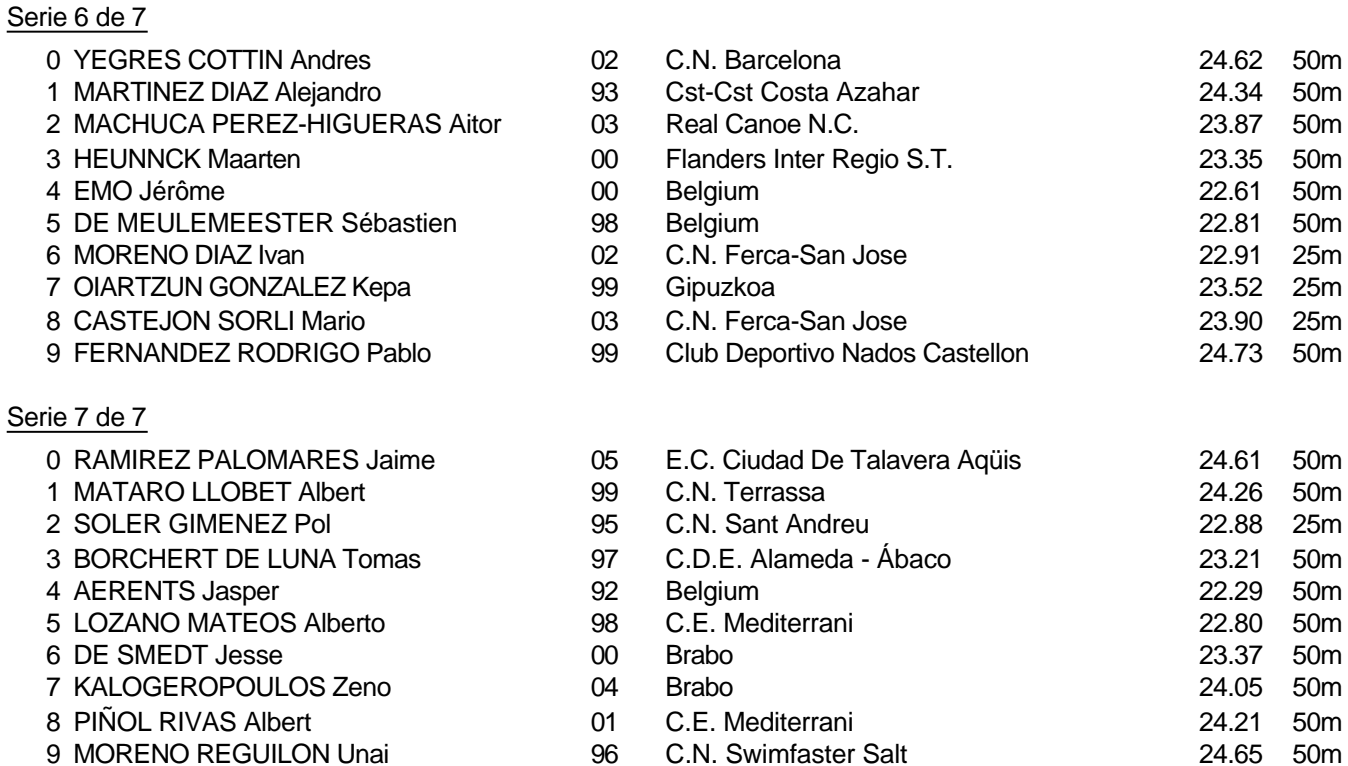

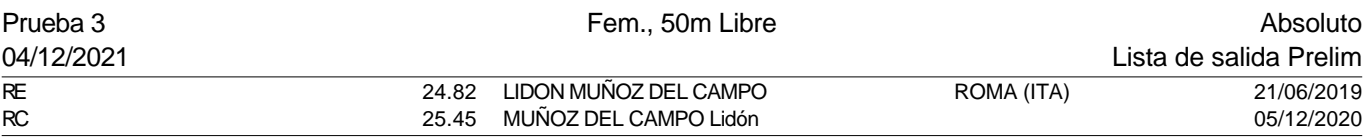

### Serie 1 de 7

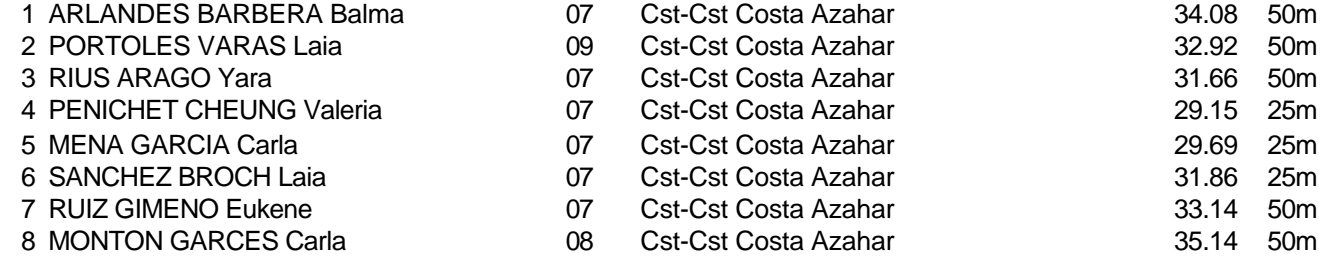

Piscina 50 m. /crono electrónico

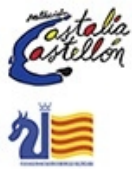

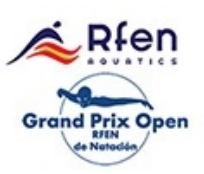

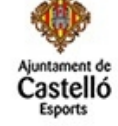

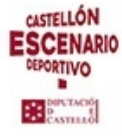

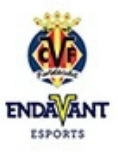

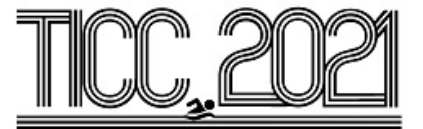

## Prueba 3, Fem., 50m Libre, Prelim

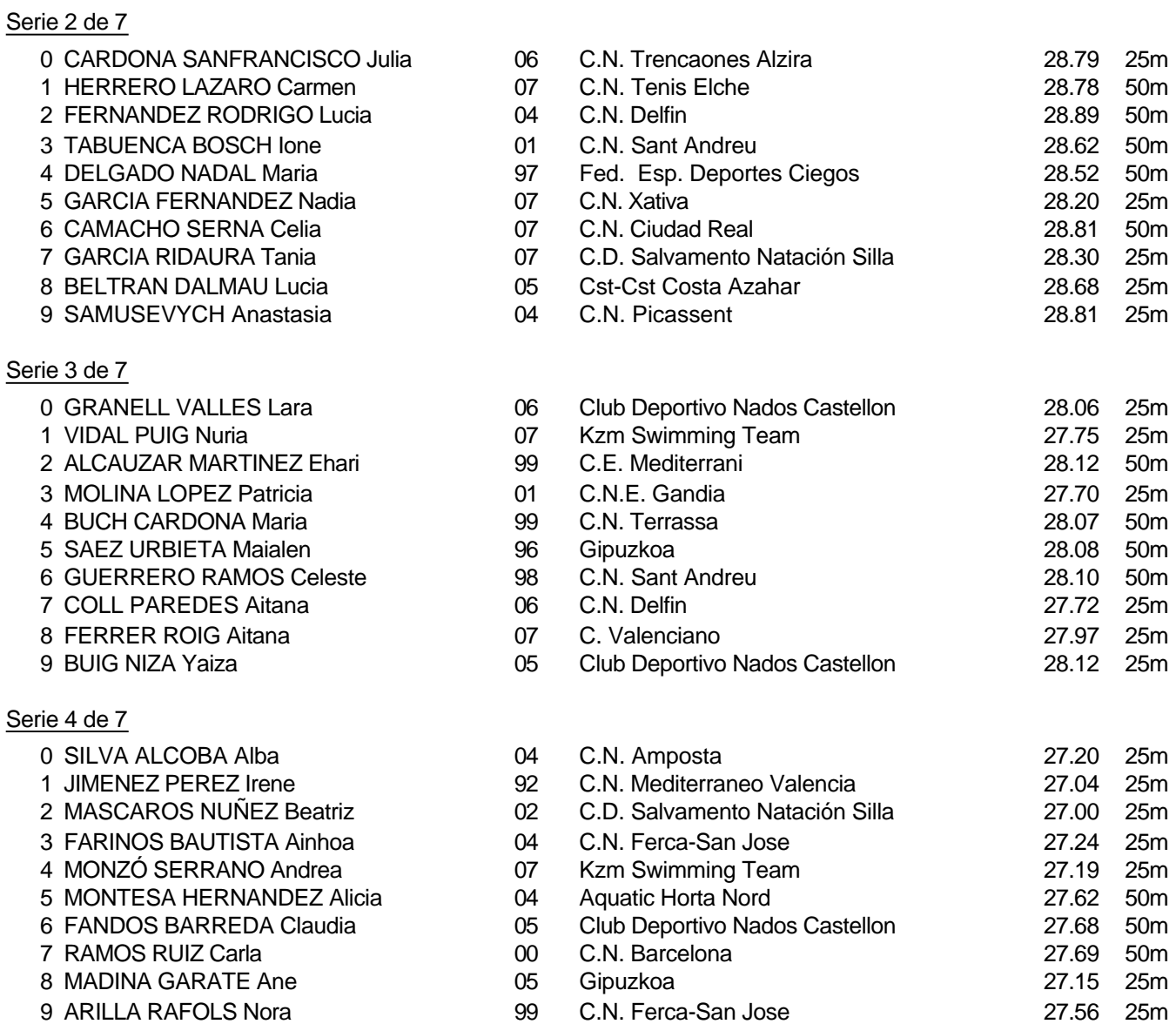

Piscina 50 m. /crono electrónico

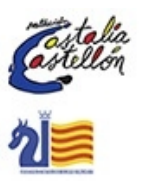

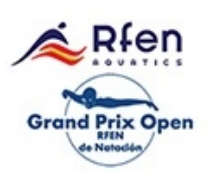

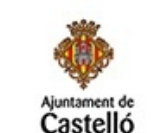

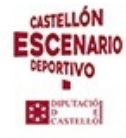

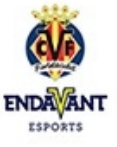

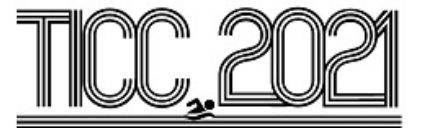

## Prueba 3, Fem., 50m Libre, Prelim

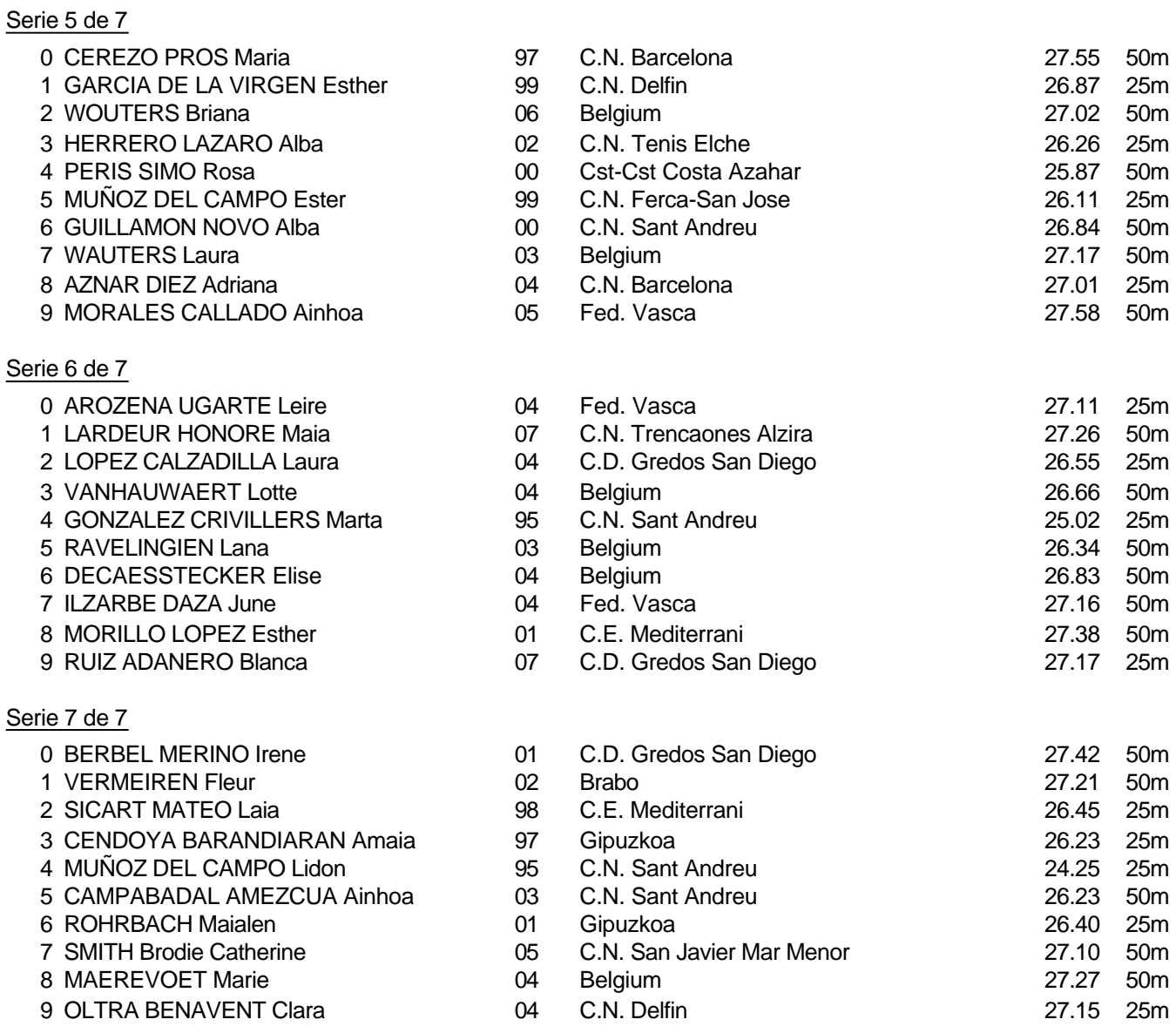

Piscina 50 m. /crono electrónico

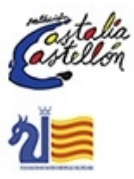

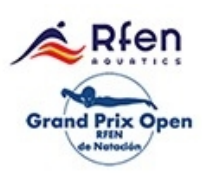

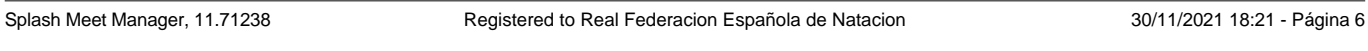

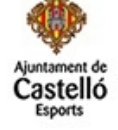

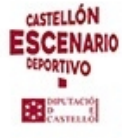

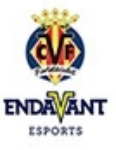

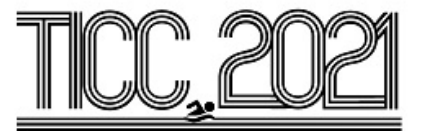

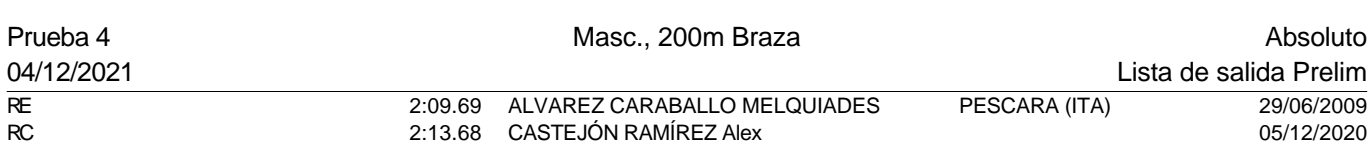

## Serie 1 de 5

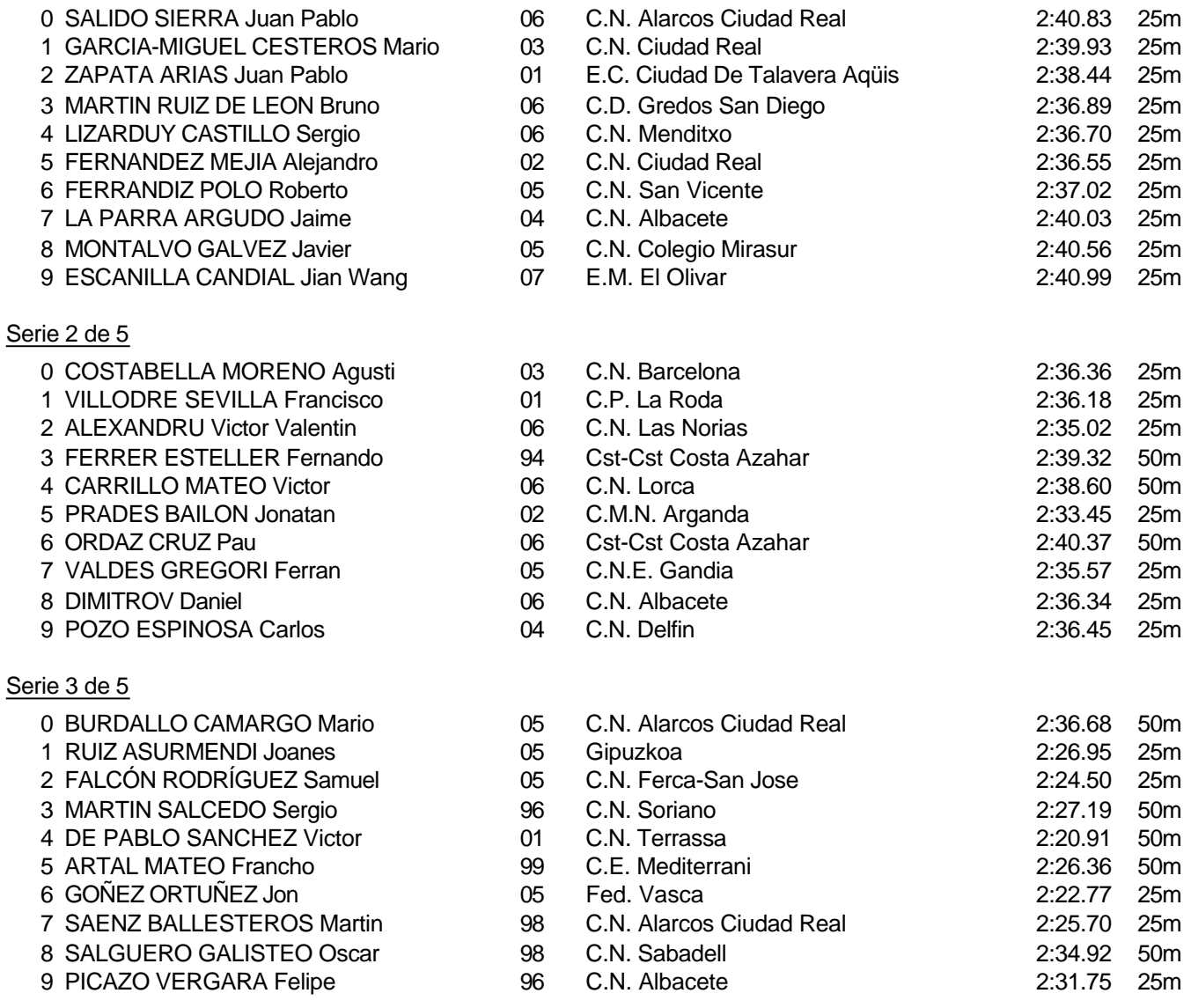

#### Piscina 50 m. /crono electrónico

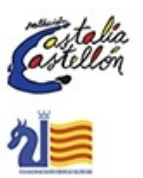

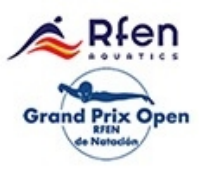

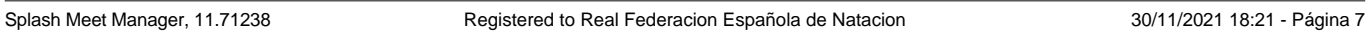

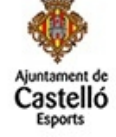

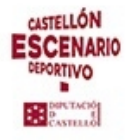

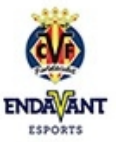

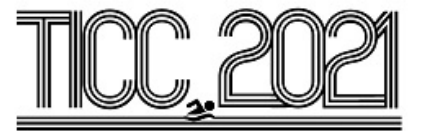

#### Prueba 4, Masc., 200m Braza, Prelim

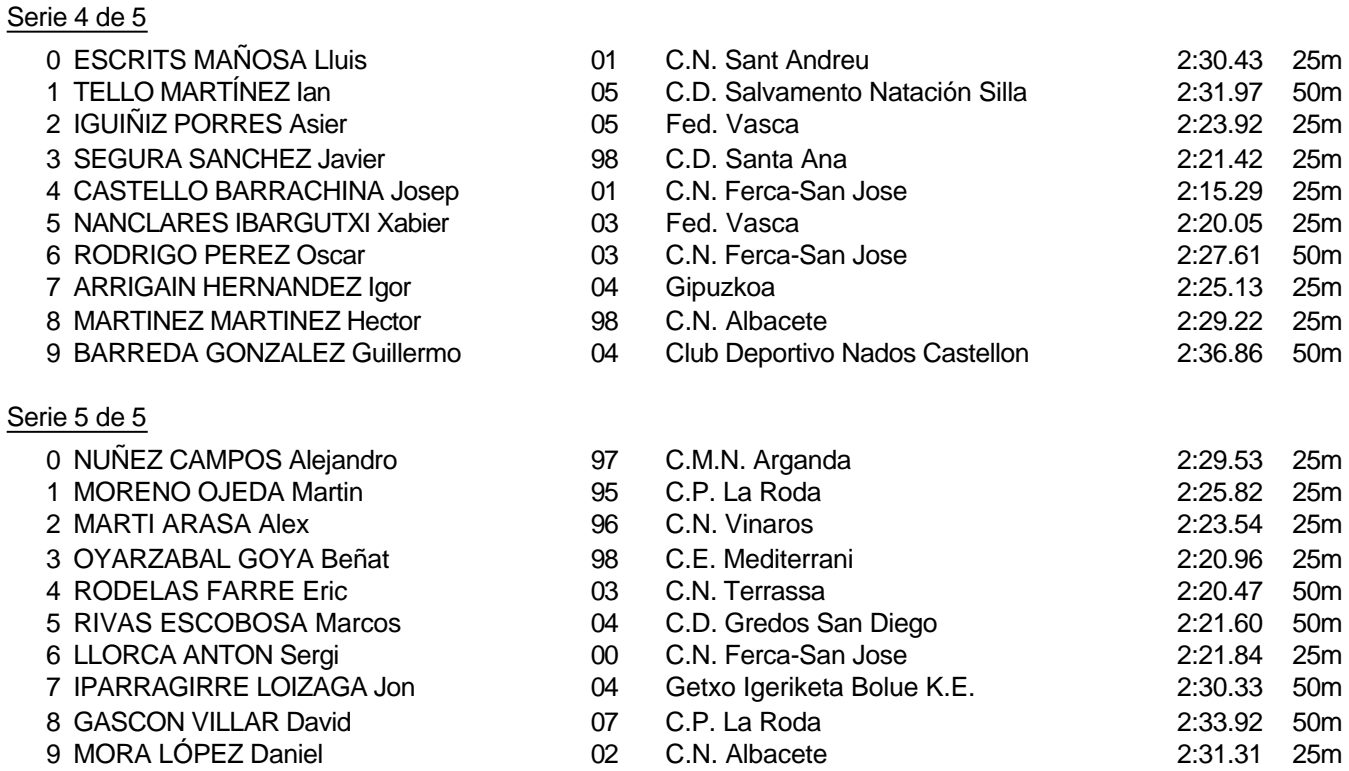

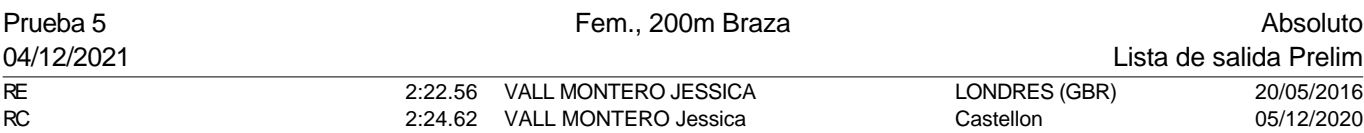

## Serie 1 de 5

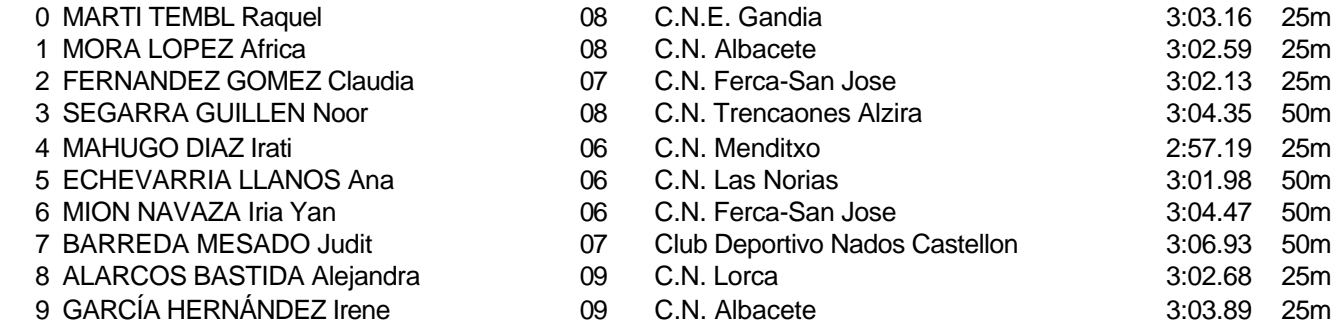

Piscina 50 m. /crono electrónico

Splash Meet Manager, 11.71238 Registered to Real Federacion Española de Natacion **30/11/2021 18:21 - Página 8** 

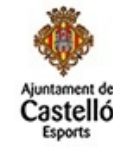

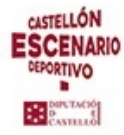

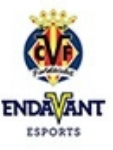

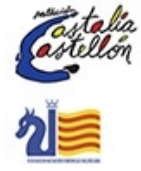

aten Grand **Prix Open** 

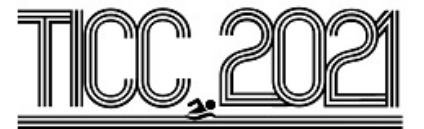

#### Prueba 5, Fem., 200m Braza, Prelim

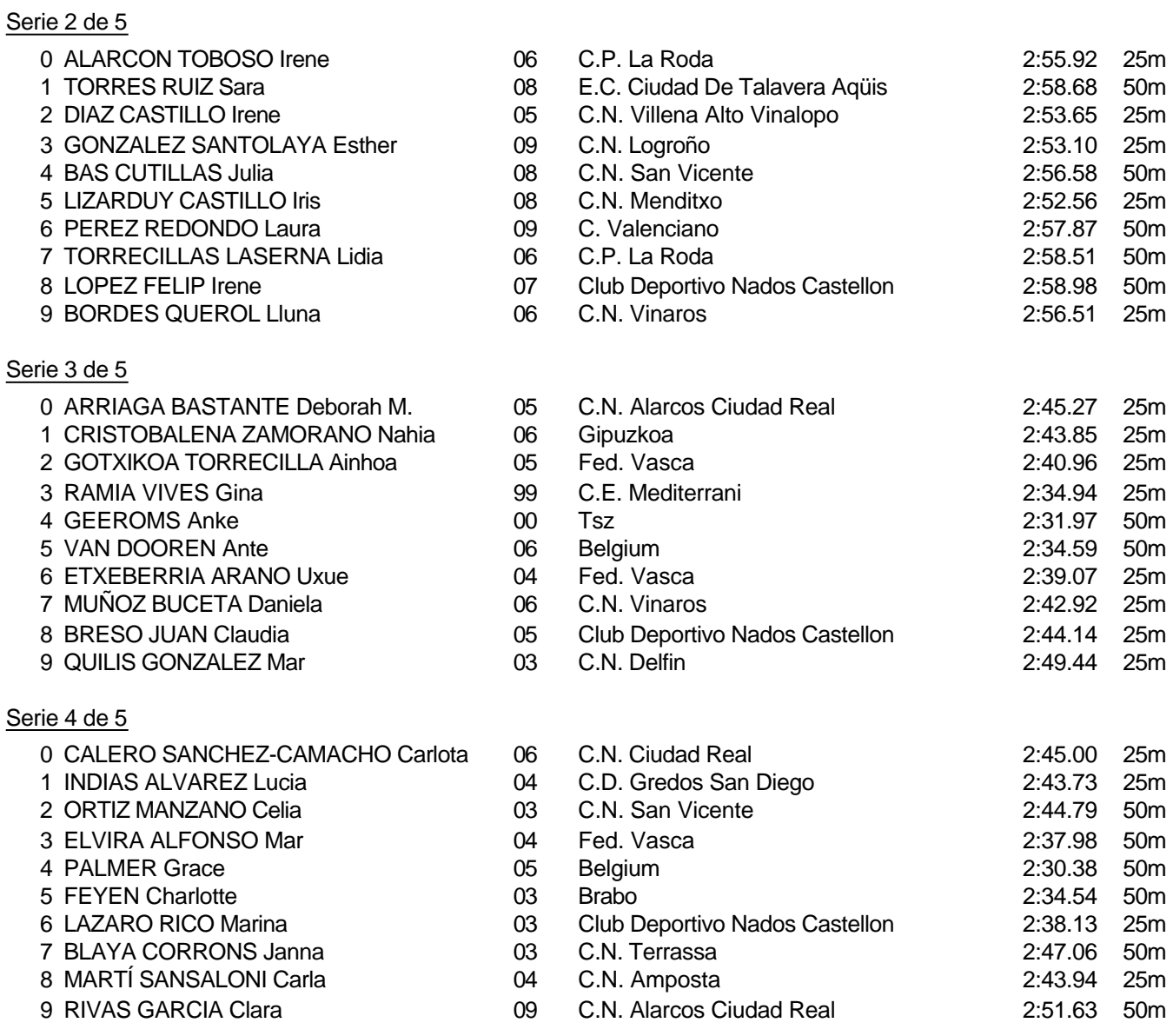

Piscina 50 m. /crono electrónico

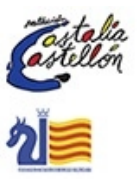

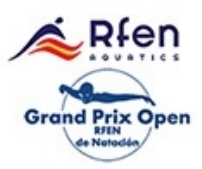

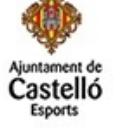

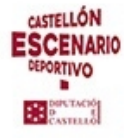

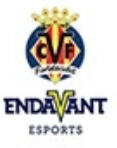

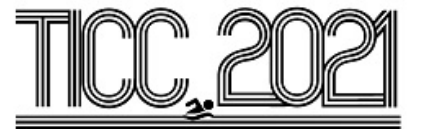

Prueba 5, Fem., 200m Braza, Prelim

## Serie 5 de 5

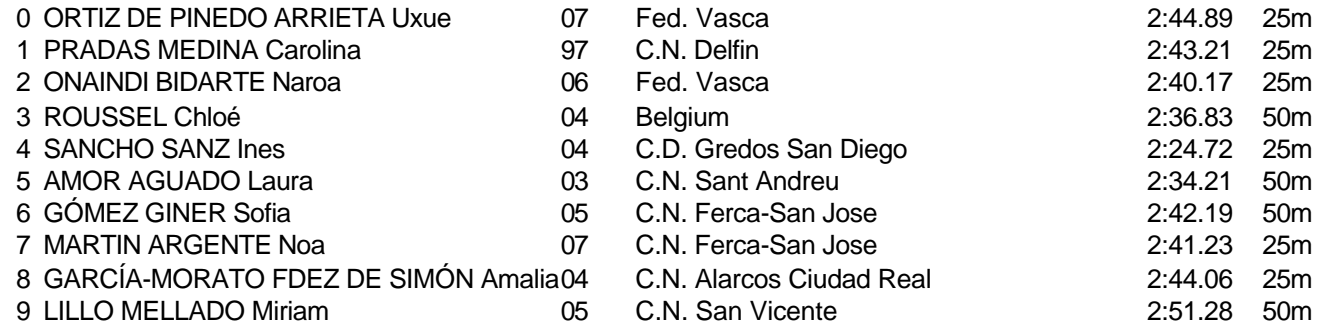

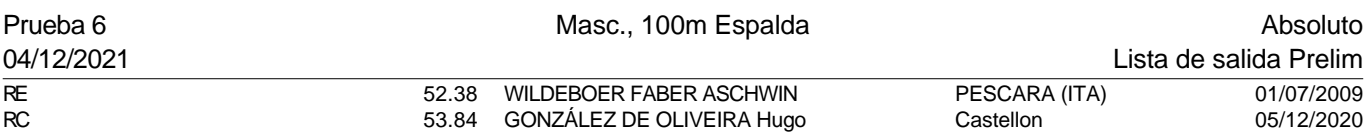

### Serie 1 de 7

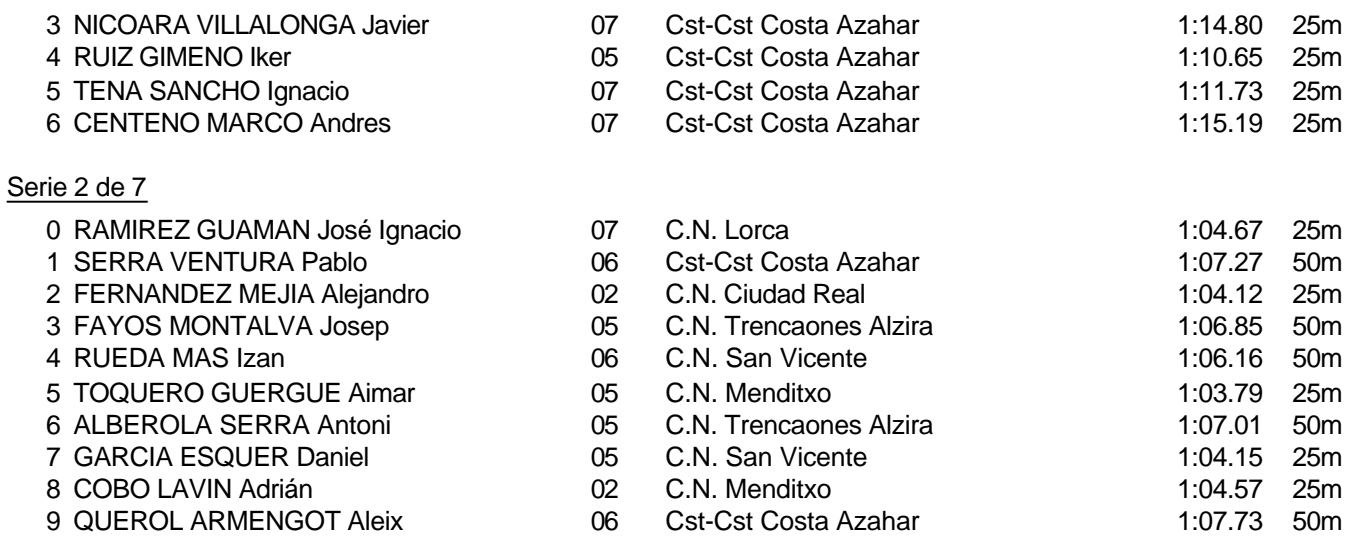

#### Piscina 50 m. /crono electrónico

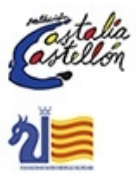

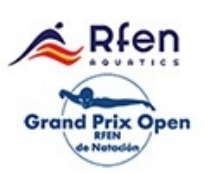

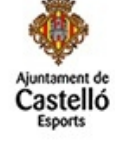

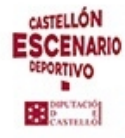

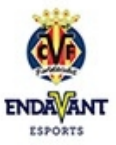

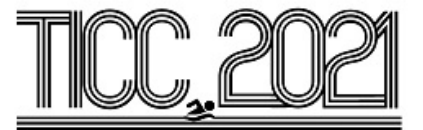

## Prueba 6, Masc., 100m Espalda, Prelim

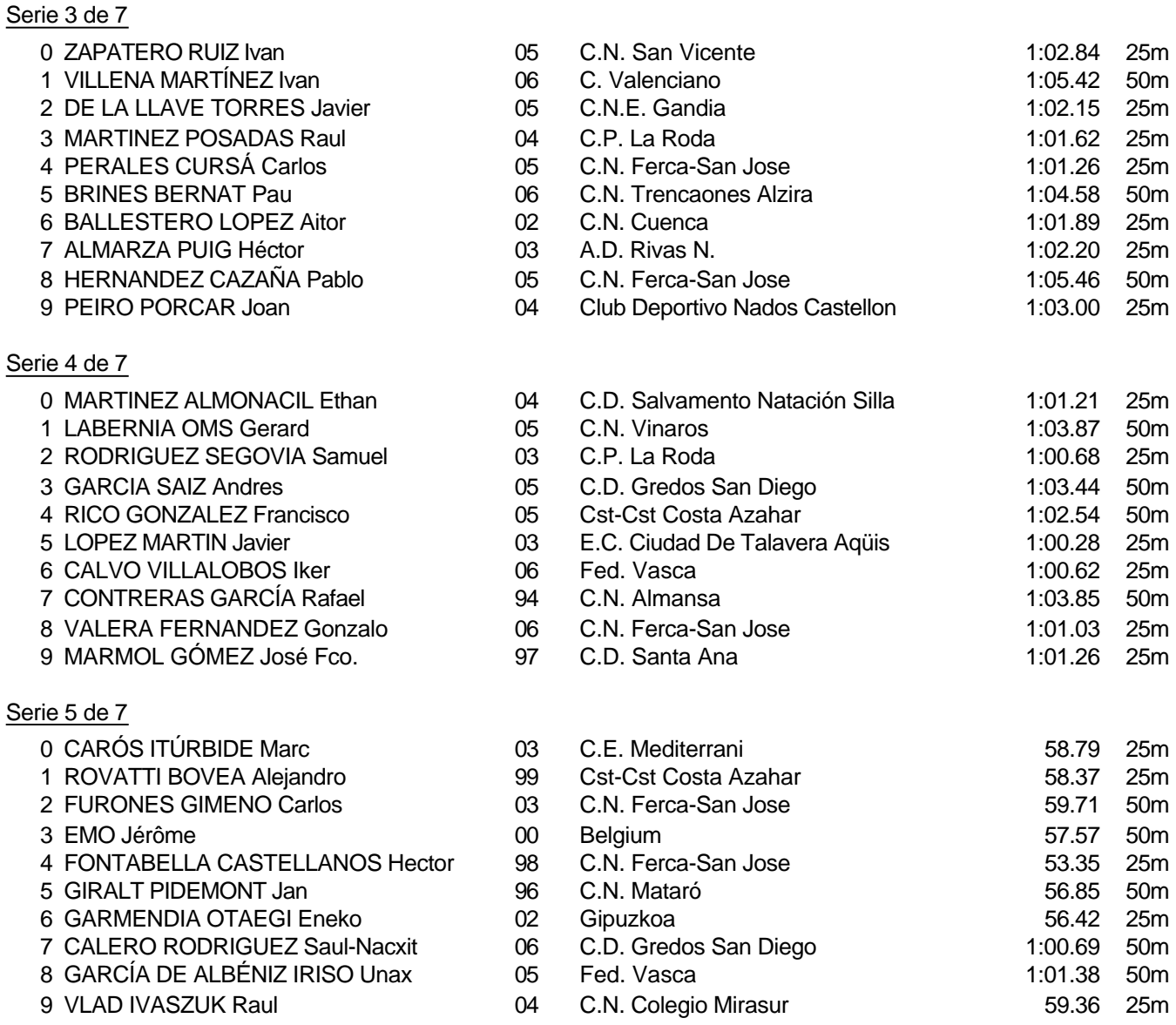

#### Piscina 50 m. /crono electrónico

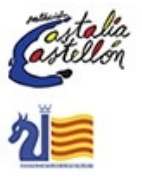

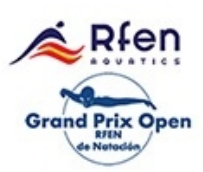

Splash Meet Manager, 11.71238 Registered to Real Federacion Española de Natacion **30/11/2021 18:21 - Página 11** 

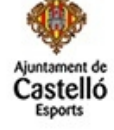

**CASTELLÓN ESCENARIO** DEPORTIVO Bearing

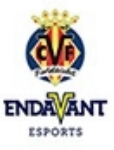

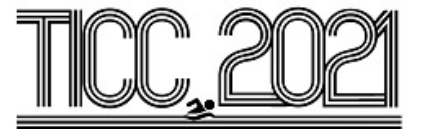

## Prueba 6, Masc., 100m Espalda, Prelim

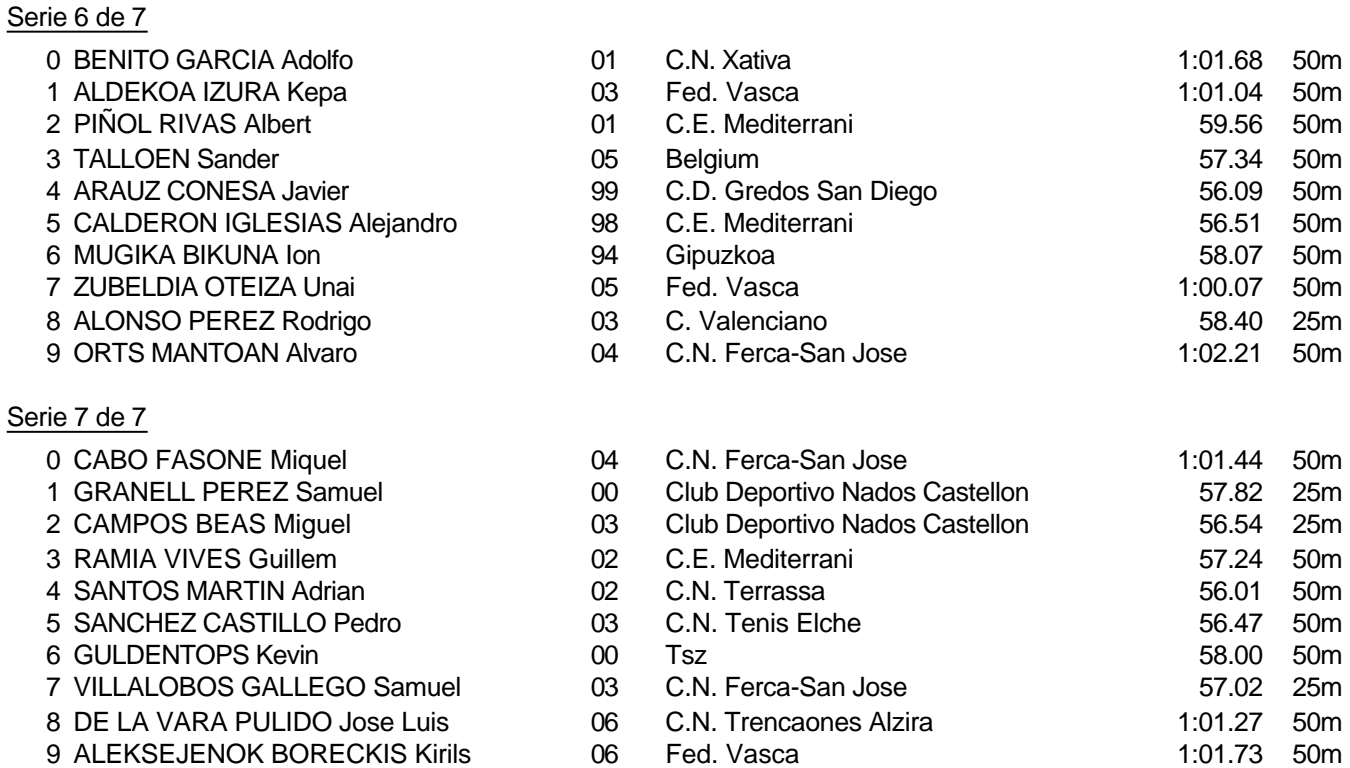

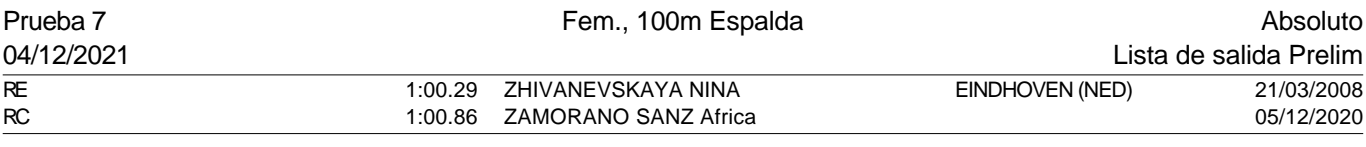

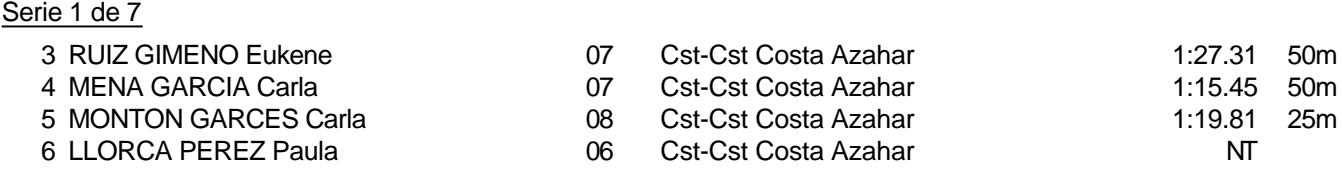

Piscina 50 m. /crono electrónico

Splash Meet Manager, 11.71238 **Registered to Real Federacion Española de Natacion** 30/11/2021 18:21 - Página 12

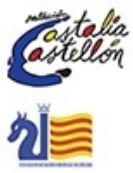

aten Prix Open Grand

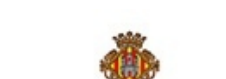

astel

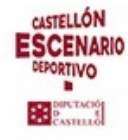

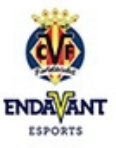

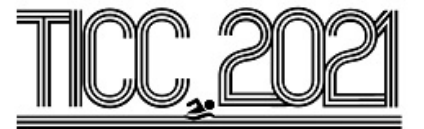

## Prueba 7, Fem., 100m Espalda, Prelim

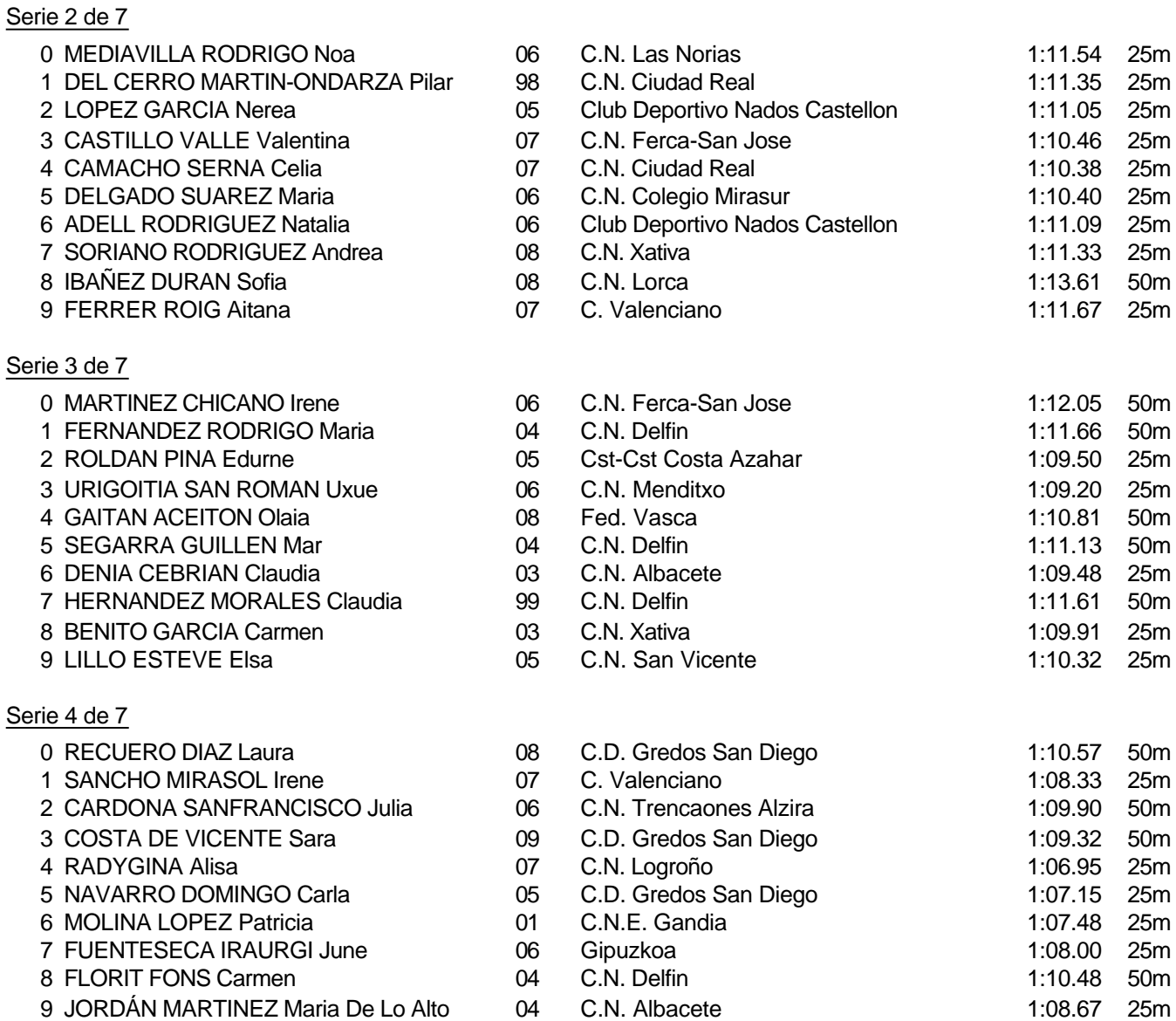

Piscina 50 m. /crono electrónico

Splash Meet Manager, 11.71238 **Registered to Real Federacion Española de Natacion** 30/11/2021 18:21 - Página 13

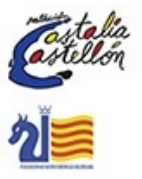

२∔en **Grand Prix Open** 

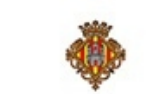

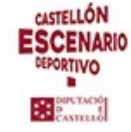

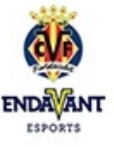

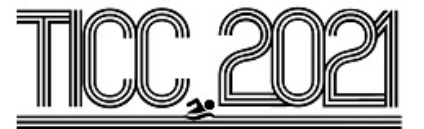

## Prueba 7, Fem., 100m Espalda, Prelim

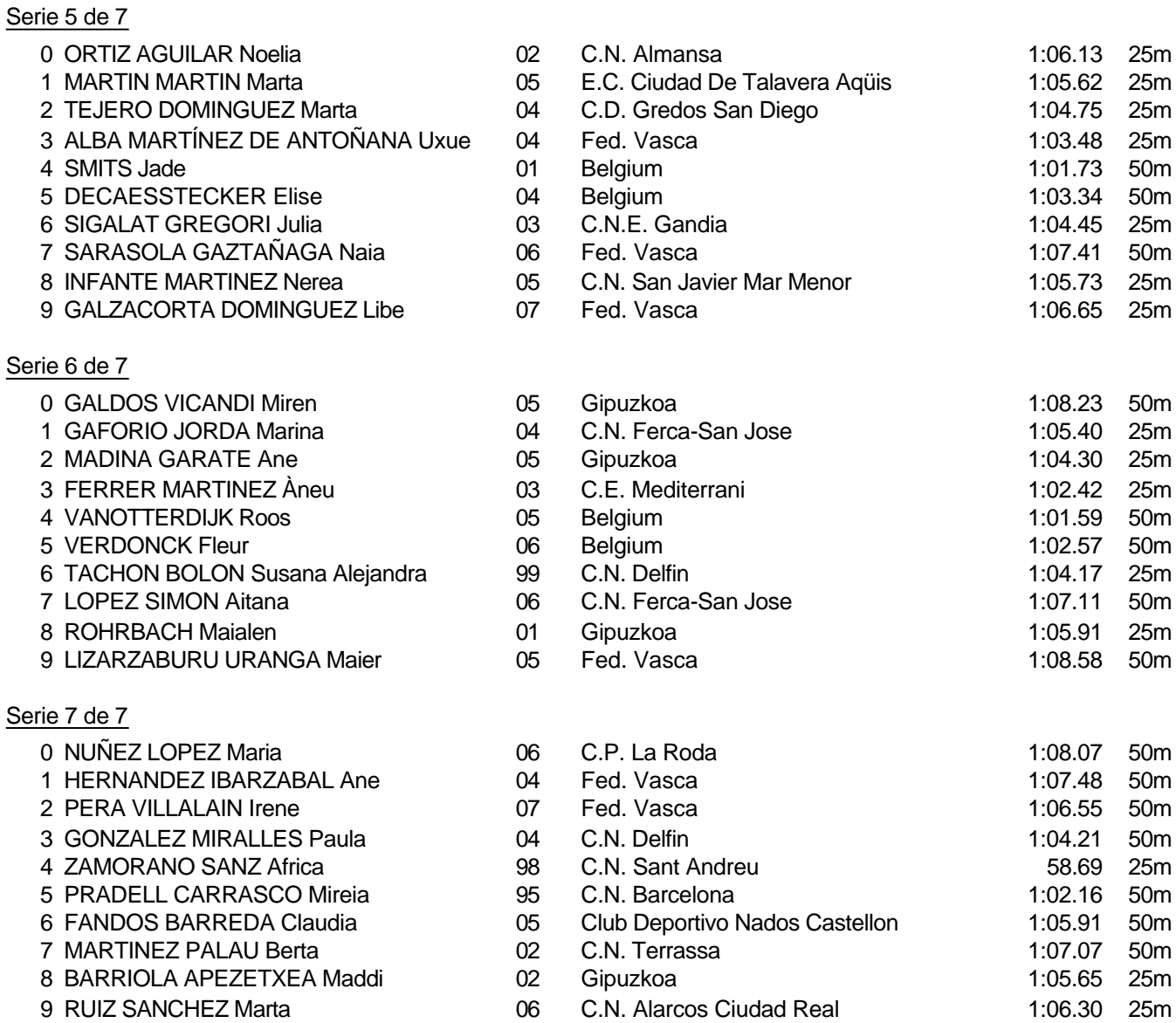

#### Piscina 50 m. /crono electrónico

Splash Meet Manager, 11.71238 Registered to Real Federacion Española de Natacion **30/11/2021 18:21 - Página 14** 

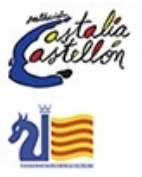

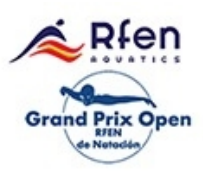

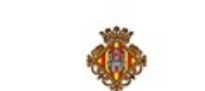

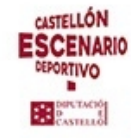

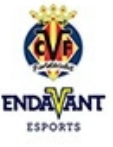

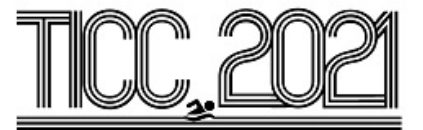

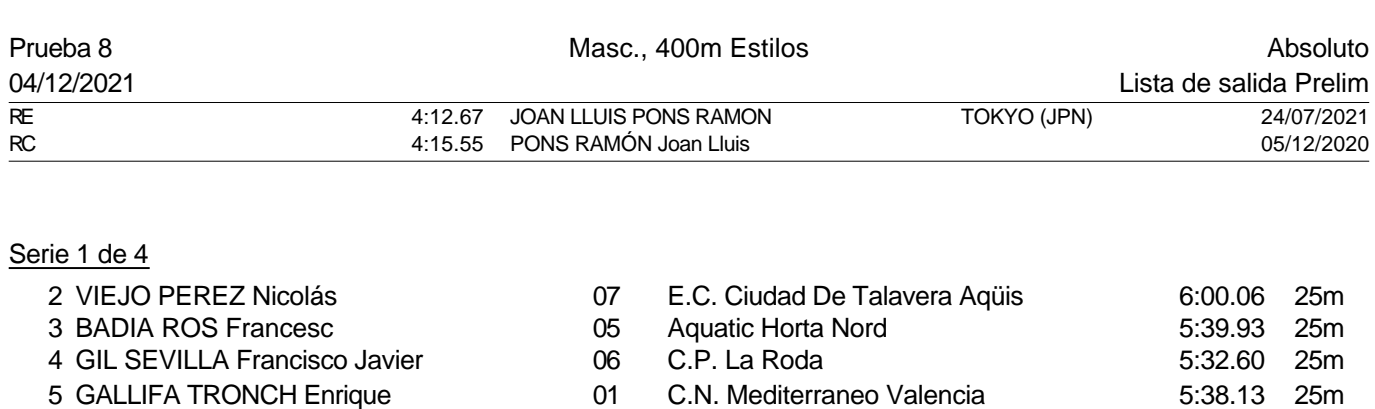

HERREROS COLL David 07 C.N. Mediterraneo Valencia 5:56.53 25m

## Serie 2 de 4

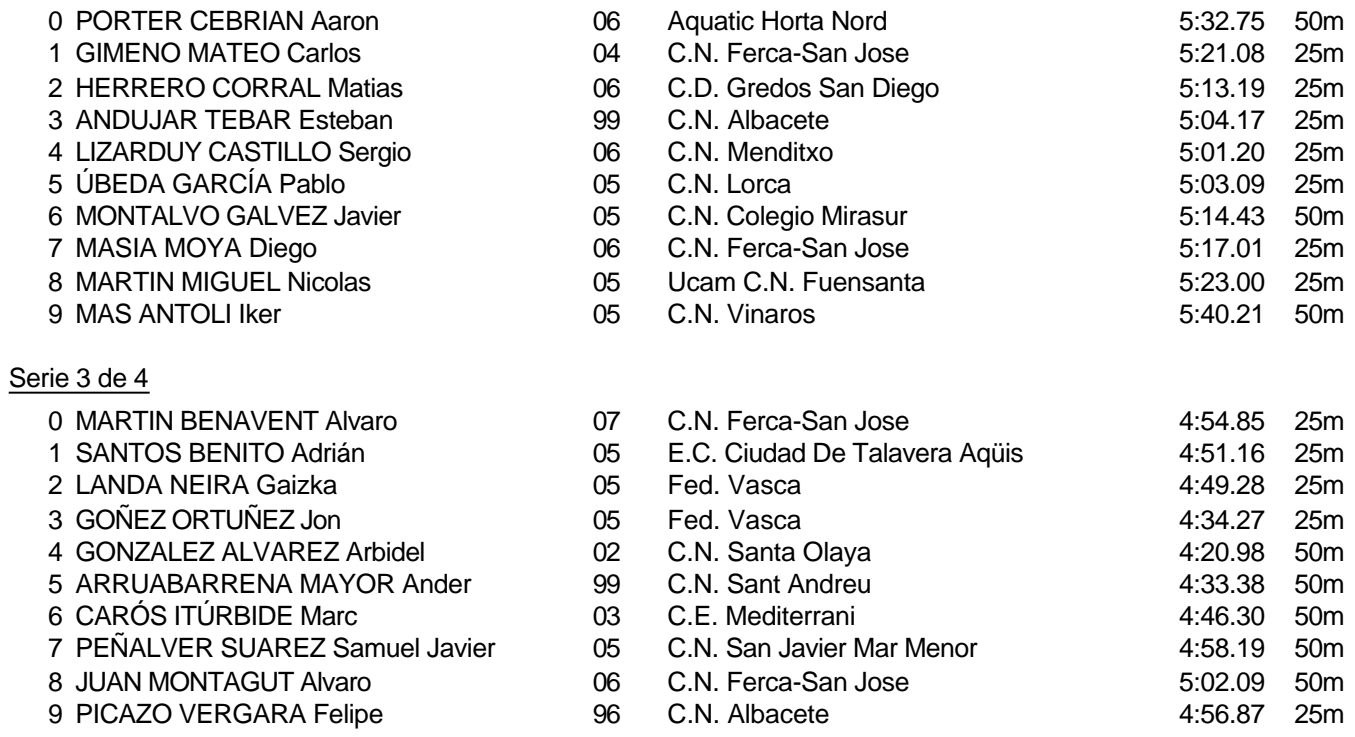

#### Piscina 50 m. /crono electrónico

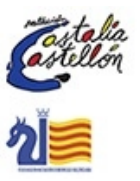

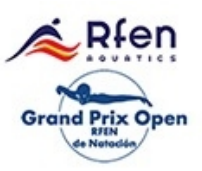

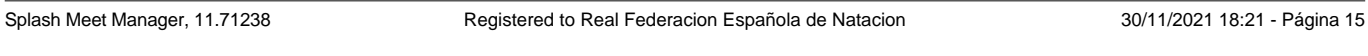

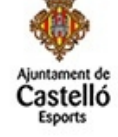

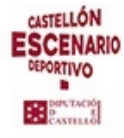

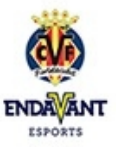

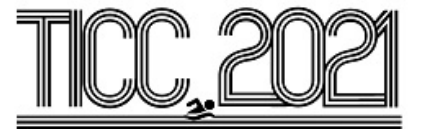

#### Prueba 8, Masc., 400m Estilos, Prelim

## Serie 4 de 4

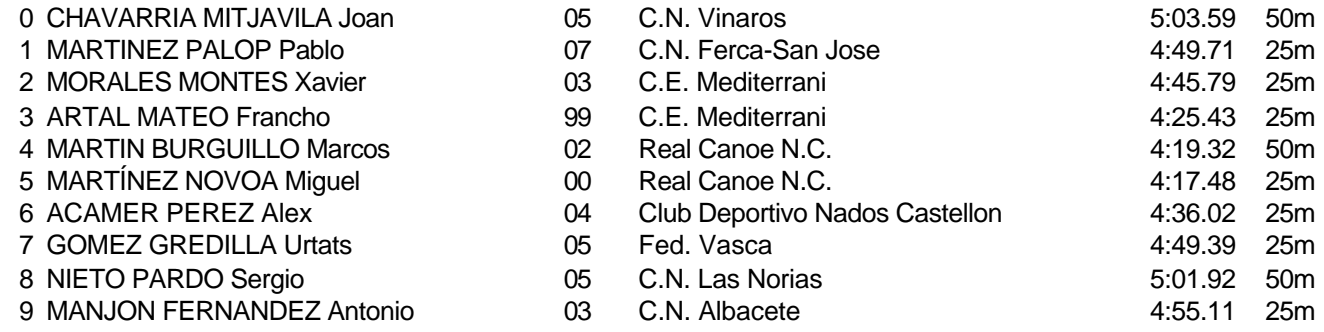

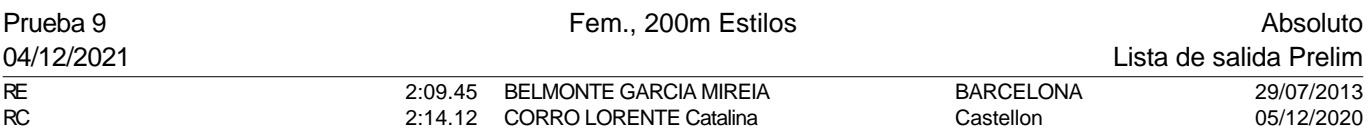

### Serie 1 de 5

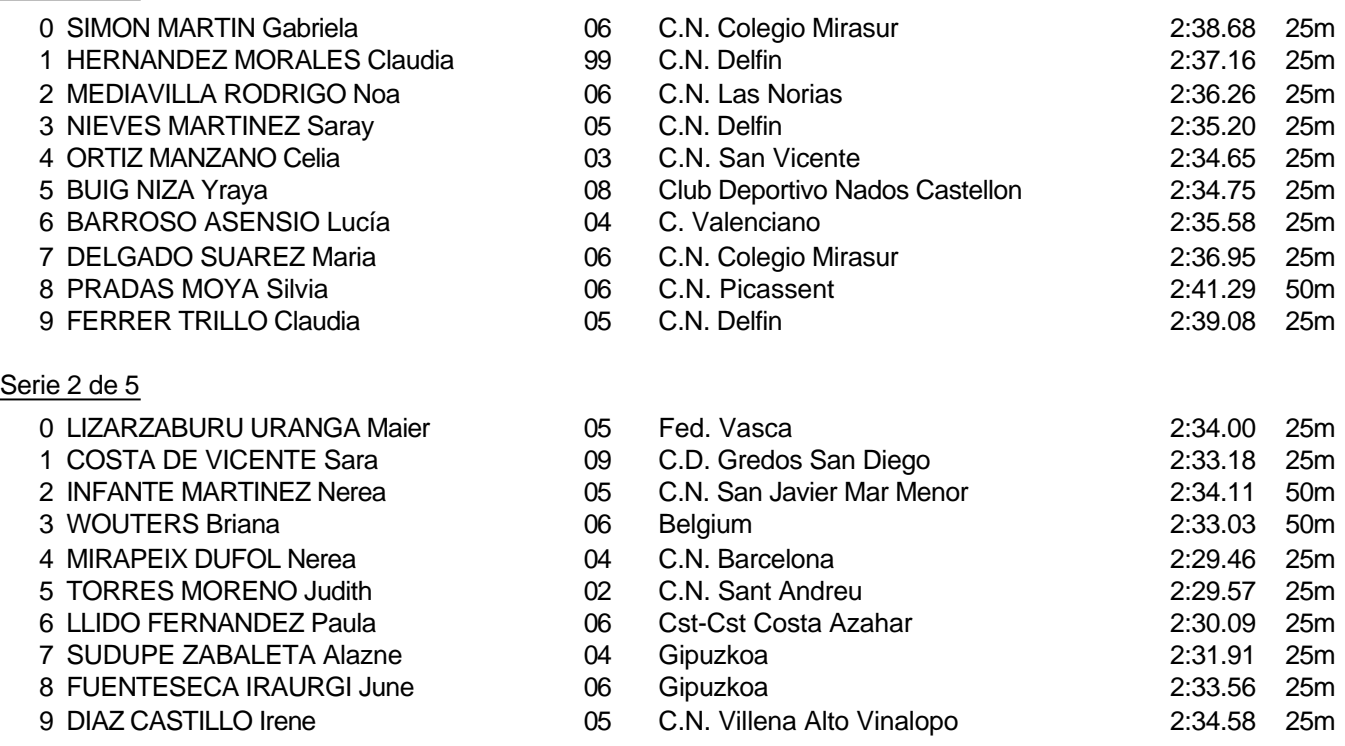

Piscina 50 m. /crono electrónico

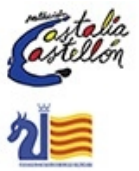

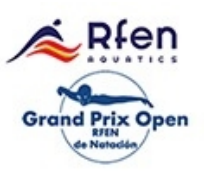

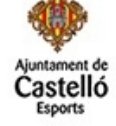

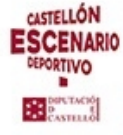

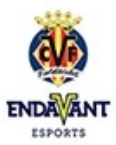

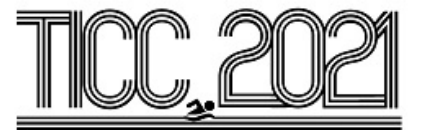

#### Prueba 9, Fem., 200m Estilos, Prelim

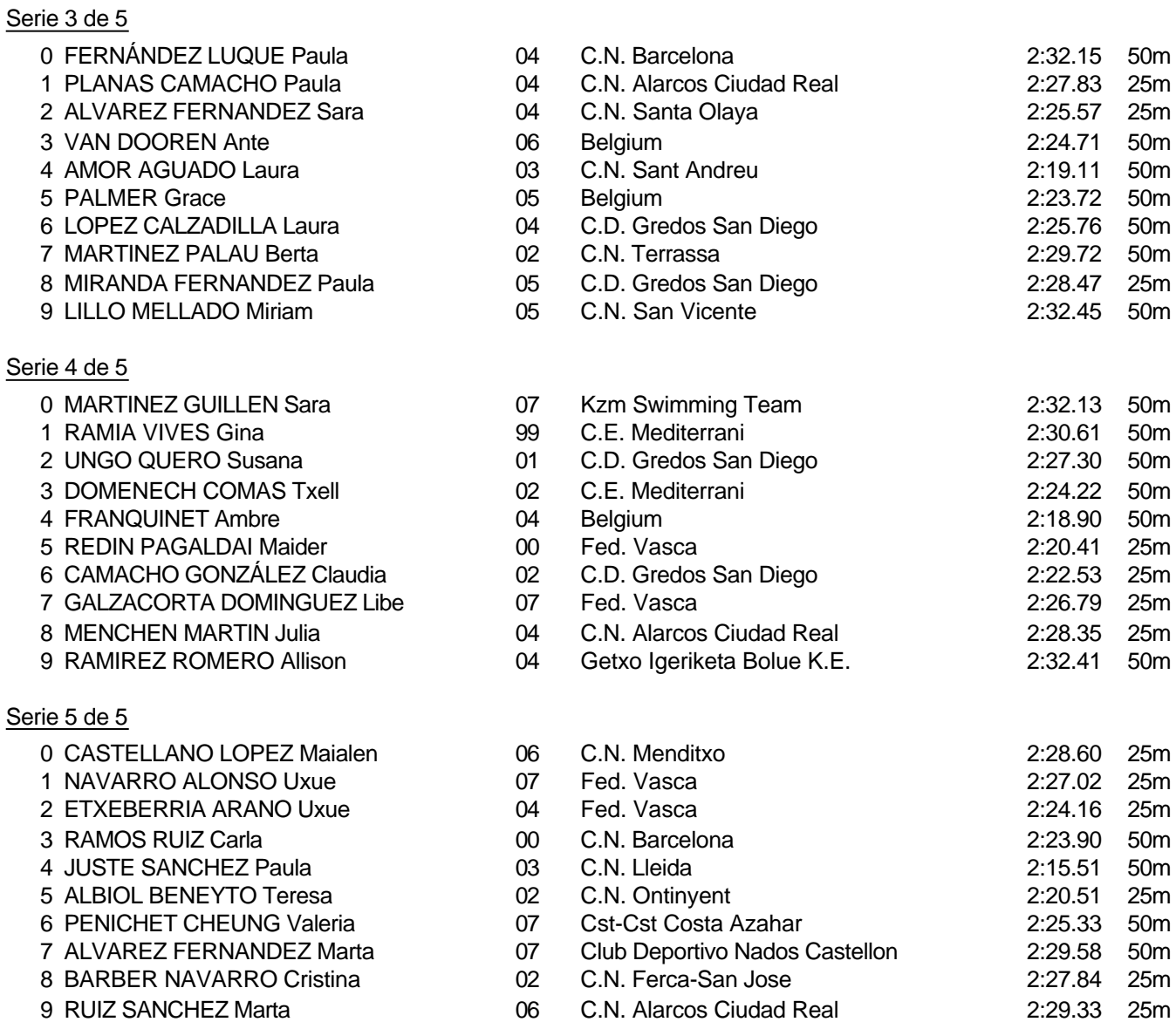

#### Piscina 50 m. /crono electrónico

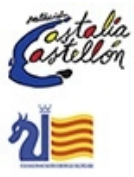

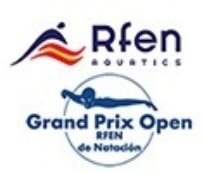

Splash Meet Manager, 11.71238 Registered to Real Federacion Española de Natacion **30/11/2021 18:21 - Página 17** 

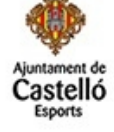

**CASTELLÓN ESCENARIO** DEPORTIVO Bearing

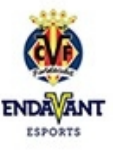

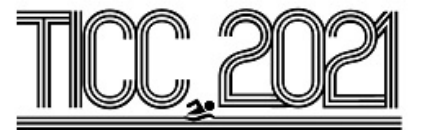

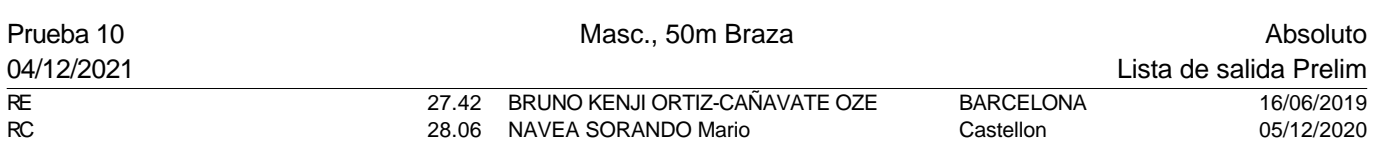

0 MARTINEZ AJA Victor 05 Club Deportivo Nados Castellon 36.03 25m

06 C.N. Almansa 35.32 25m 06 C. Valenciano 34.89 25m 01 C.N. San Vicente 33.70 25m 07 C.N. Albacete 33.25 25m 03 C.N. Ciudad Real 33.76 25m

06 C.D. Gredos San Diego 34.86 25m 07 C.N. Ciudad Real 35.44 25m 95 C.N. Ciudad Real 36.53 25m

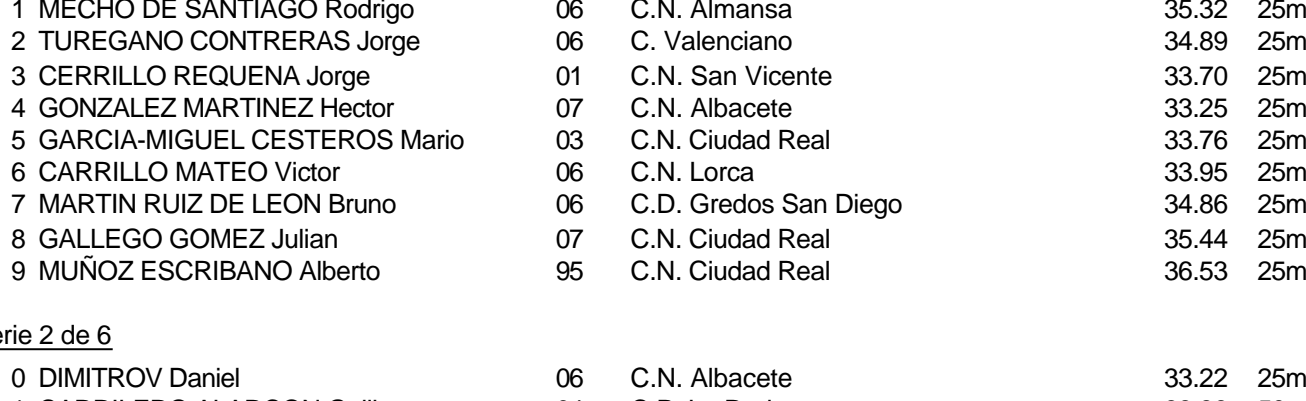

Serie 1 de 6

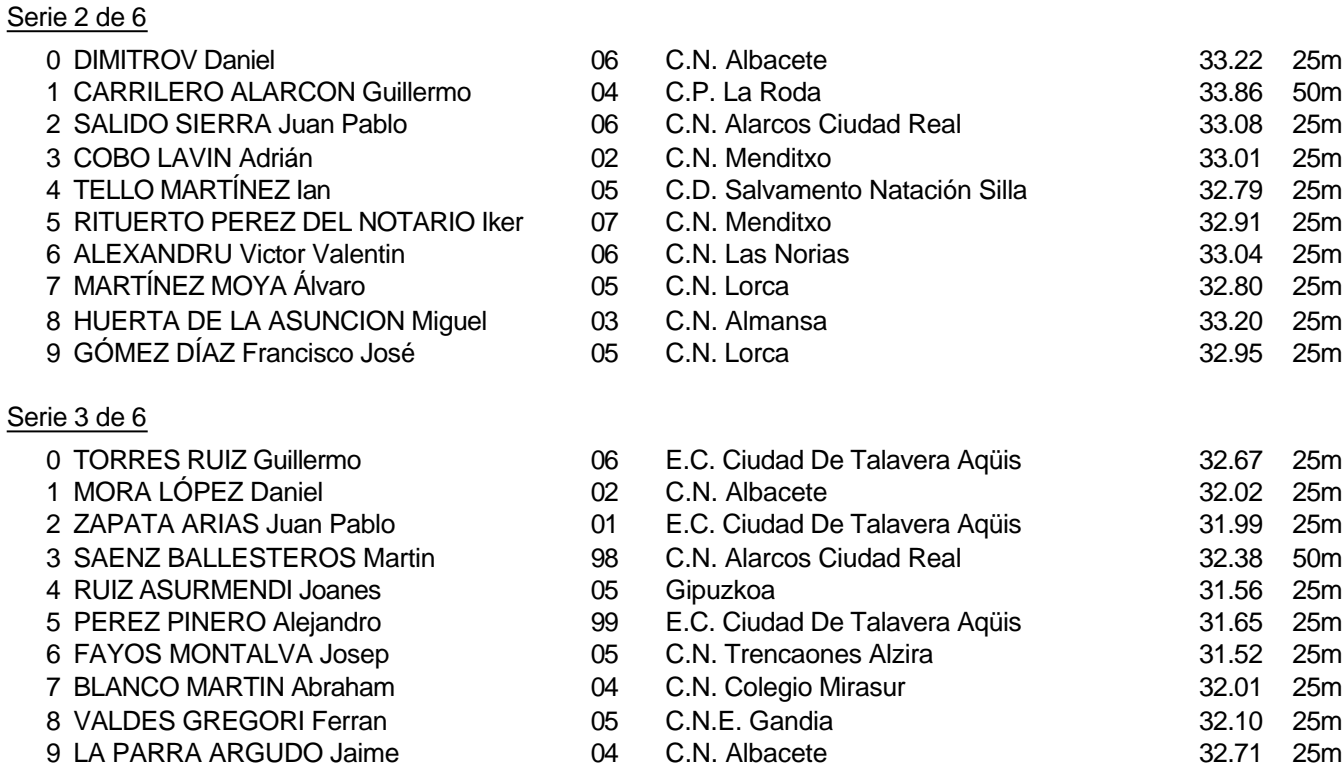

Piscina 50 m. /crono electrónico

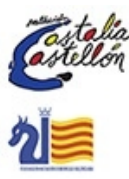

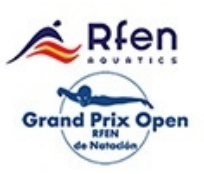

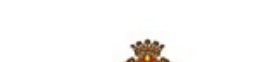

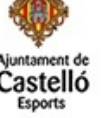

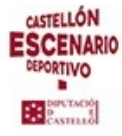

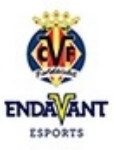

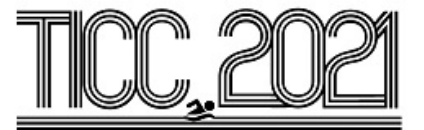

## Prueba 10, Masc., 50m Braza, Prelim

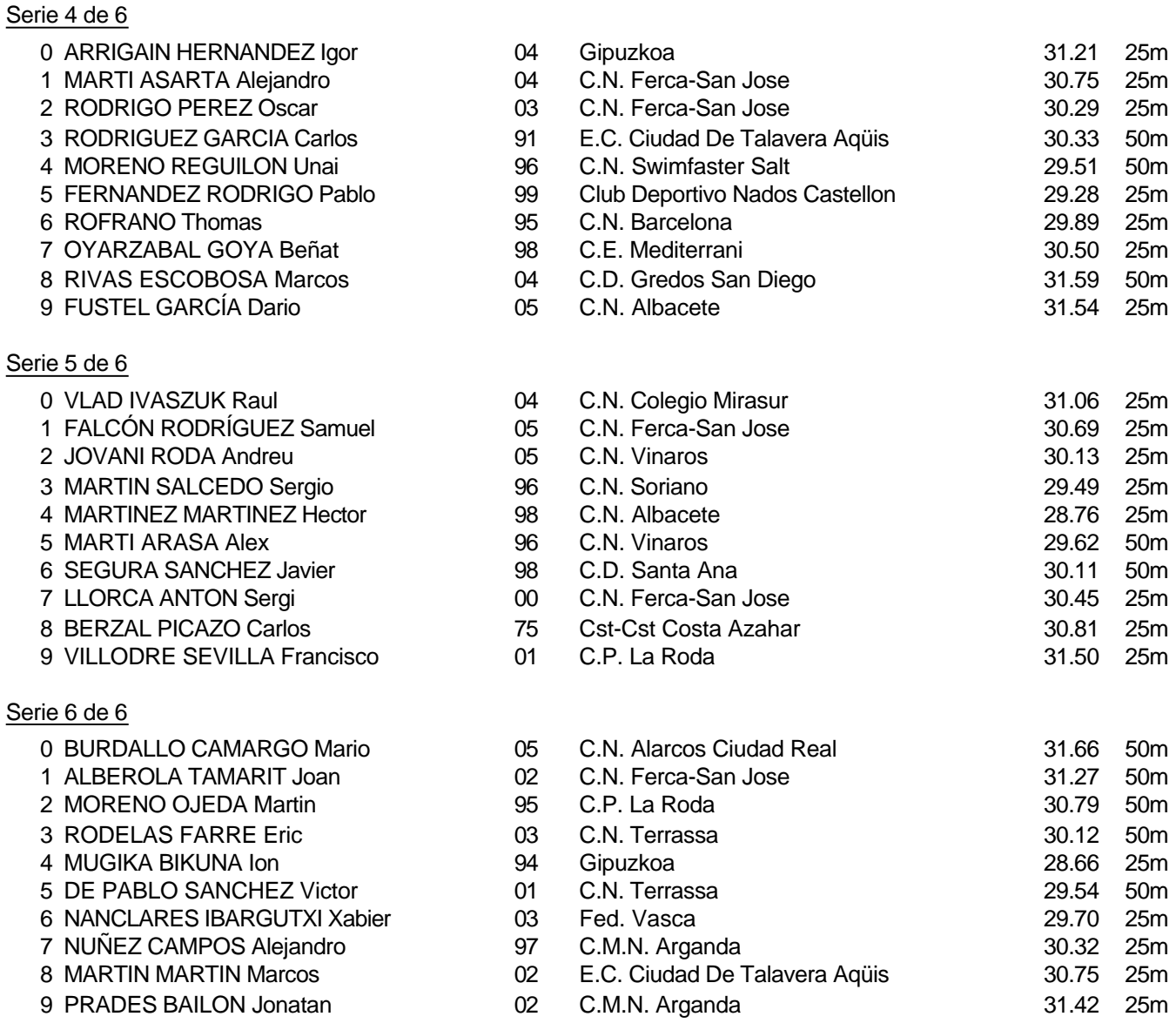

Piscina 50 m. /crono electrónico

Splash Meet Manager, 11.71238 Registered to Real Federacion Española de Natacion **30/11/2021 18:21 - Página 19** 

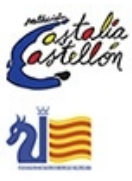

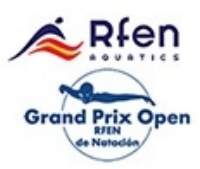

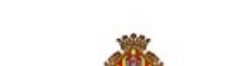

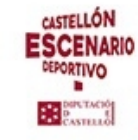

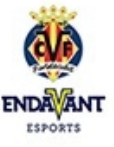

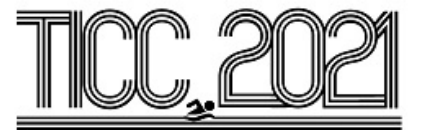

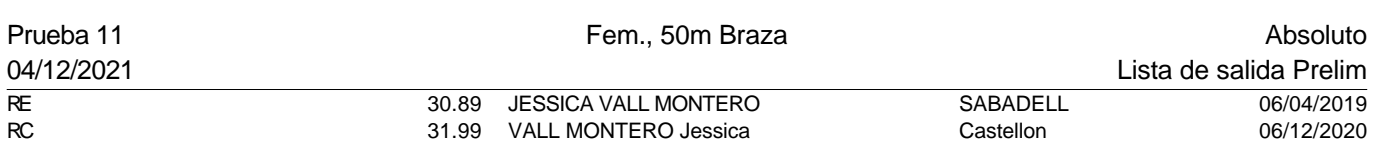

## Serie 1 de 6

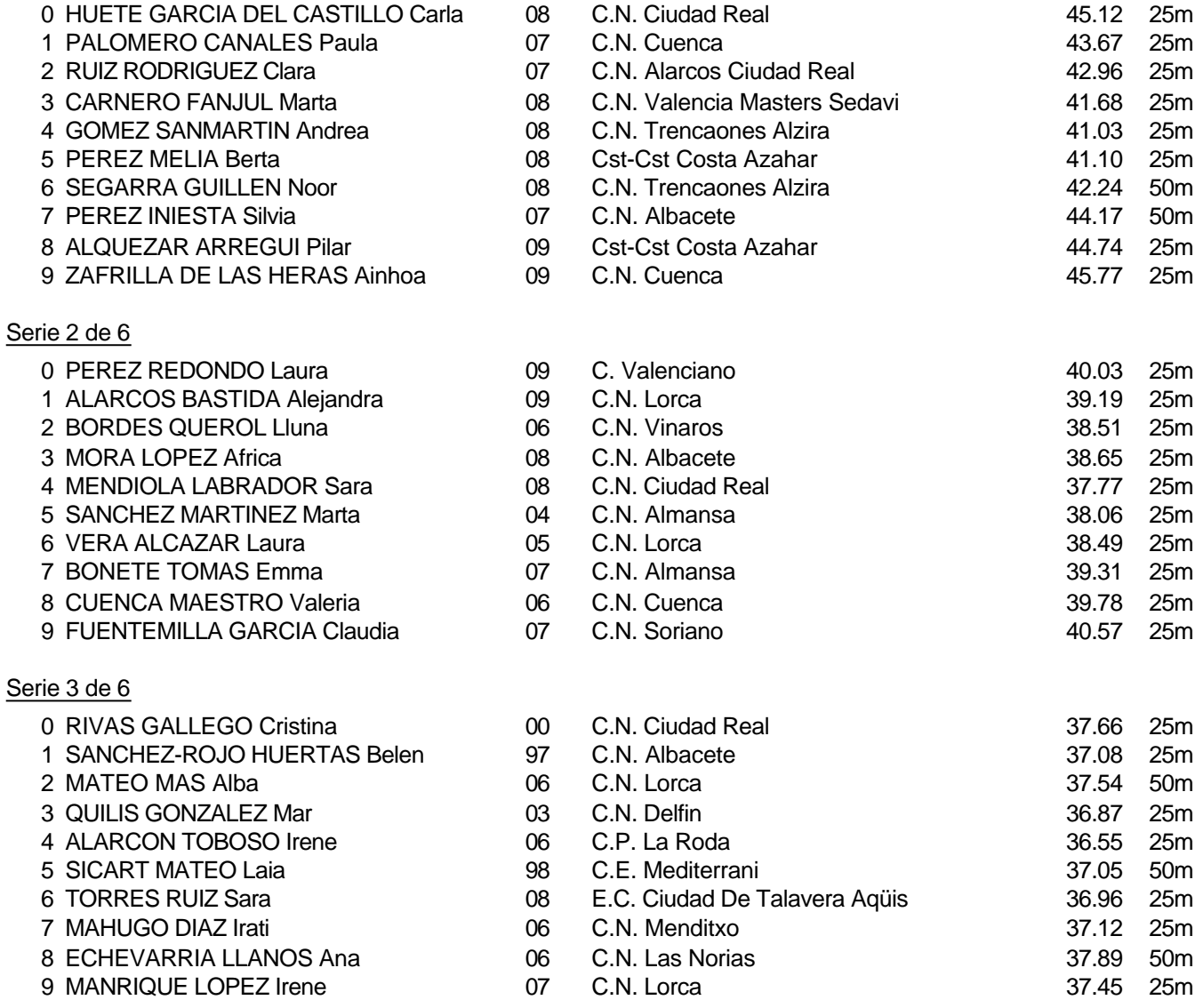

#### Piscina 50 m. /crono electrónico

Splash Meet Manager, 11.71238 Registered to Real Federacion Española de Natacion **30/11/2021 18:21 - Página 20** 

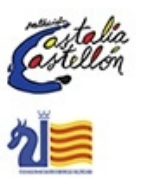

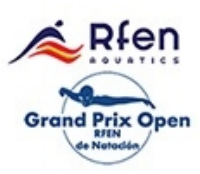

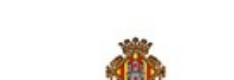

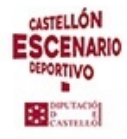

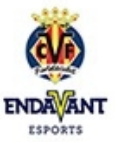

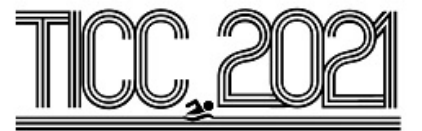

## Prueba 11, Fem., 50m Braza, Prelim

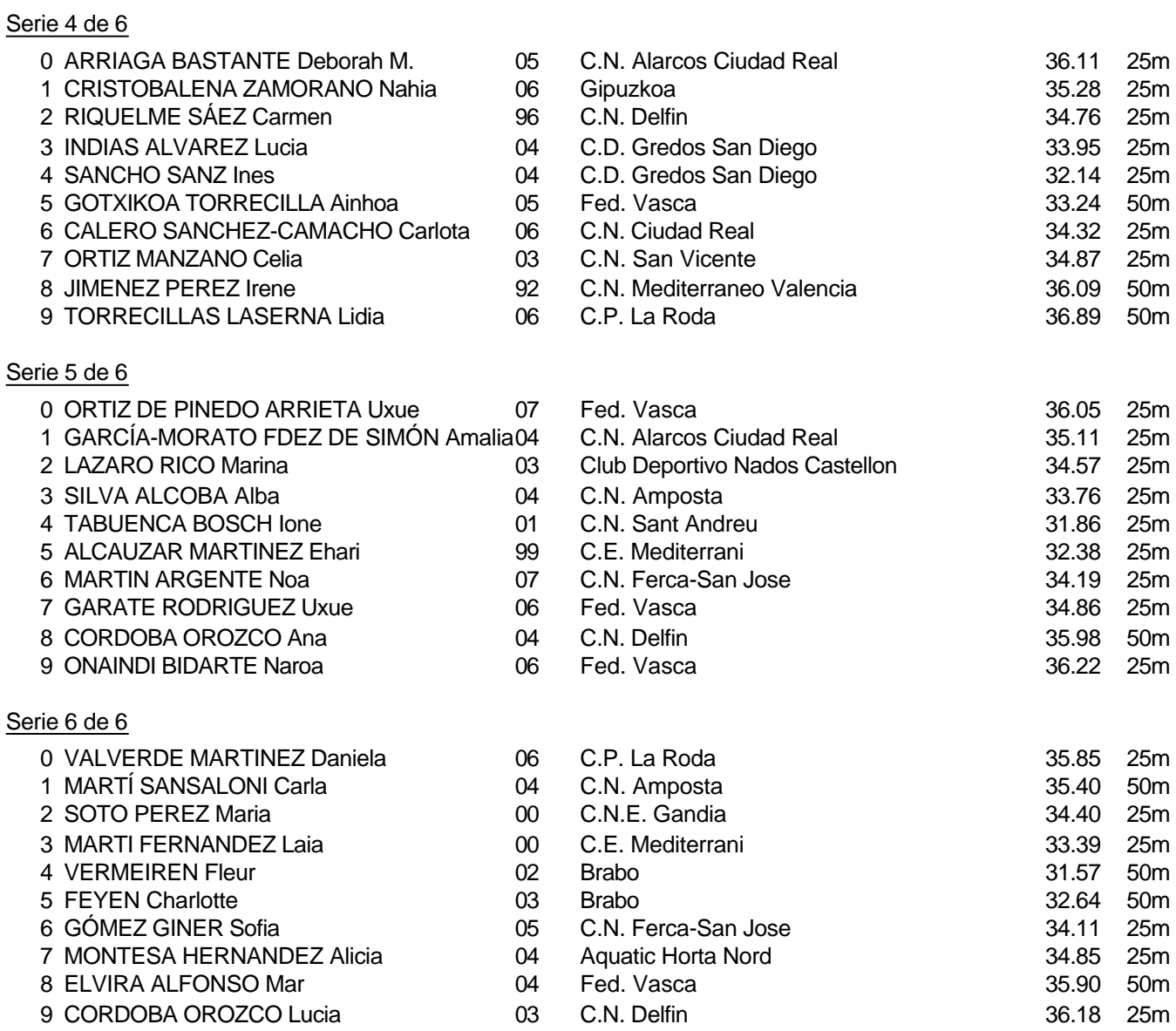

Piscina 50 m. /crono electrónico

Splash Meet Manager, 11.71238 Registered to Real Federacion Española de Natacion **30/11/2021 18:21 - Página 21** 

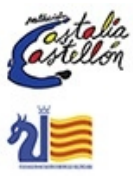

afen **Grand Prix Open** 

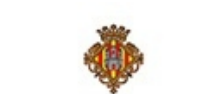

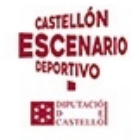

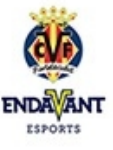

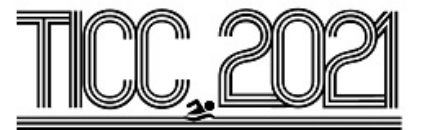

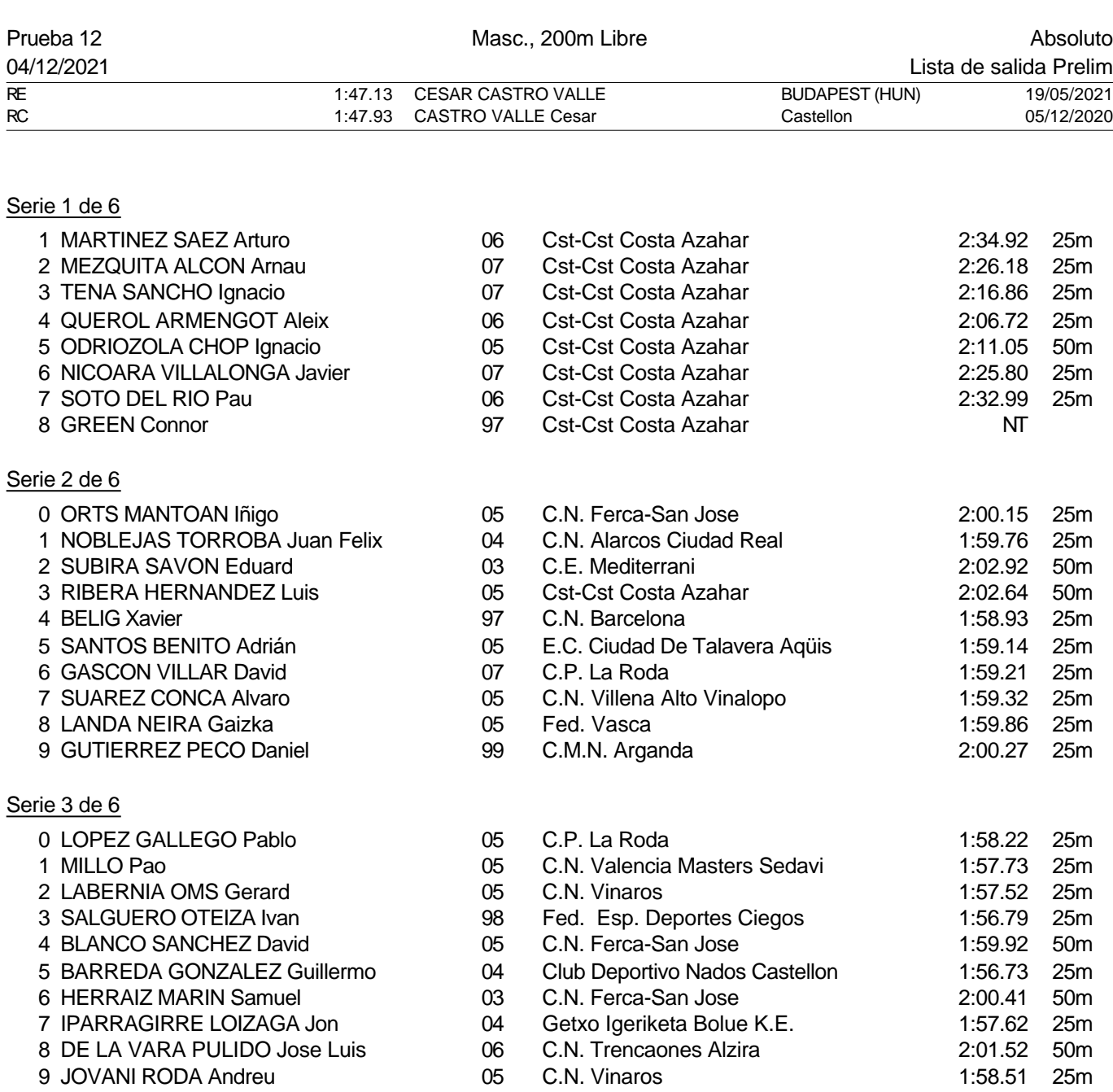

#### Piscina 50 m. /crono electrónico

Splash Meet Manager, 11.71238 **Registered to Real Federacion Española de Natacion** 30/11/2021 18:21 - Página 22

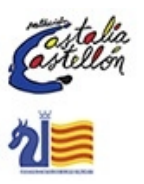

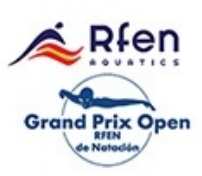

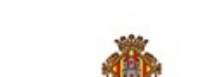

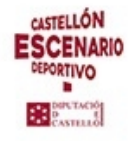

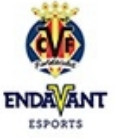

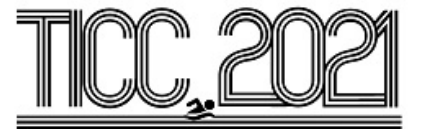

#### Prueba 12, Masc., 200m Libre, Prelim

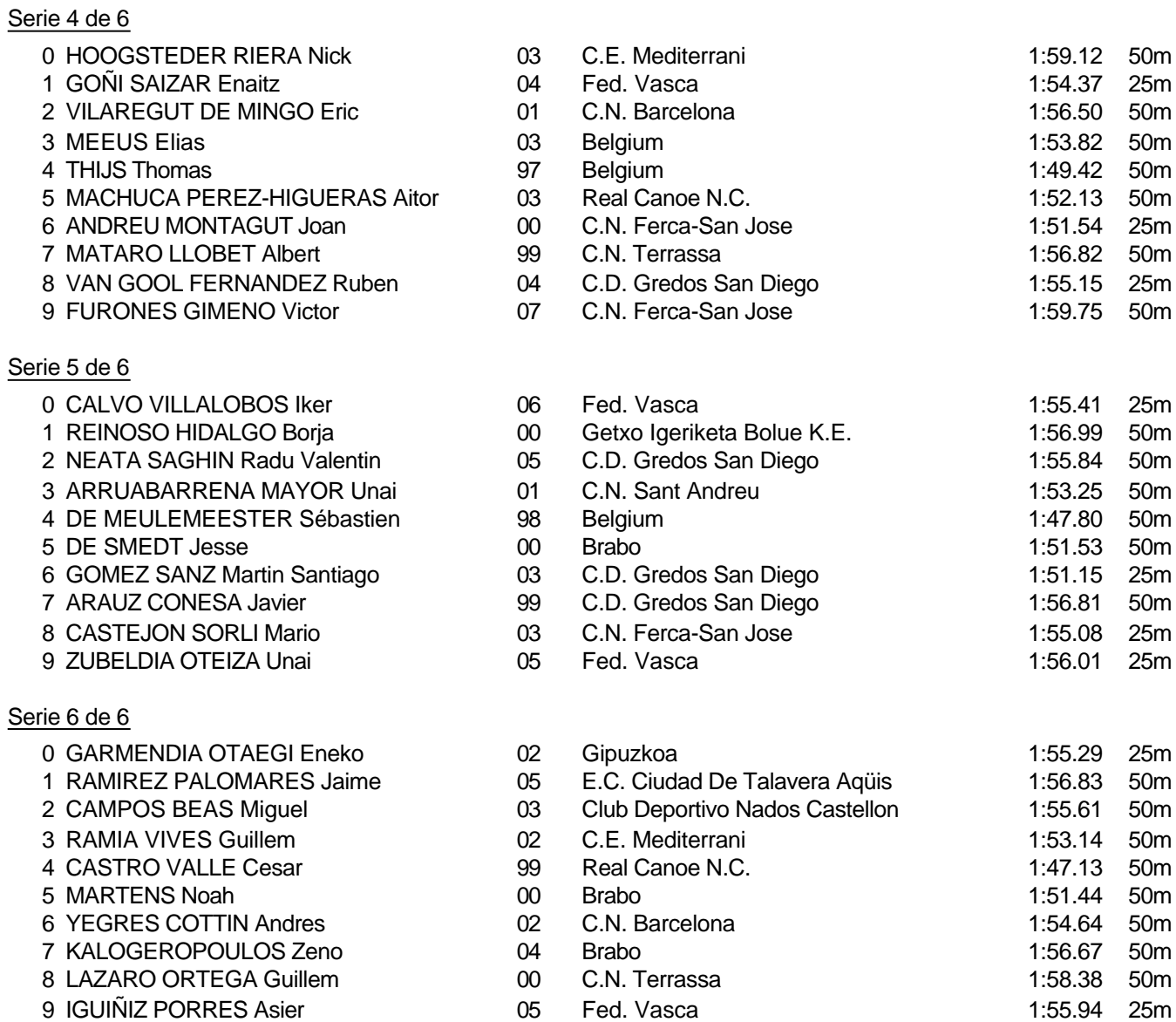

Piscina 50 m. /crono electrónico

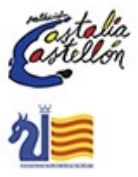

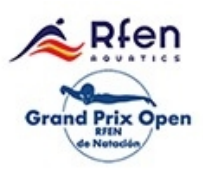

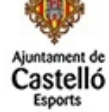

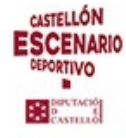

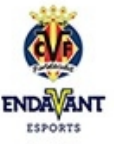

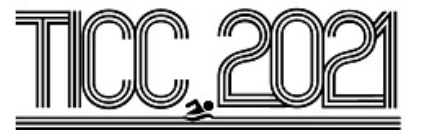

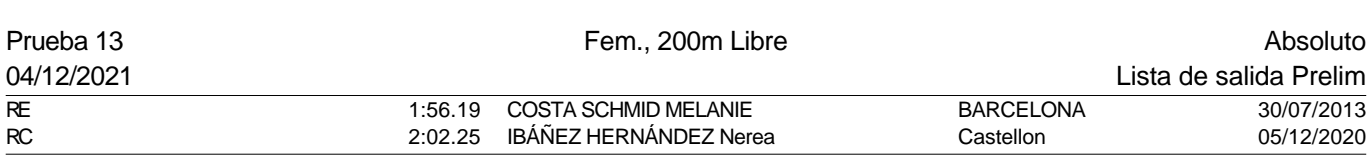

# Serie 1 de 6

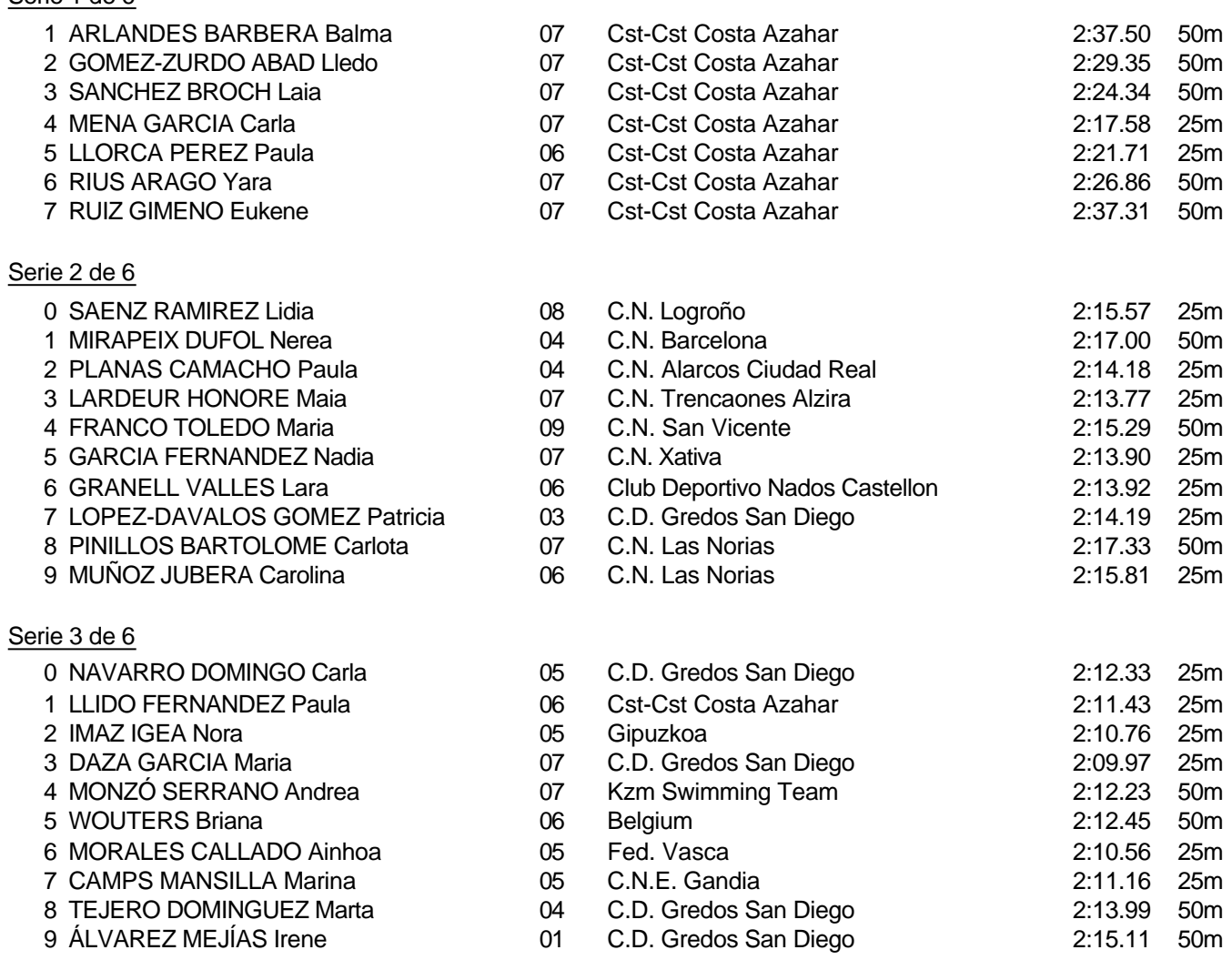

#### Piscina 50 m. /crono electrónico

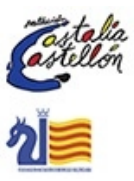

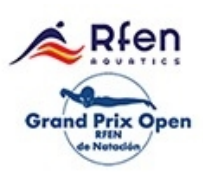

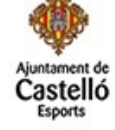

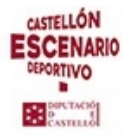

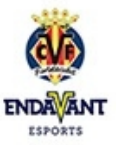

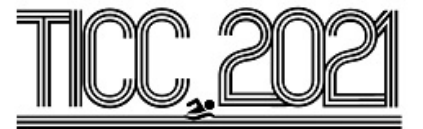

## Prueba 13, Fem., 200m Libre, Prelim

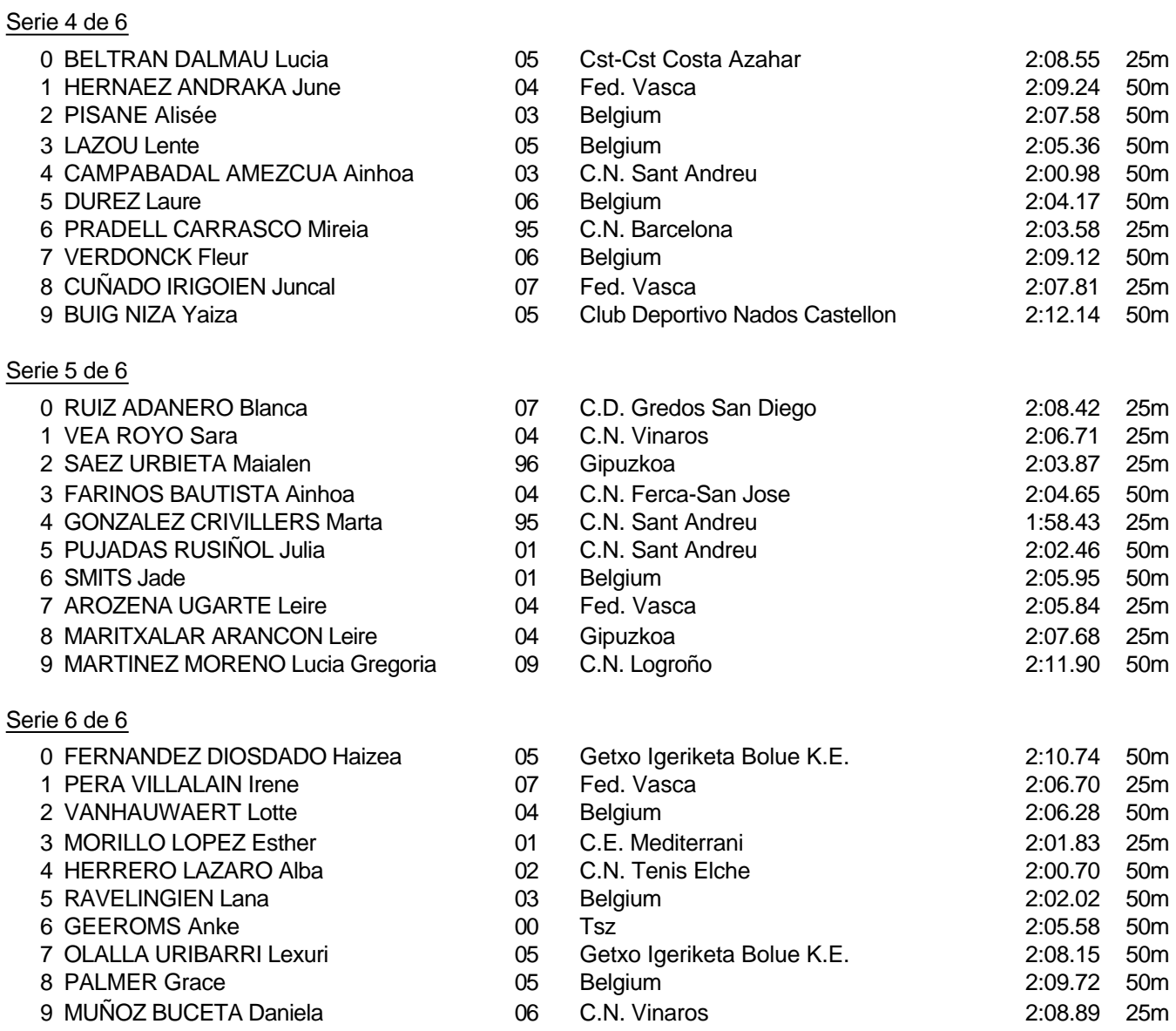

Piscina 50 m. /crono electrónico

Splash Meet Manager, 11.71238 Registered to Real Federacion Española de Natacion **30/11/2021 18:21 - Página 25** 

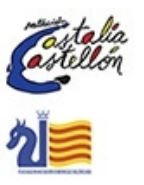

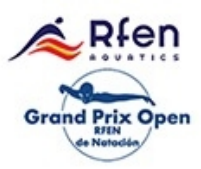

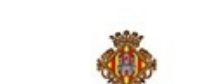

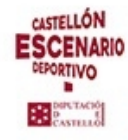

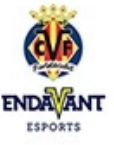

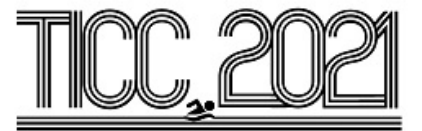

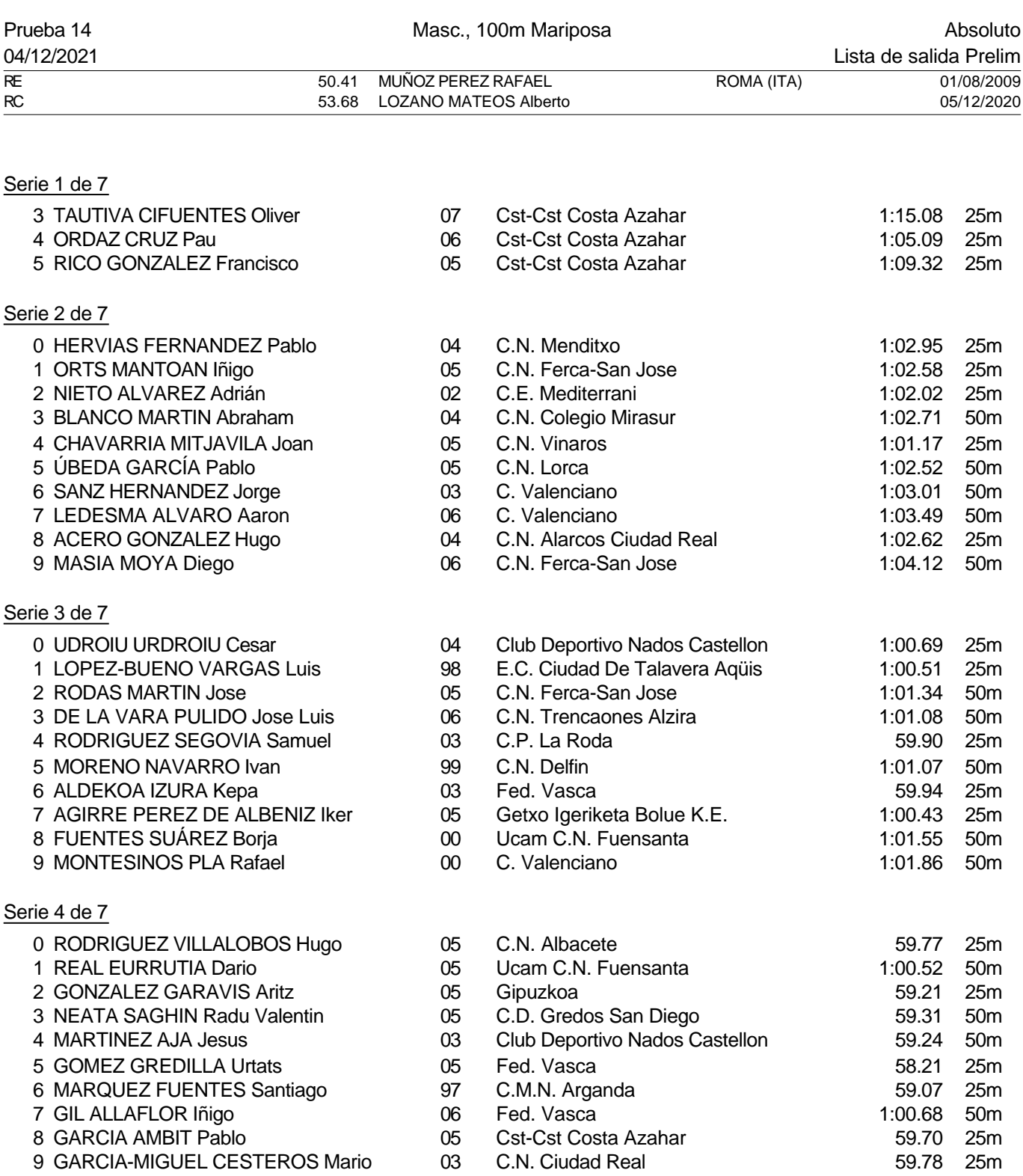

## Piscina 50 m. /crono electrónico

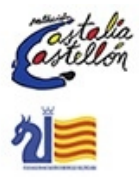

Rfen **Grand Prix Open** 

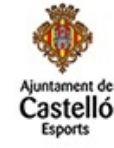

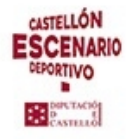

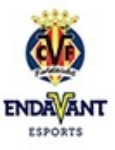

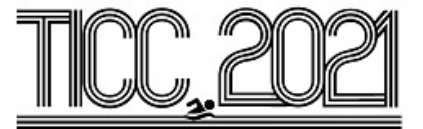

#### Prueba 14, Masc., 100m Mariposa, Prelim

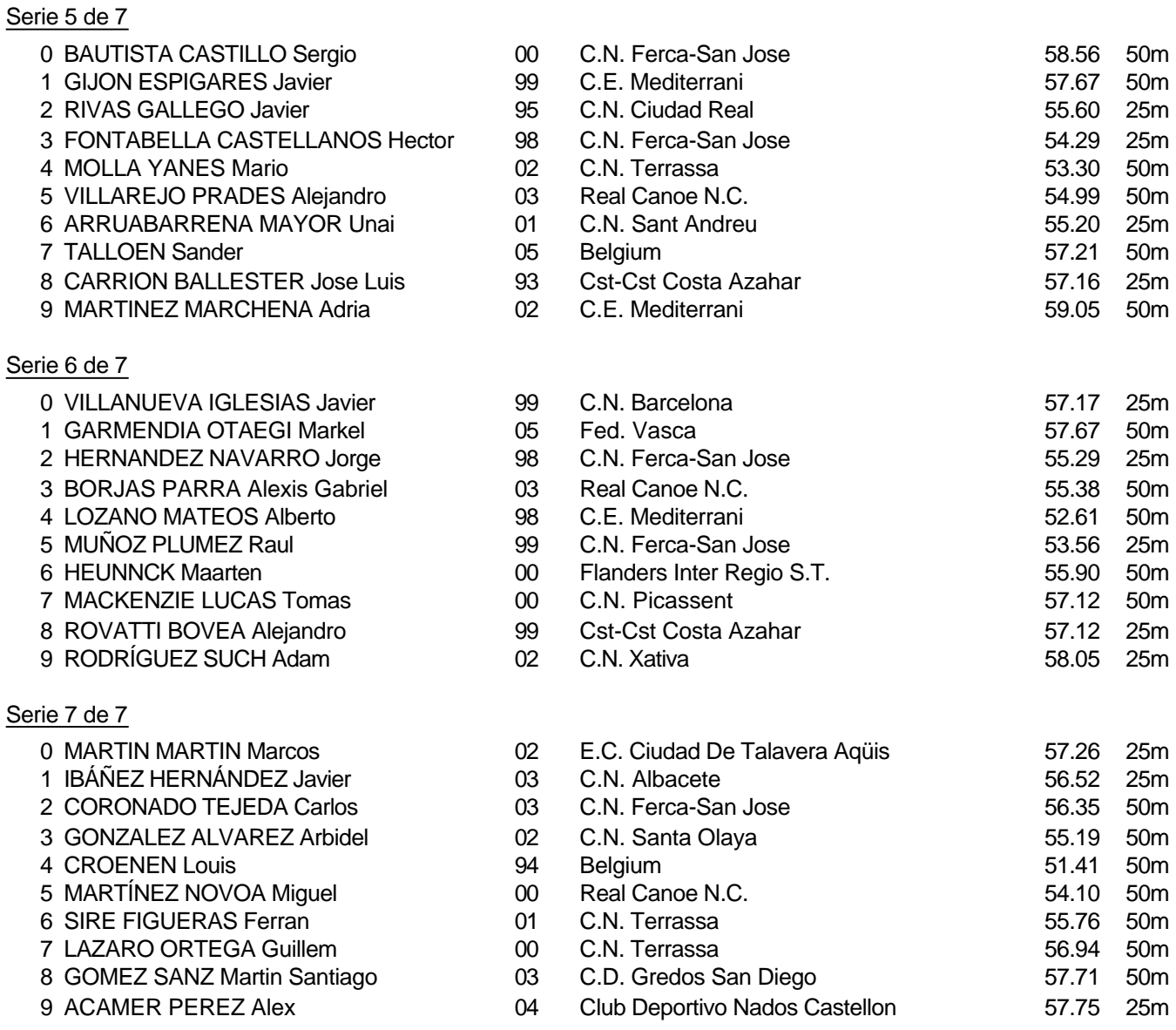

#### Piscina 50 m. /crono electrónico

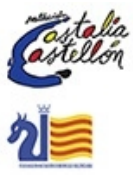

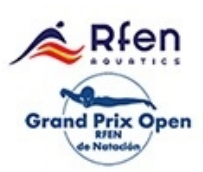

Splash Meet Manager, 11.71238 Registered to Real Federacion Española de Natacion **30/11/2021 18:21 - Página 27** 

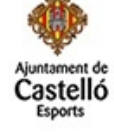

**CASTELLÓN ESCENARIO** DEPORTIVO Bearing

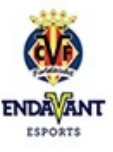

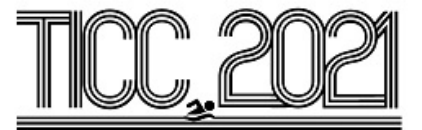

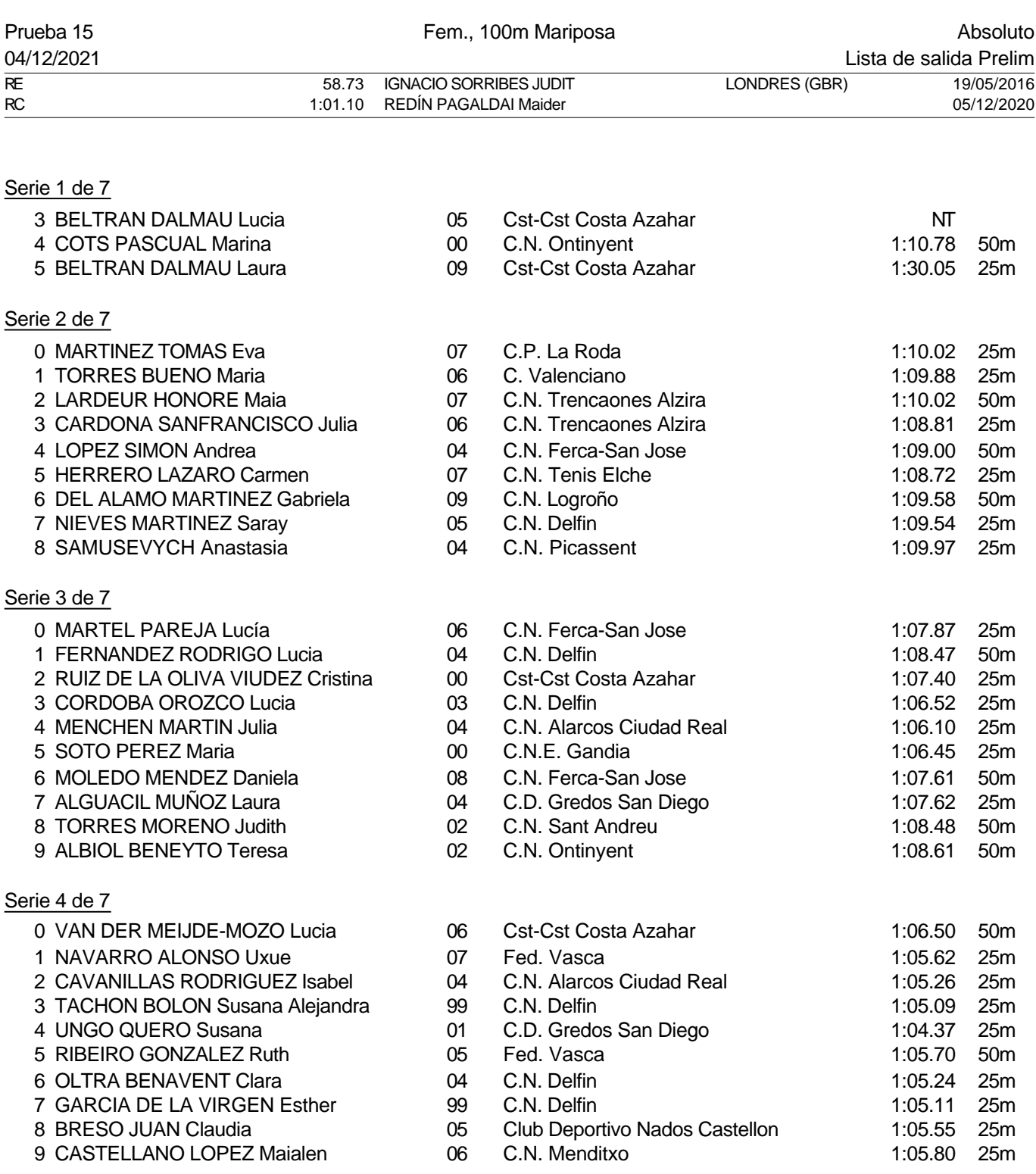

#### Piscina 50 m. /crono electrónico

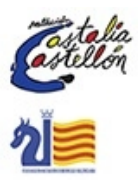

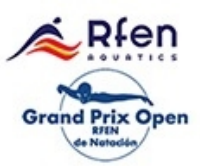

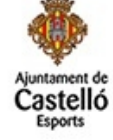

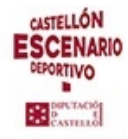

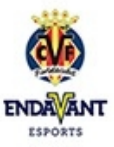

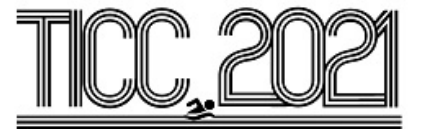

## Prueba 15, Fem., 100m Mariposa, Prelim

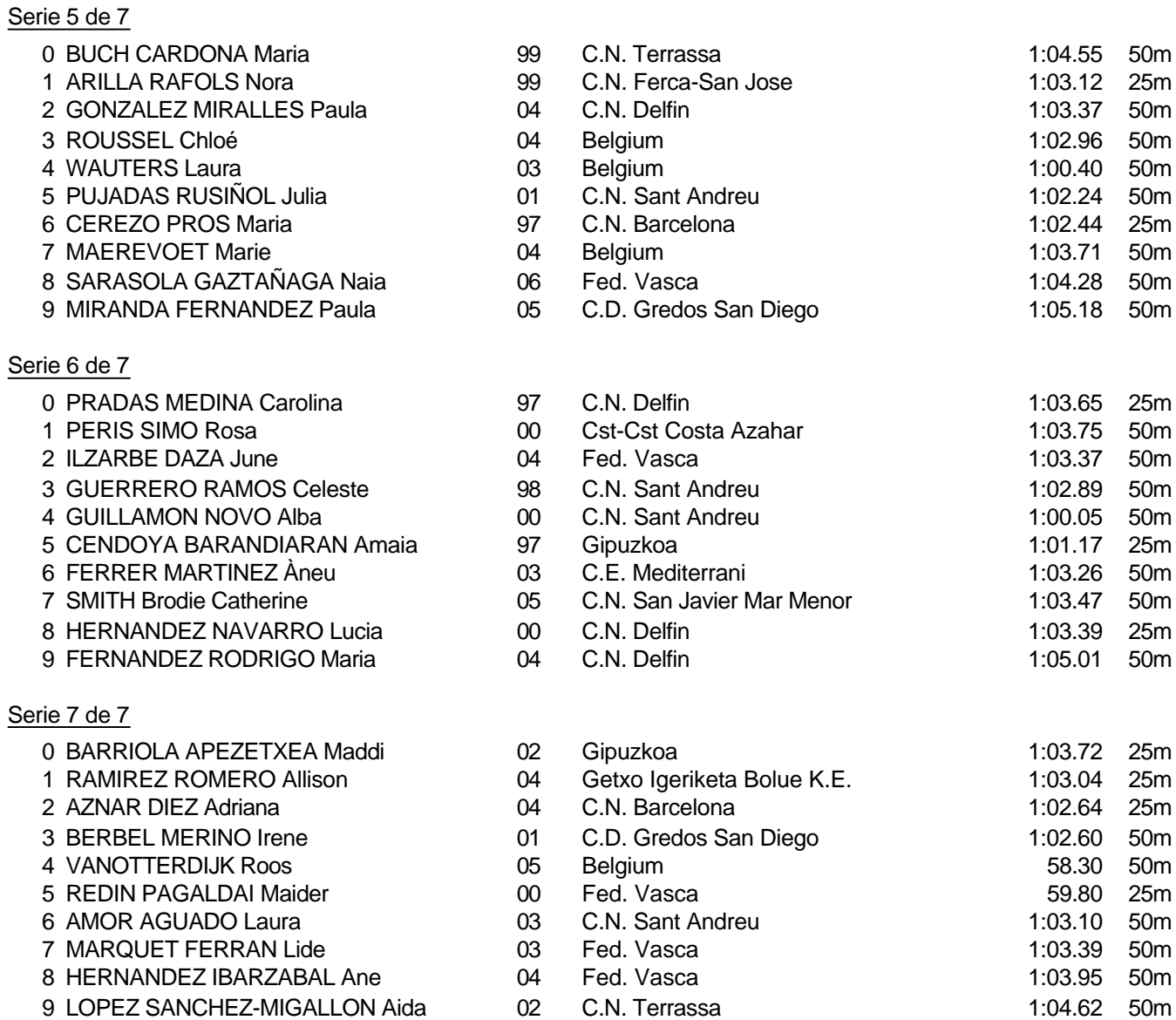

#### Piscina 50 m. /crono electrónico

Splash Meet Manager, 11.71238 Registered to Real Federacion Española de Natacion **30/11/2021 18:21 - Página 29** 

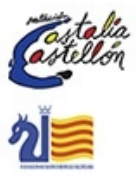

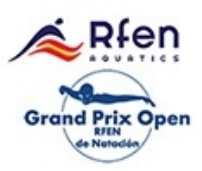

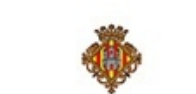

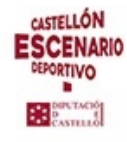

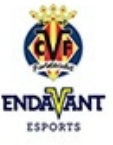

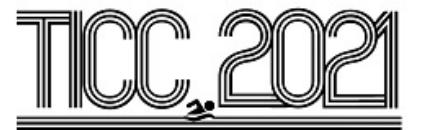

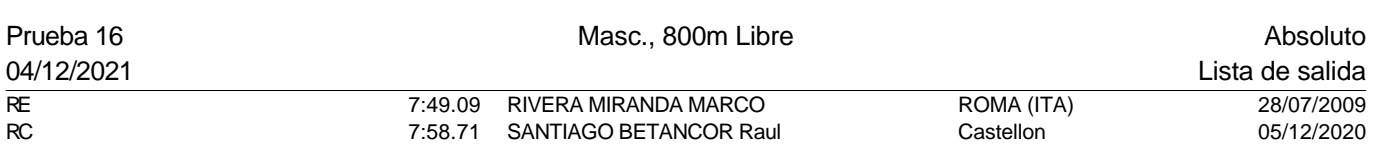

#### Serie 1 de 2

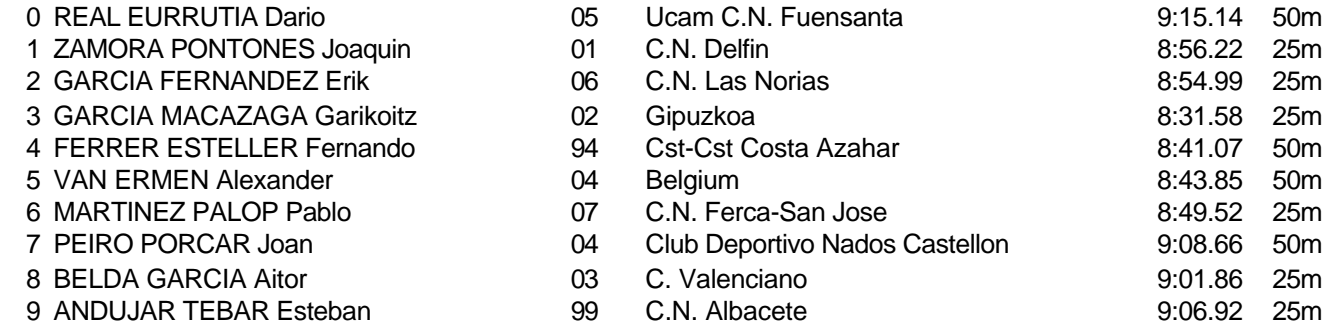

Serie 2 Pertenece a la sesión 2

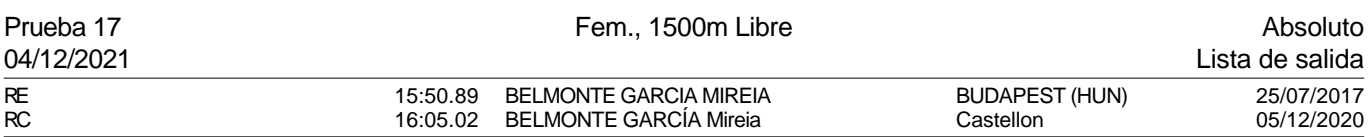

#### Serie 1 de 2

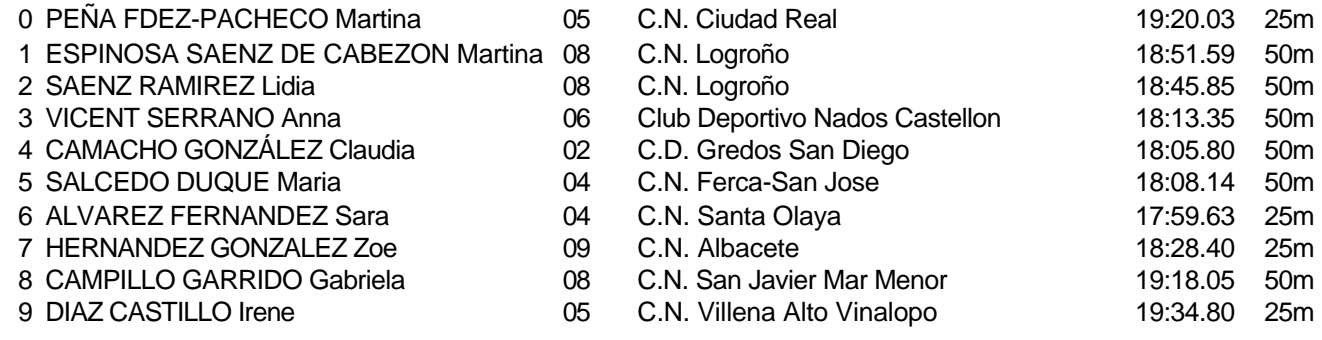

Serie 2 Pertenece a la sesión 2

Piscina 50 m. /crono electrónico

Splash Meet Manager, 11.71238 Registered to Real Federacion Española de Natacion 30/11/2021 18:21 - Página 30

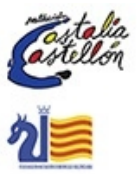

en **Prix Open** Grand

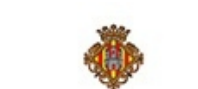

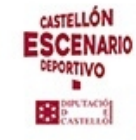

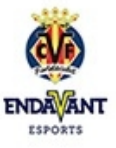

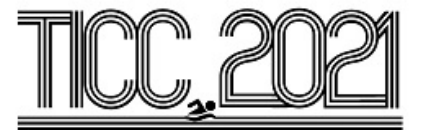

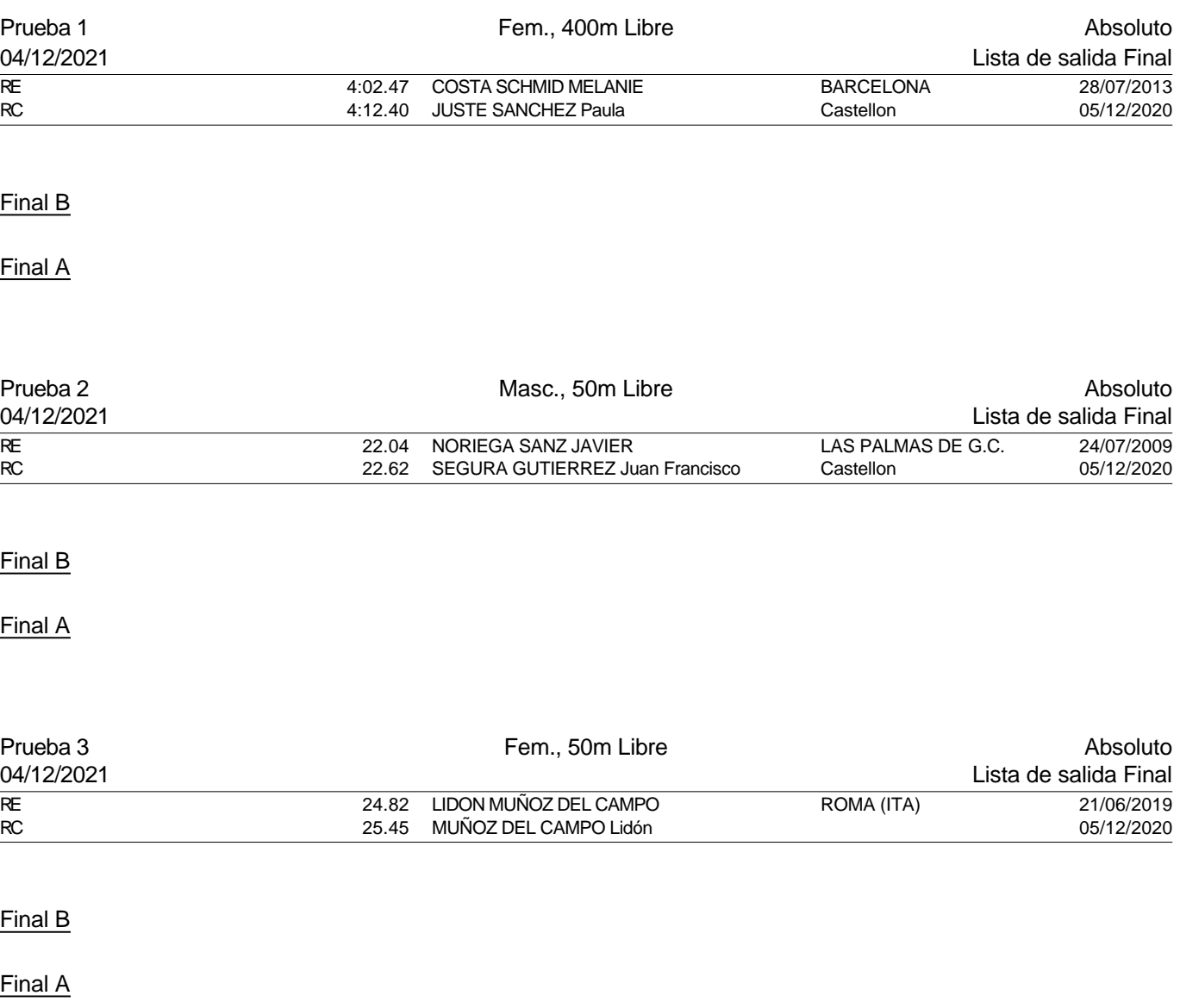

Piscina 50 m. /crono electrónico

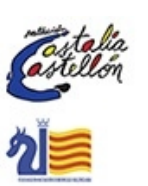

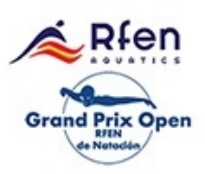

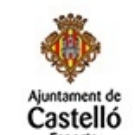

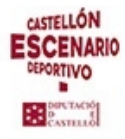

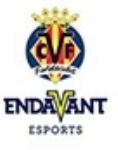

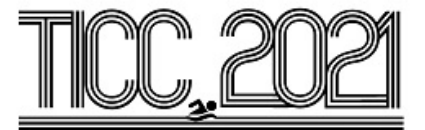

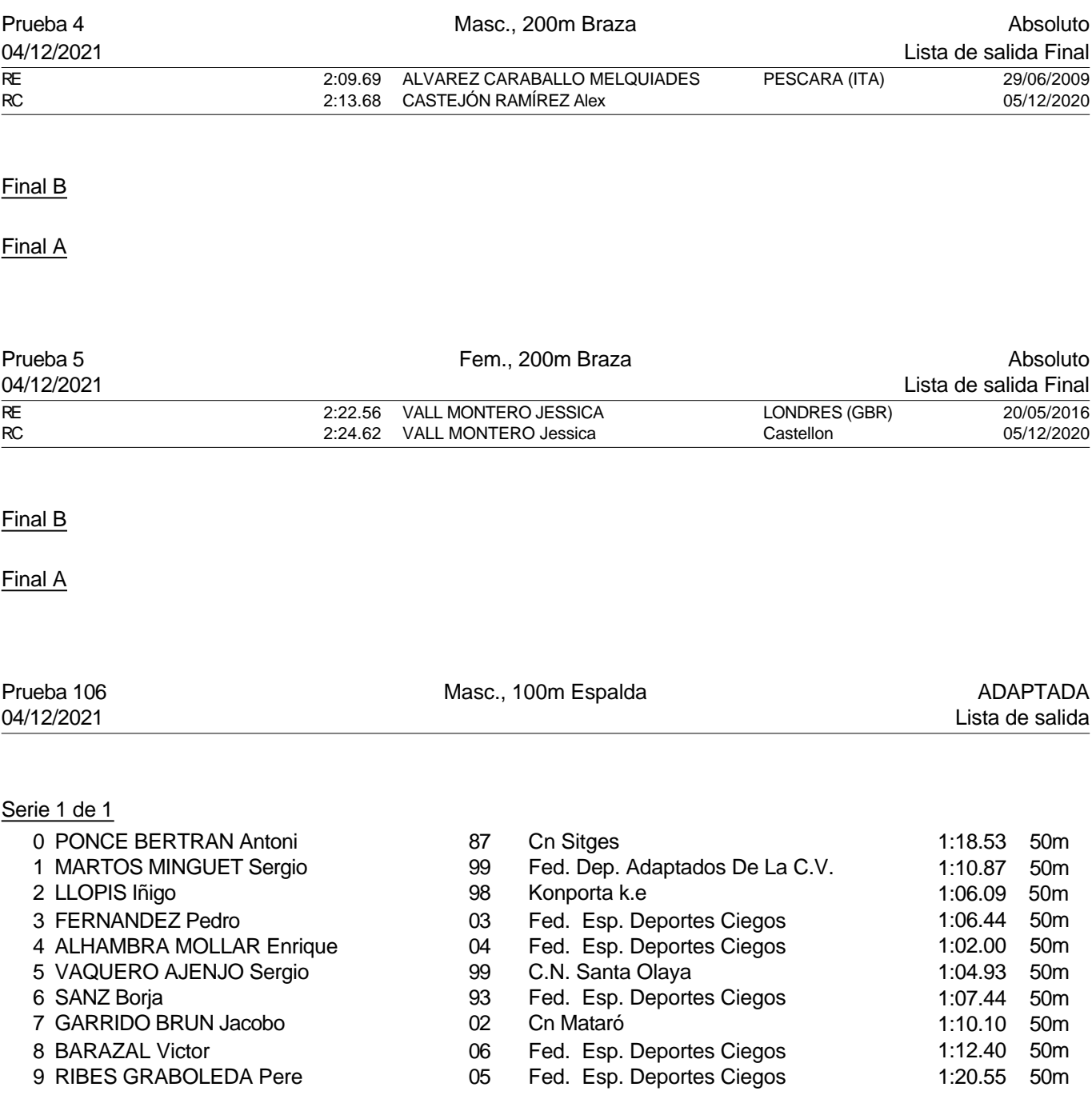

Piscina 50 m. /crono electrónico

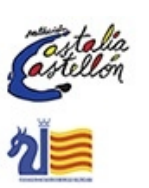

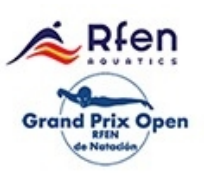

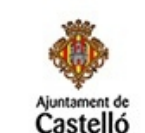

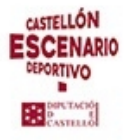

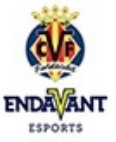

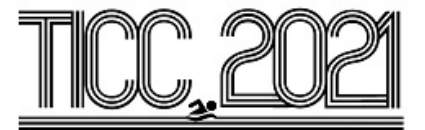

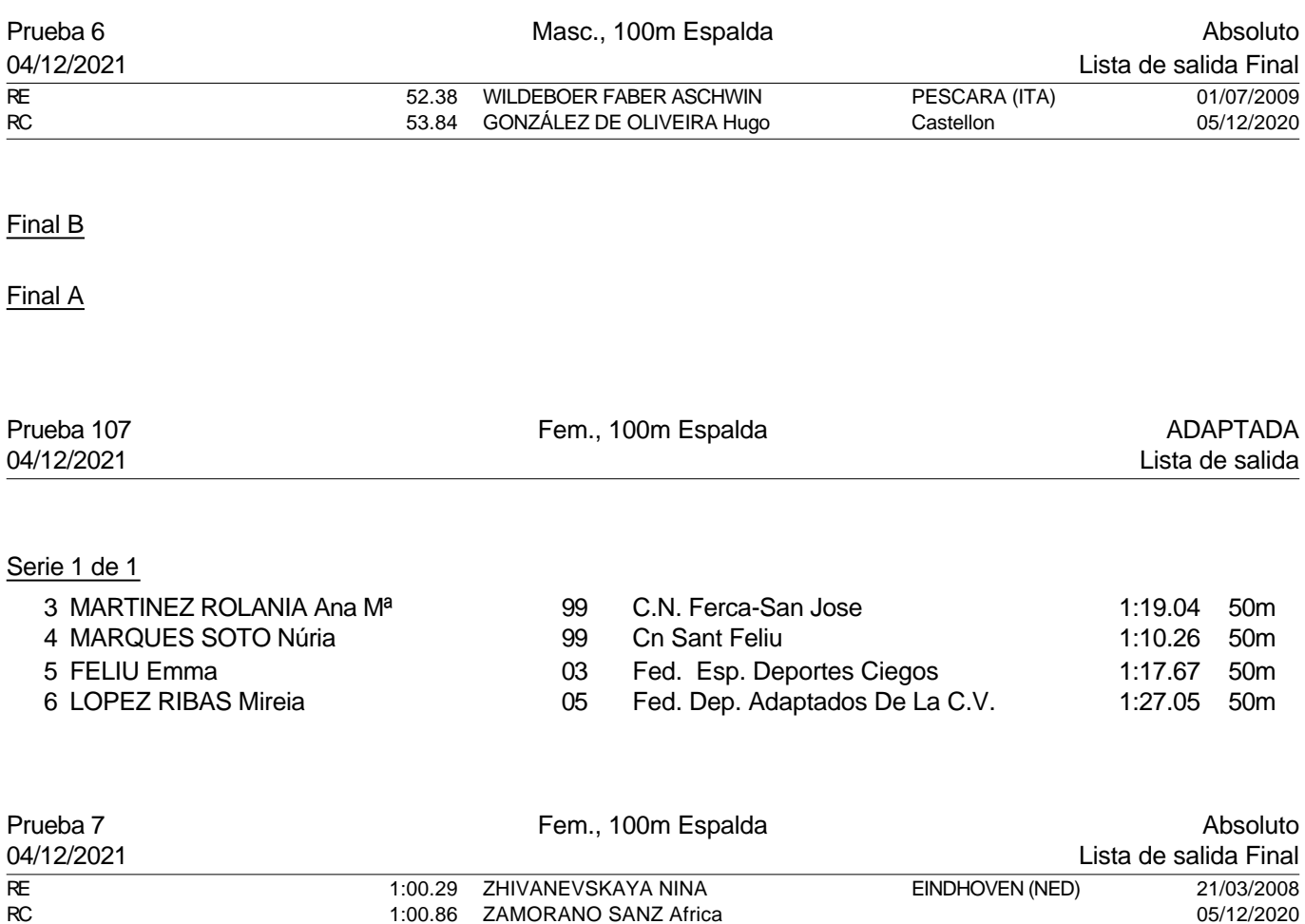

## Final B

Final A

PREMIACIONES PRUEBAS 1-7

Piscina 50 m. /crono electrónico

Splash Meet Manager, 11.71238 Registered to Real Federacion Española de Natacion 30/11/2021 18:21 - Página 33

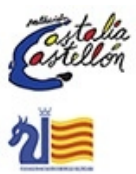

२fen **Grand Prix Open** 

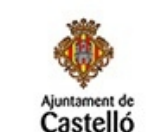

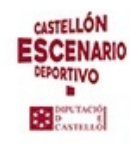

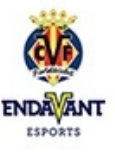

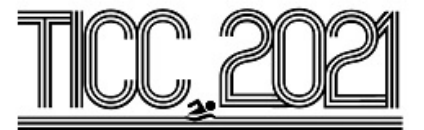

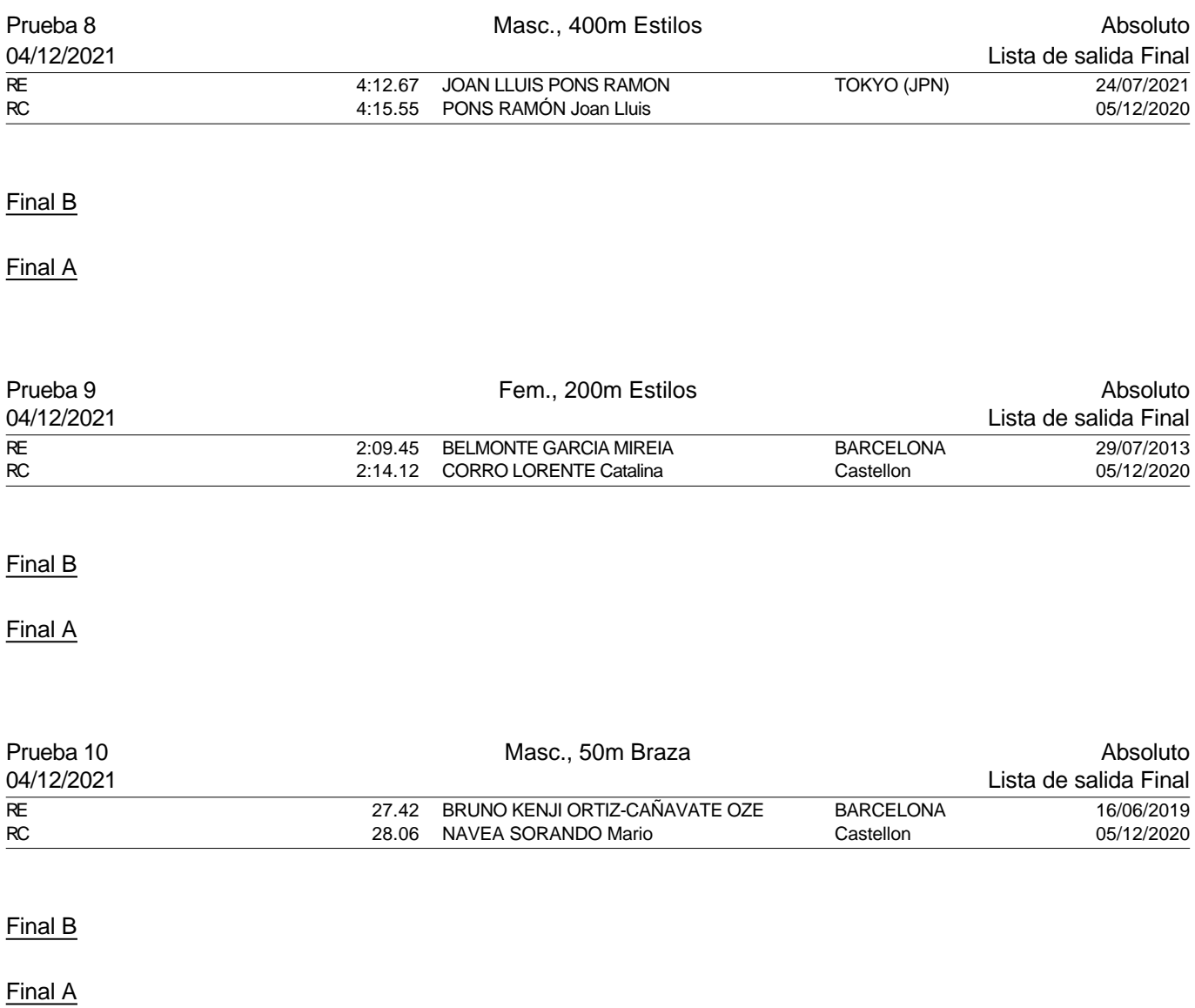

Piscina 50 m. /crono electrónico

Splash Meet Manager, 11.71238 Registered to Real Federacion Española de Natacion 30/11/2021 18:21 - Página 34

llón

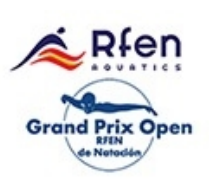

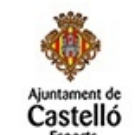

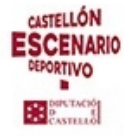

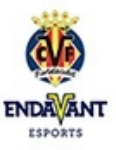

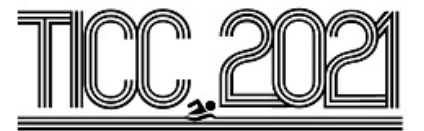

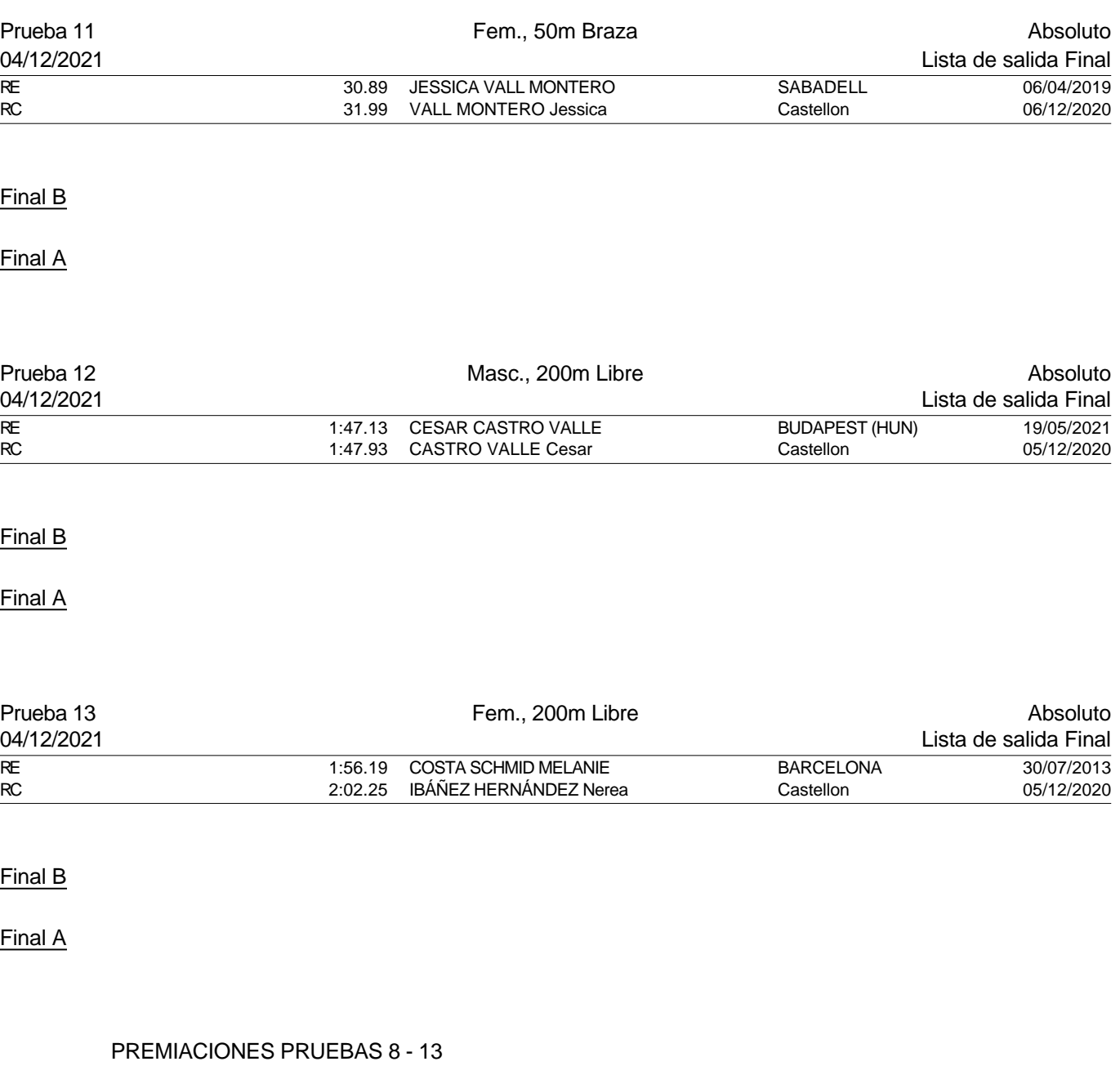

Piscina 50 m. /crono electrónico

Splash Meet Manager, 11.71238 **Registered to Real Federacion Española de Natacion** 30/11/2021 18:21 - Página 35

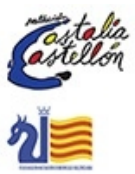

Rfen **Grand Prix Open** 

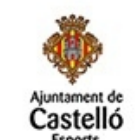

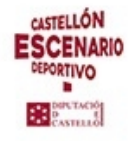

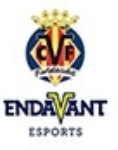

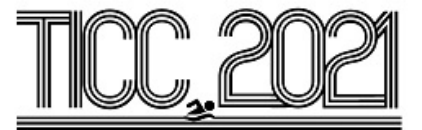

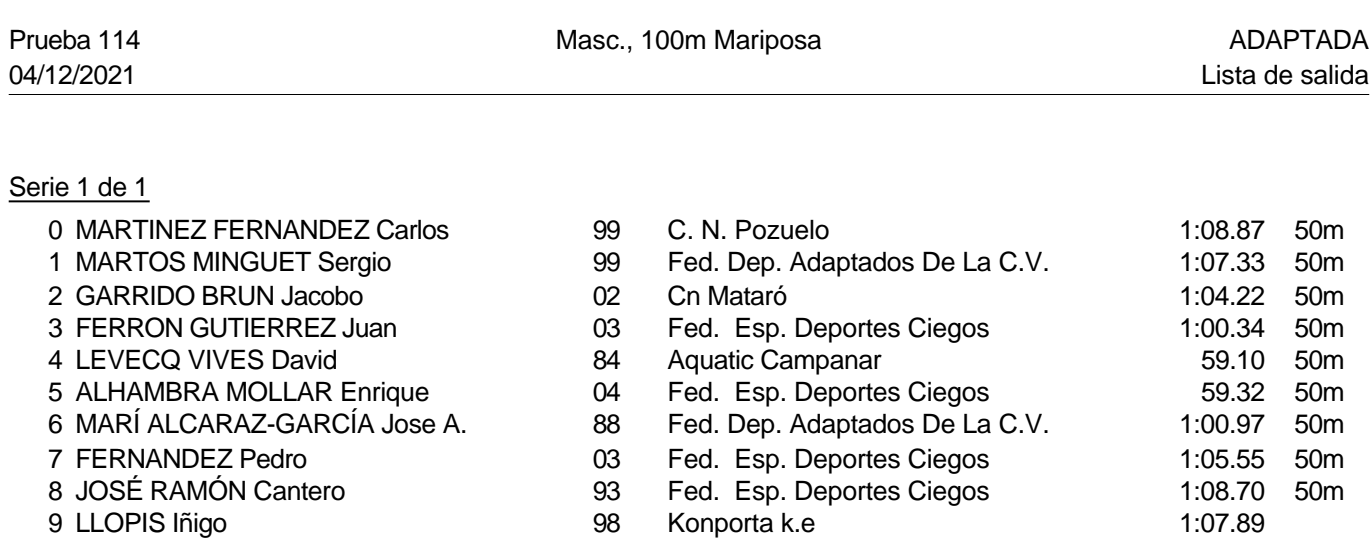

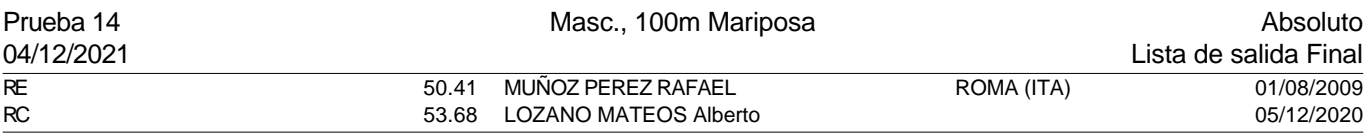

Final B

Final A

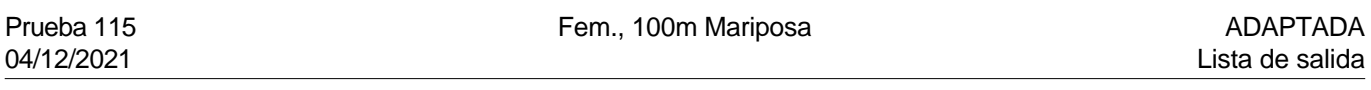

## Serie 1 de 1

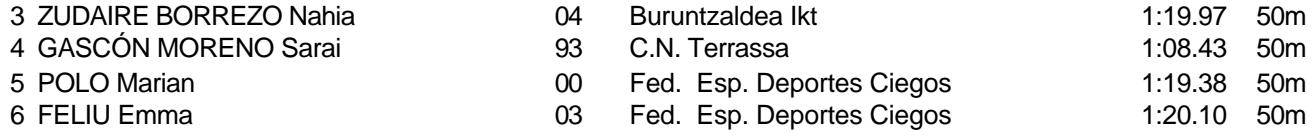

Piscina 50 m. /crono electrónico

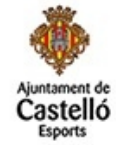

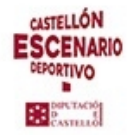

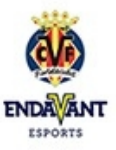

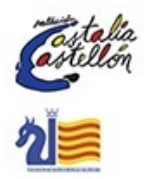

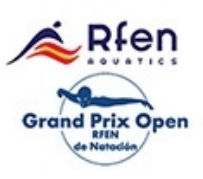
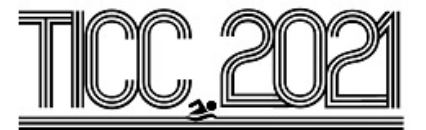

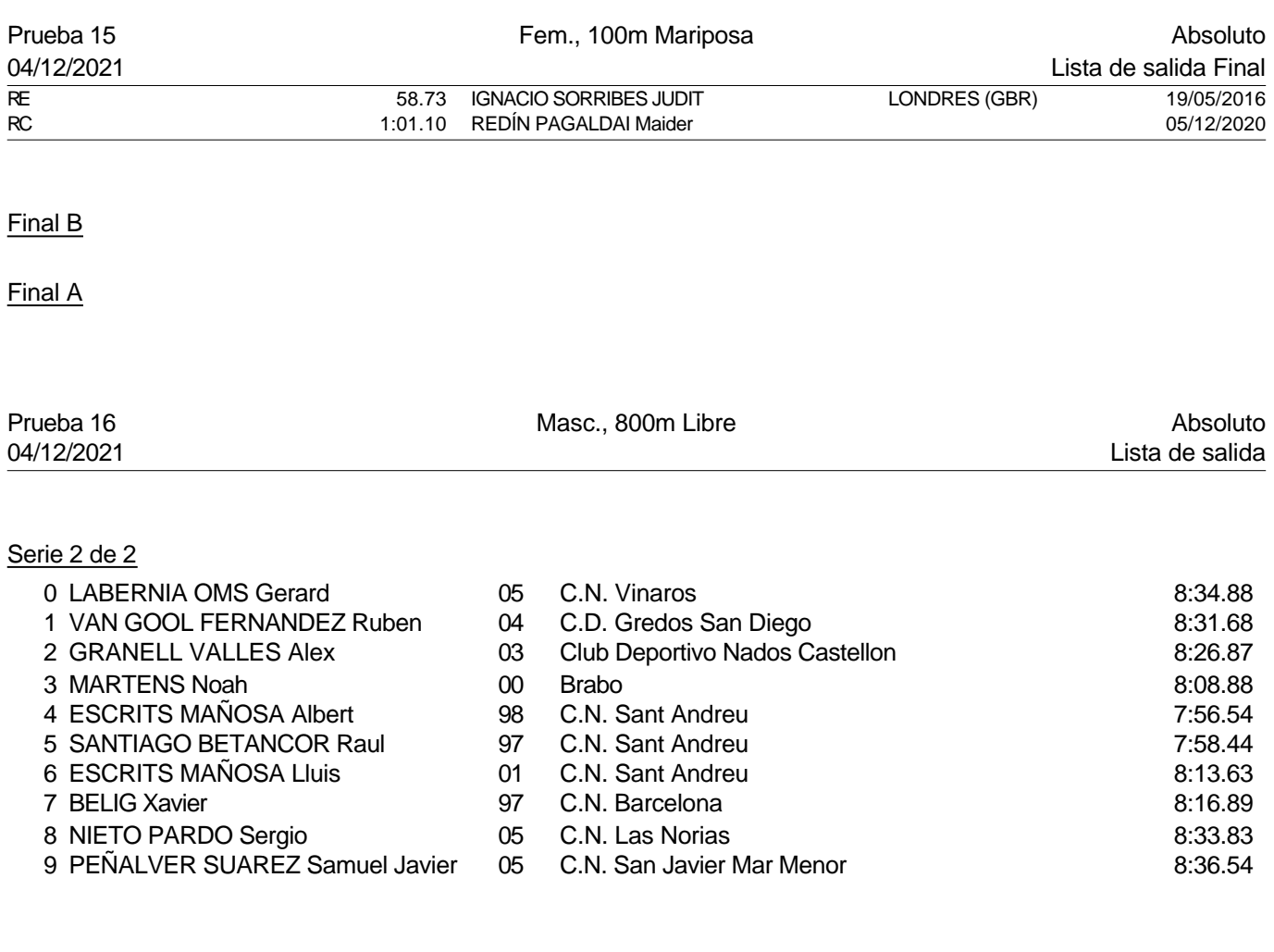

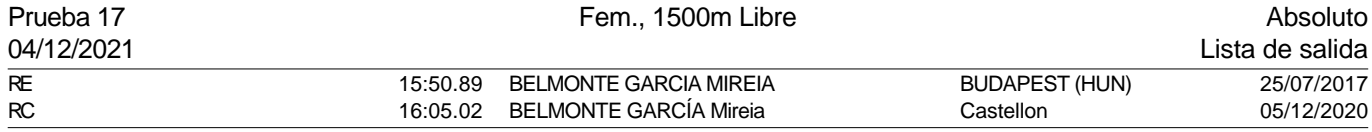

Piscina 50 m. /crono electrónico

rtalia<br>tellón<br>\*

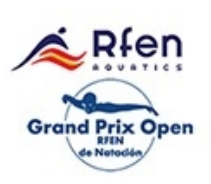

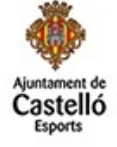

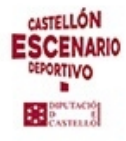

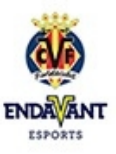

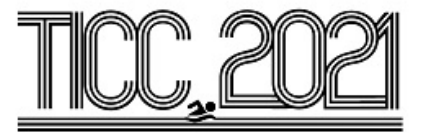

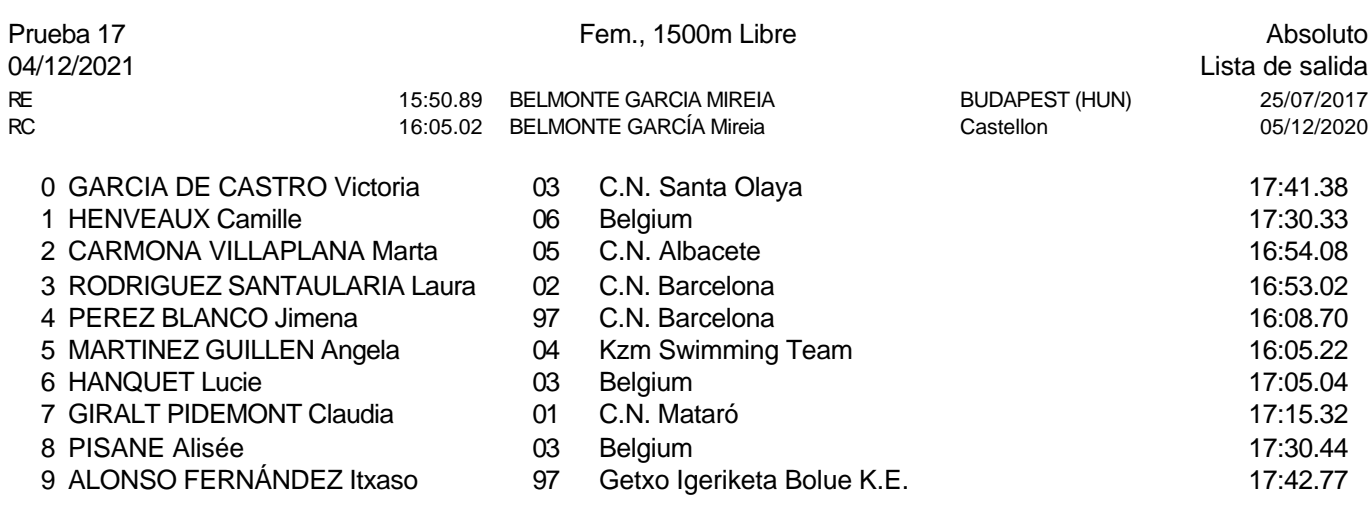

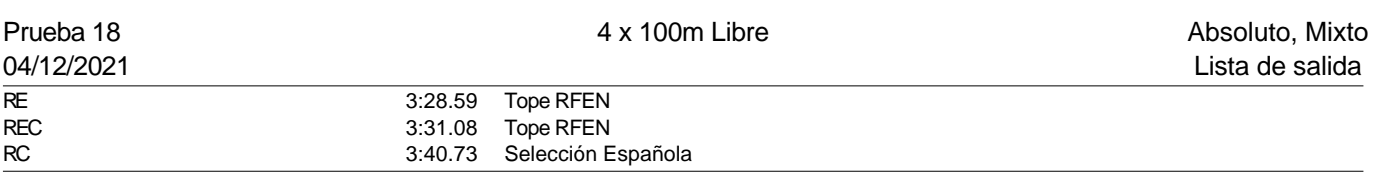

#### Serie 1 de 1

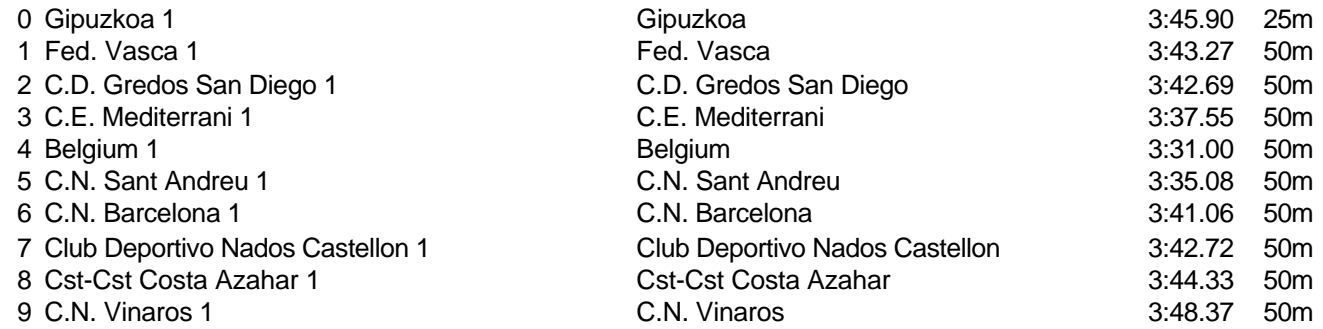

PREMIACIÓN PRUEBAS 14 - 18

Piscina 50 m. /crono electrónico

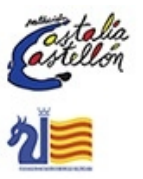

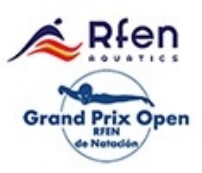

Splash Meet Manager, 11.71238 **Registered to Real Federacion Española de Natacion** 30/11/2021 18:21 - Página 38

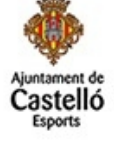

**CASTELLÓN ESCENARIO** DEPORTIVO **BE** esternal

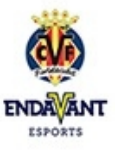

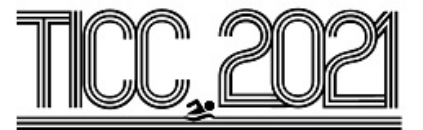

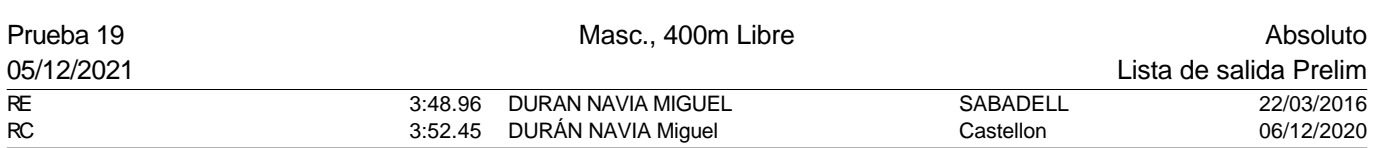

#### Serie 1 de 4

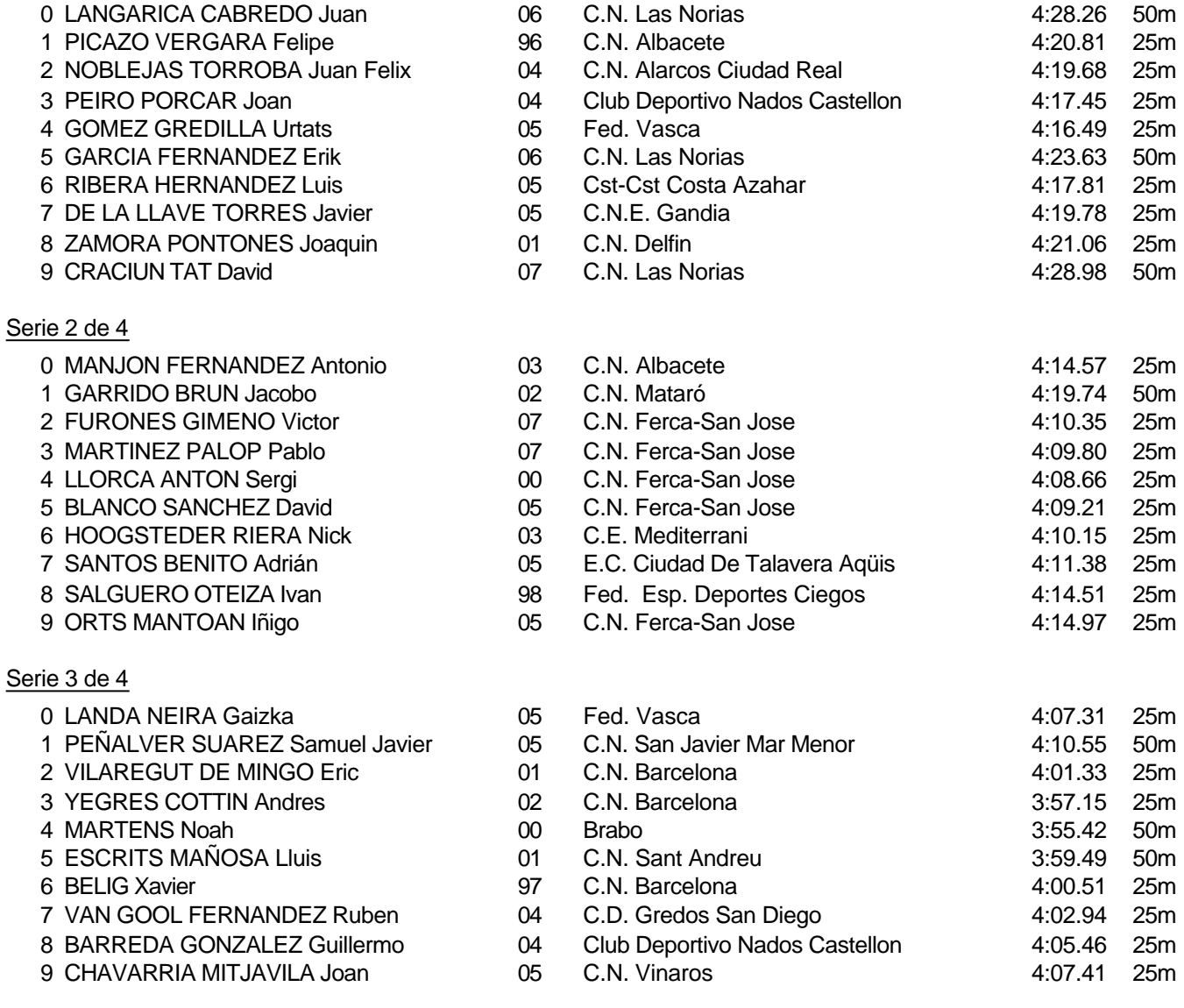

#### Piscina 50 m. /crono electrónico

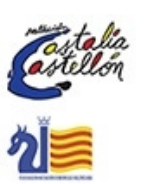

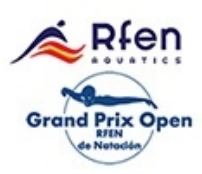

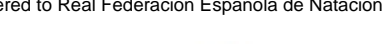

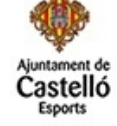

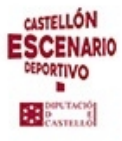

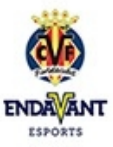

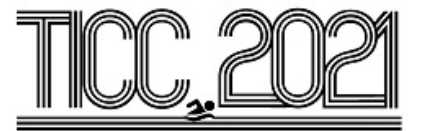

Prueba 19, Masc., 400m Libre, Prelim

## Serie 4 de 4

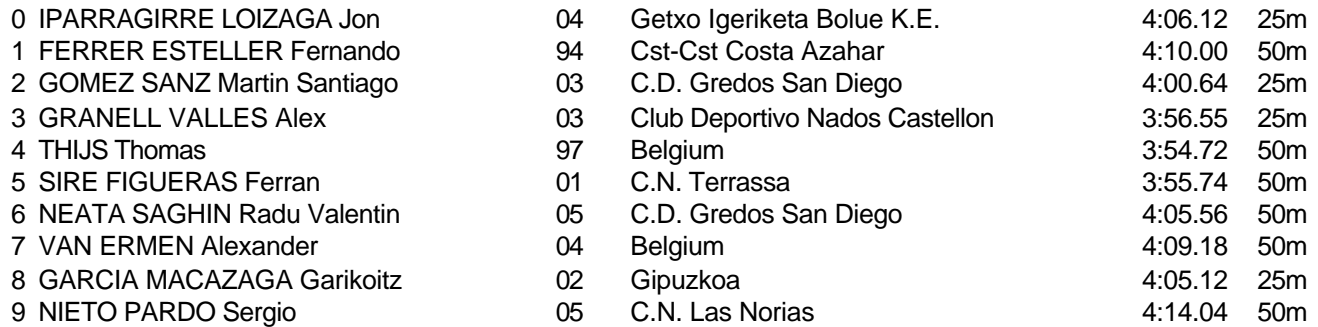

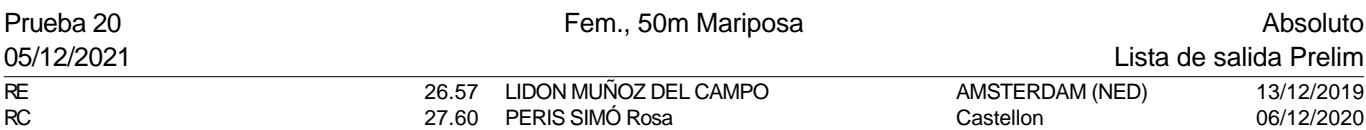

Serie 1 de 7

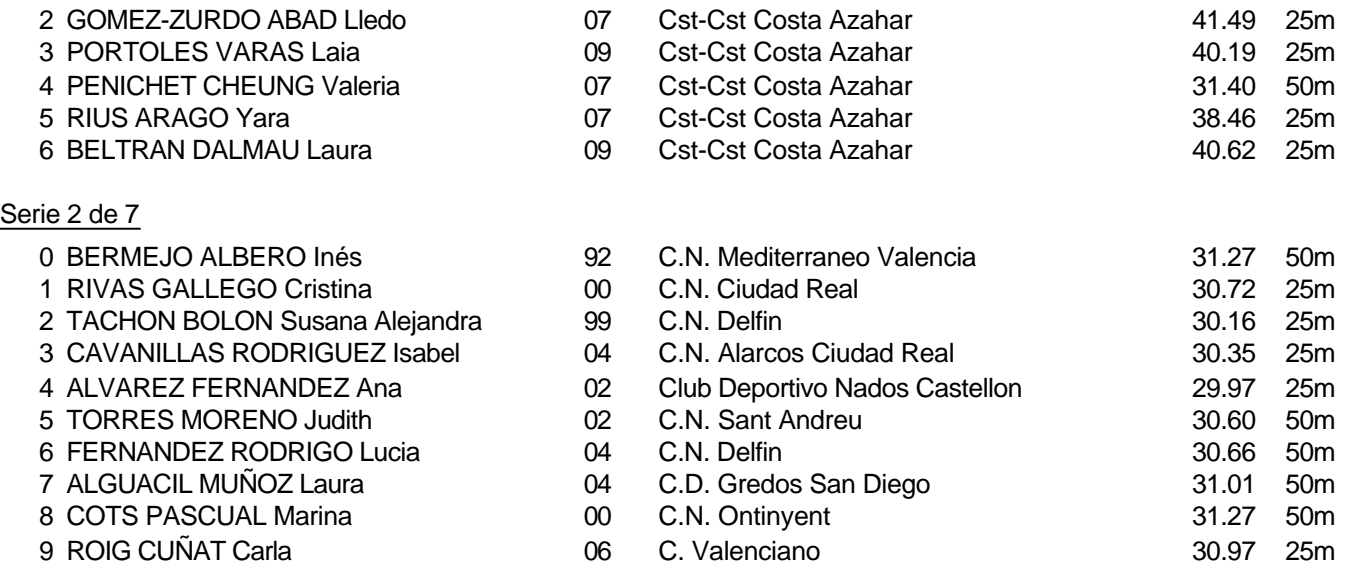

Piscina 50 m. /crono electrónico

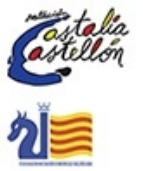

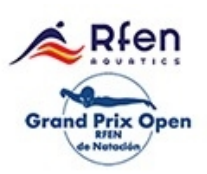

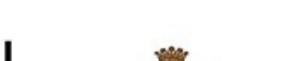

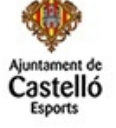

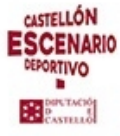

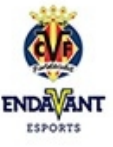

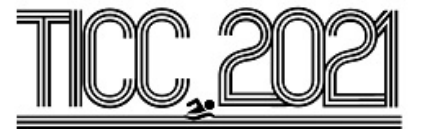

## Prueba 20, Fem., 50m Mariposa, Prelim

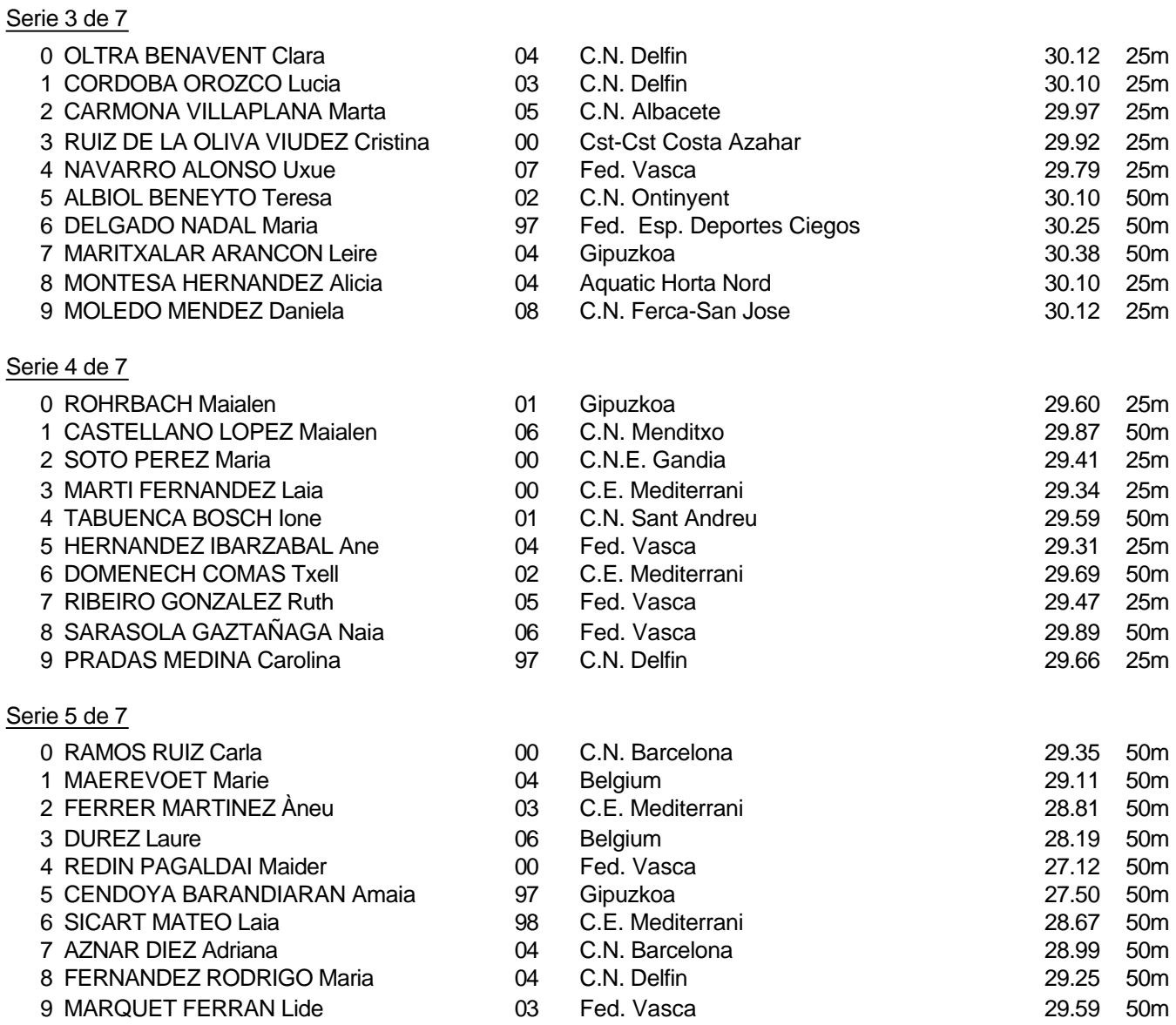

Piscina 50 m. /crono electrónico

Splash Meet Manager, 11.71238 Registered to Real Federacion Española de Natacion **30/11/2021 18:21 - Página 41** 

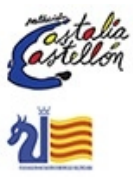

afen **Grand Prix Open** 

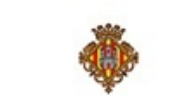

astelló

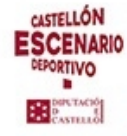

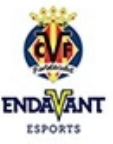

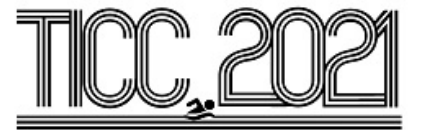

## Prueba 20, Fem., 50m Mariposa, Prelim

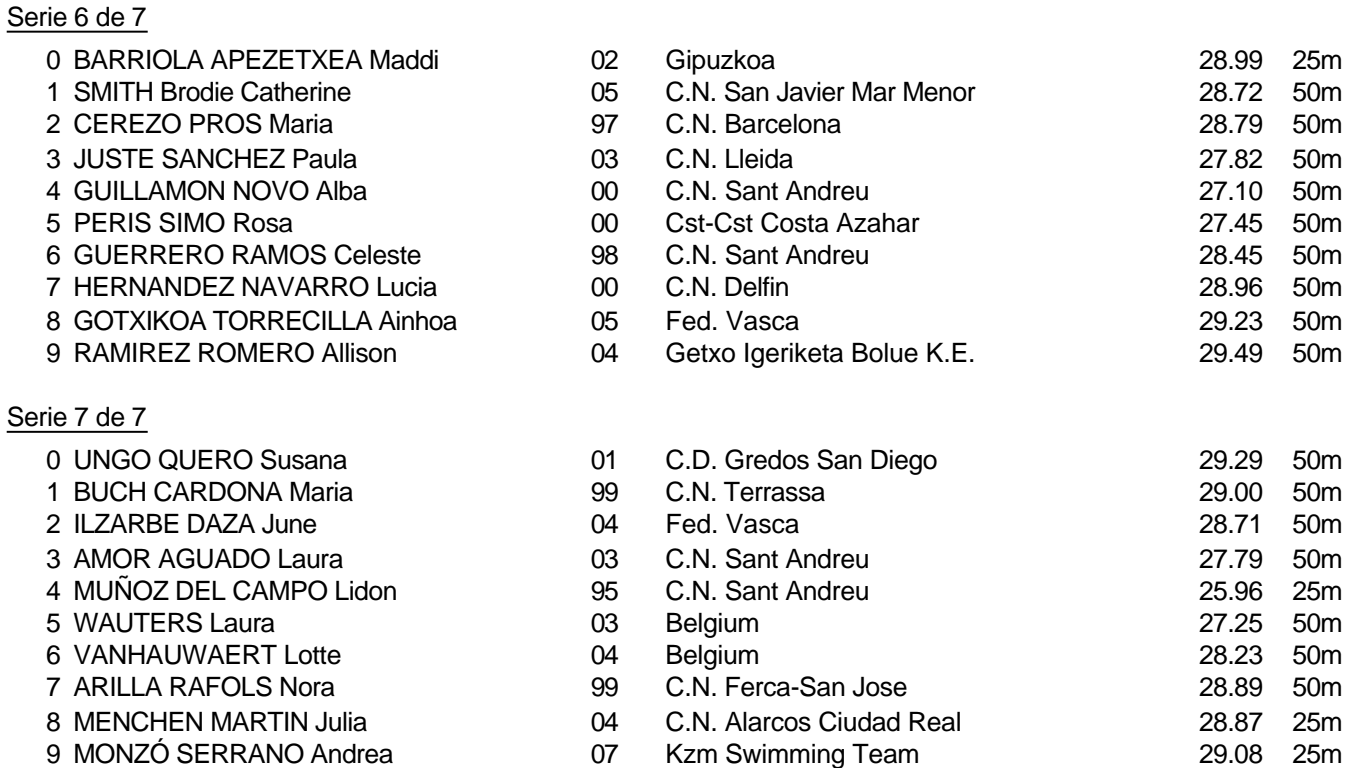

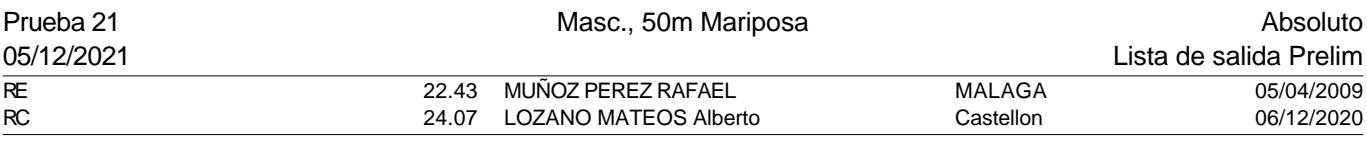

## Serie 1 de 7

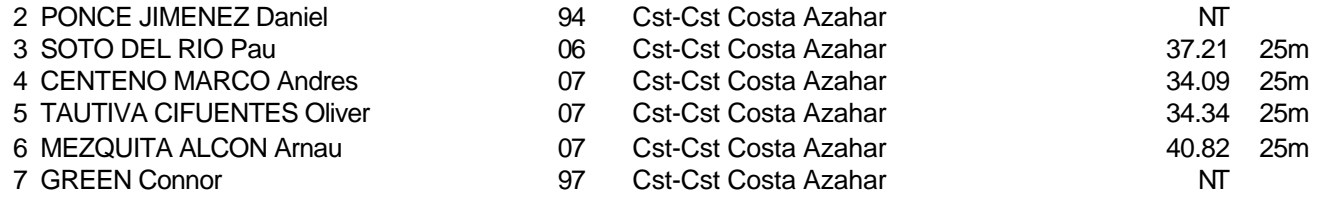

Piscina 50 m. /crono electrónico

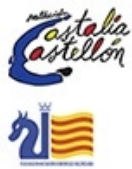

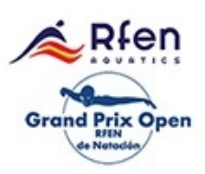

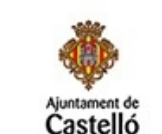

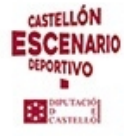

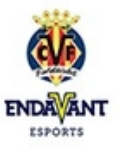

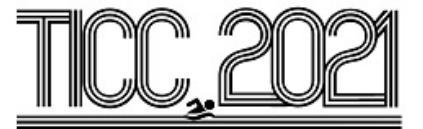

#### Prueba 21, Masc., 50m Mariposa, Prelim

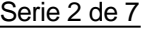

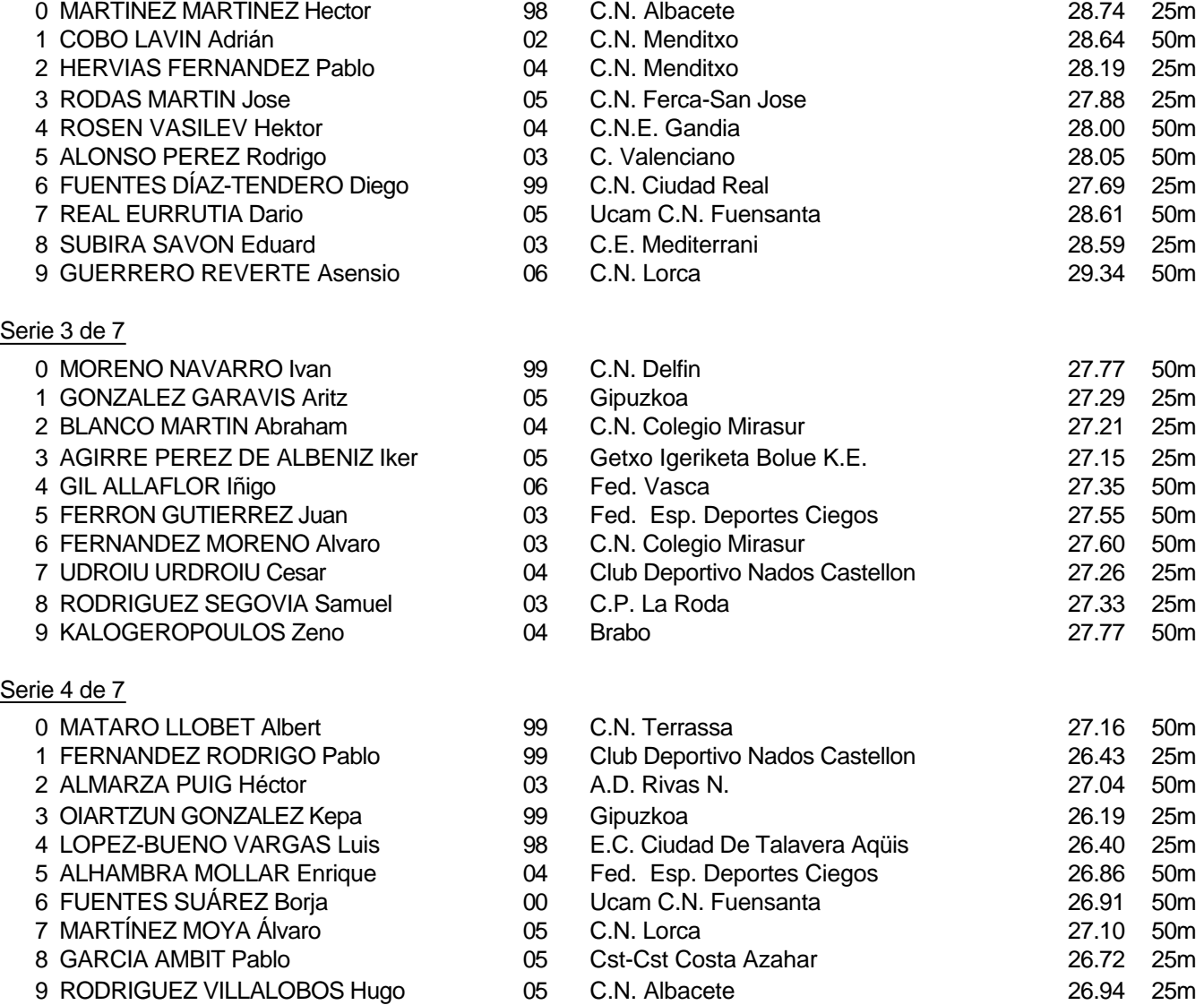

Piscina 50 m. /crono electrónico

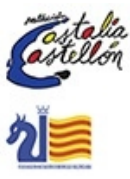

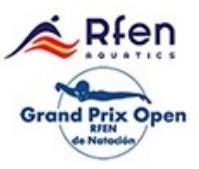

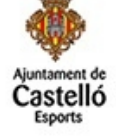

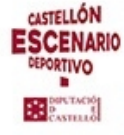

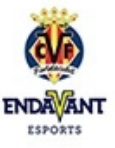

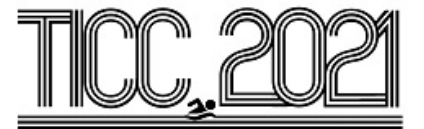

#### Prueba 21, Masc., 50m Mariposa, Prelim

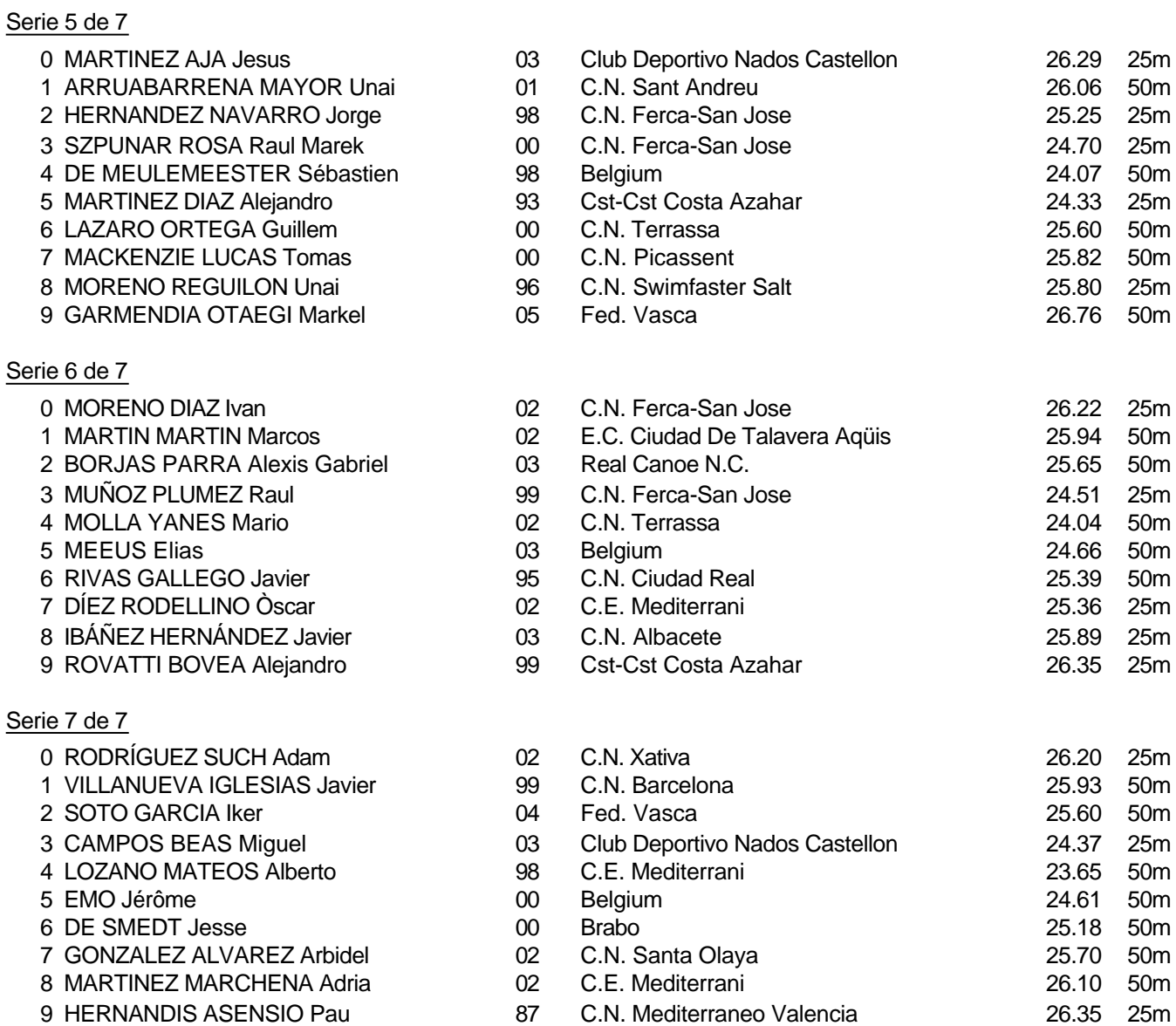

#### Piscina 50 m. /crono electrónico

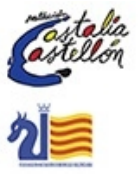

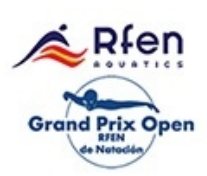

Splash Meet Manager, 11.71238 Registered to Real Federacion Española de Natacion **30/11/2021 18:21 - Página 44** 

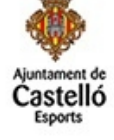

**CASTELLÓN ESCENARIO** DEPORTIVO **BE** SONTAGO

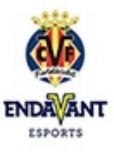

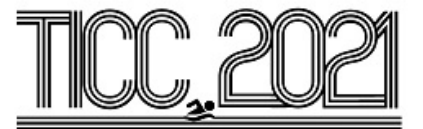

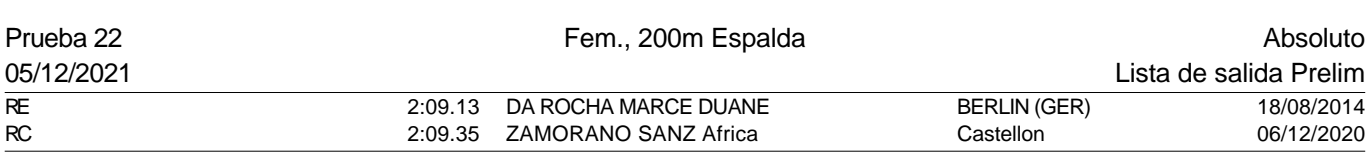

#### Serie 1 de 5

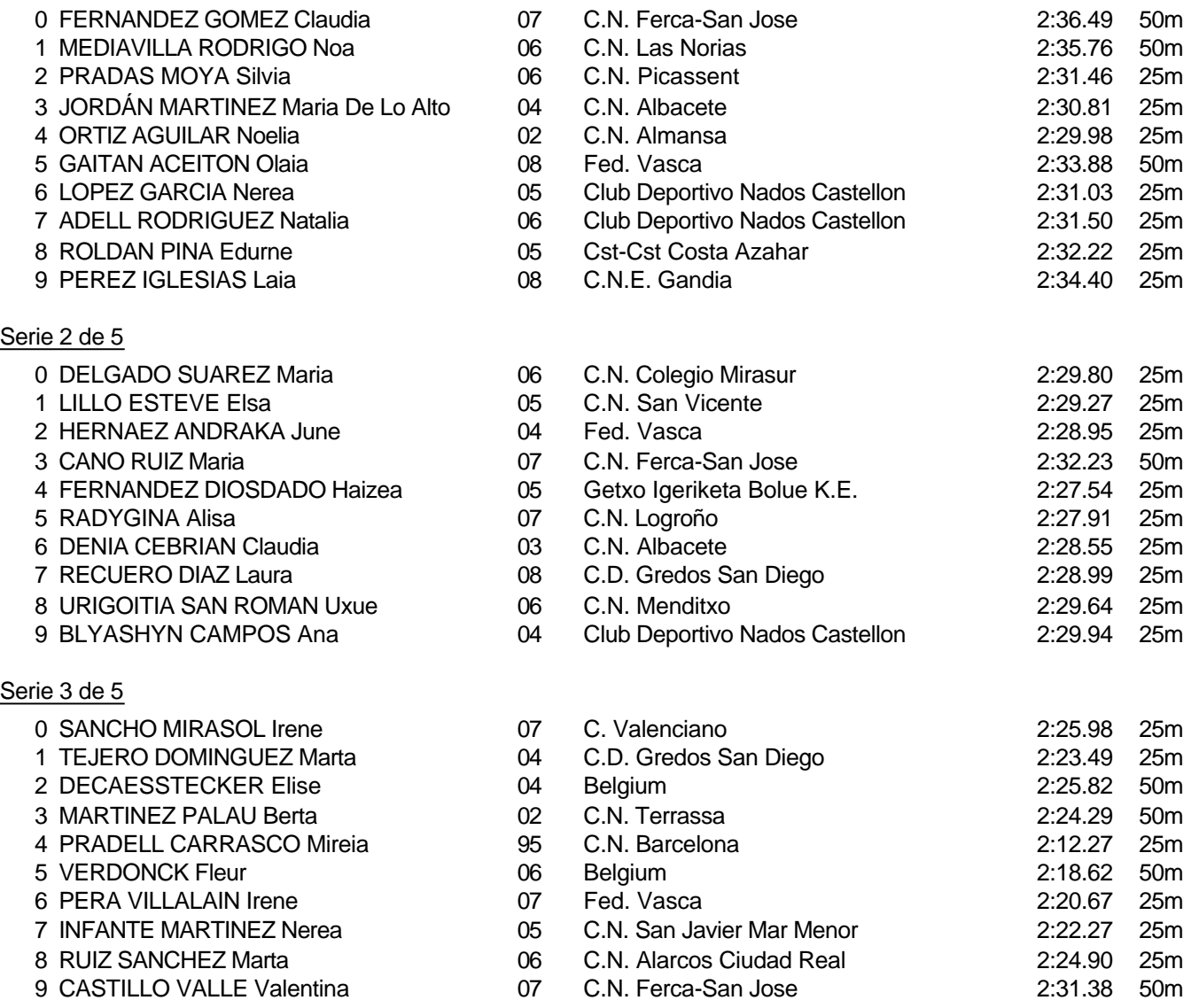

#### Piscina 50 m. /crono electrónico

Splash Meet Manager, 11.71238 Registered to Real Federacion Española de Natacion **30/11/2021 18:21 - Página 45** 

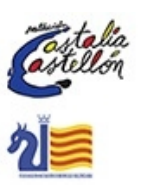

aten **Grand Prix Open** 

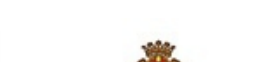

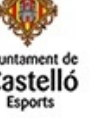

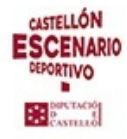

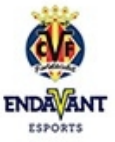

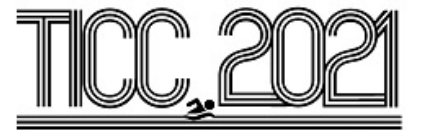

## Prueba 22, Fem., 200m Espalda, Prelim

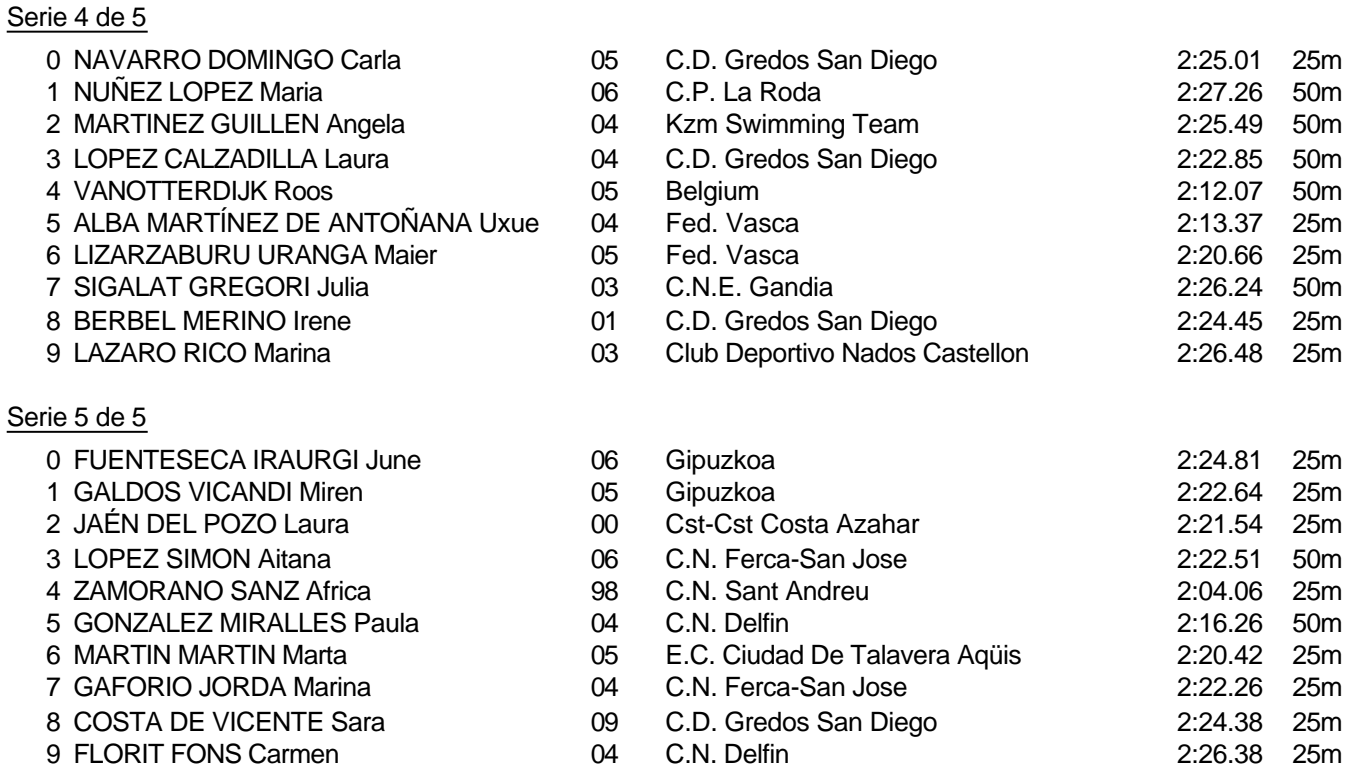

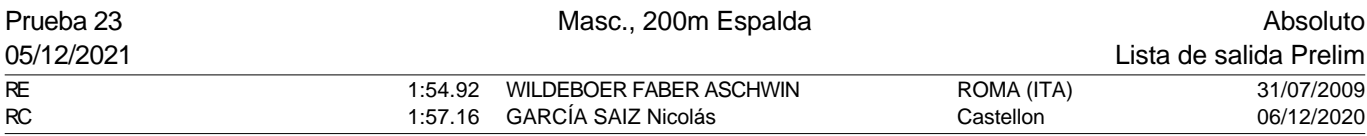

## Serie 1 de 5

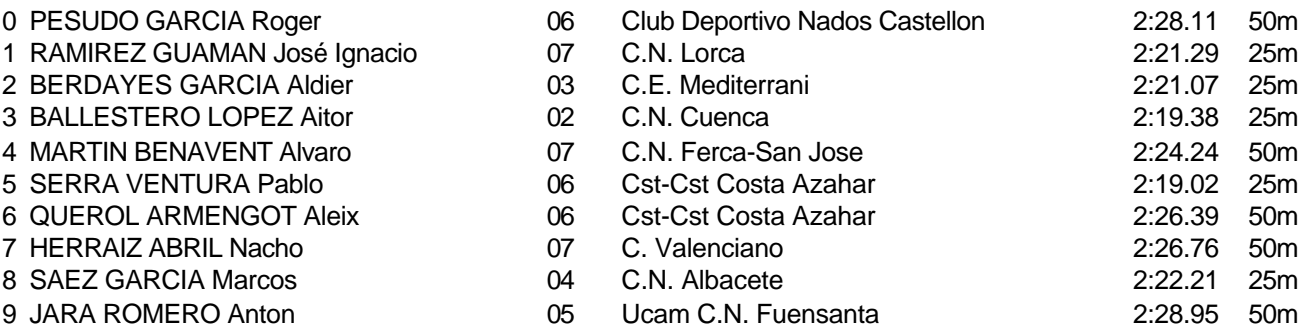

Piscina 50 m. /crono electrónico

aten

**Prix Open** 

Grand

Splash Meet Manager, 11.71238 Registered to Real Federacion Española de Natacion **30/11/2021 18:21 - Página 46** 

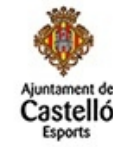

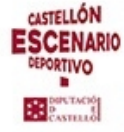

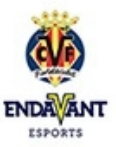

tellón<br>\*

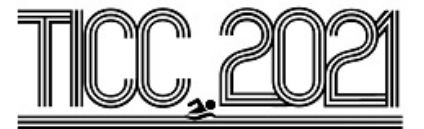

## Prueba 23, Masc., 200m Espalda, Prelim

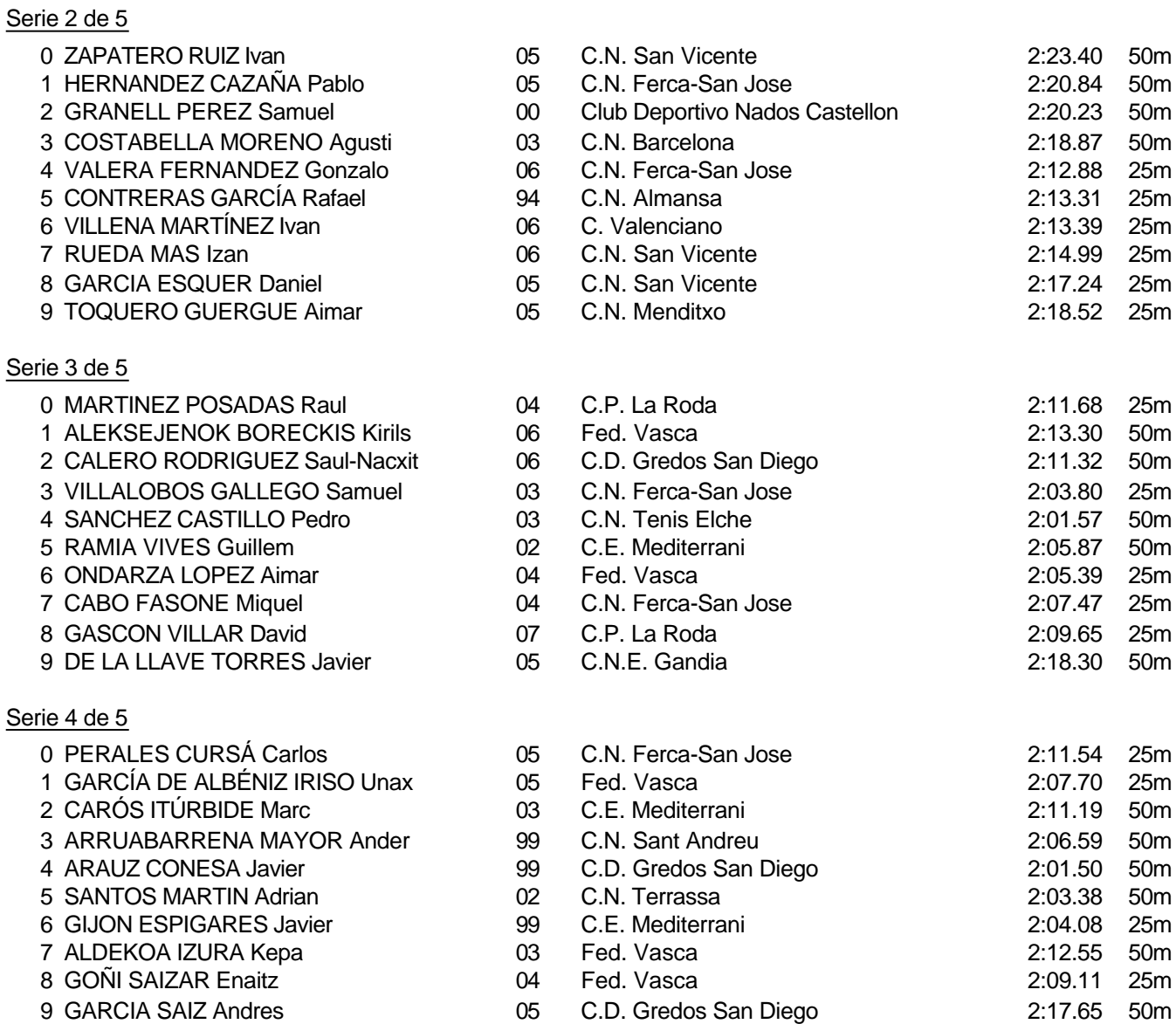

#### Piscina 50 m. /crono electrónico

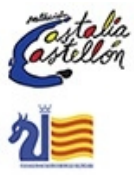

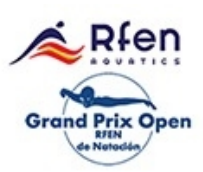

Splash Meet Manager, 11.71238 Registered to Real Federacion Española de Natacion **30/11/2021 18:21 - Página 47** 

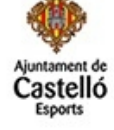

**CASTELLÓN ESCENARIO** DEPORTIVO Bearing

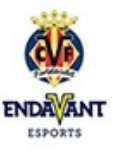

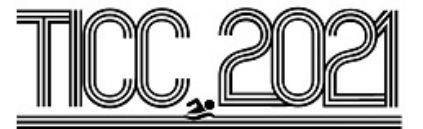

Prueba 23, Masc., 200m Espalda, Prelim

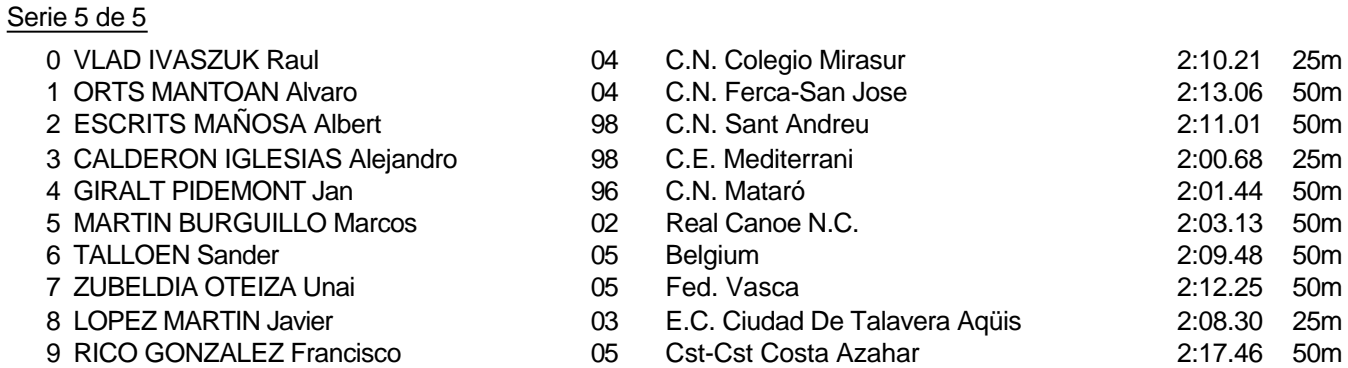

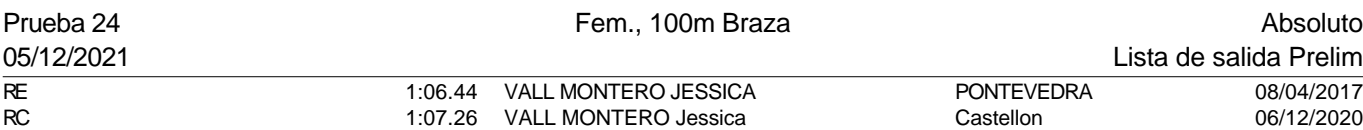

#### Serie 1 de 7

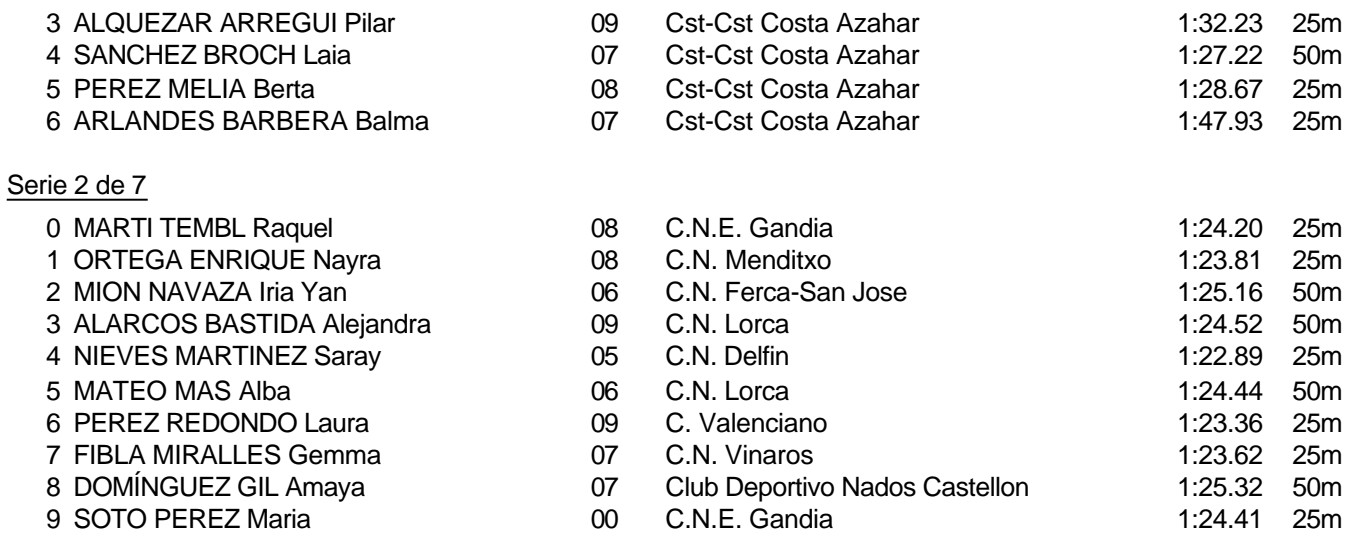

Piscina 50 m. /crono electrónico

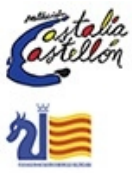

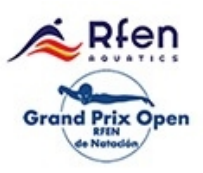

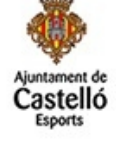

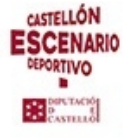

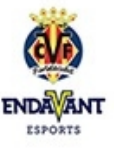

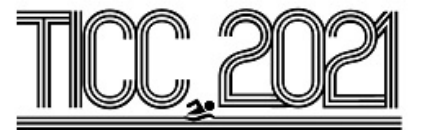

## Prueba 24, Fem., 100m Braza, Prelim

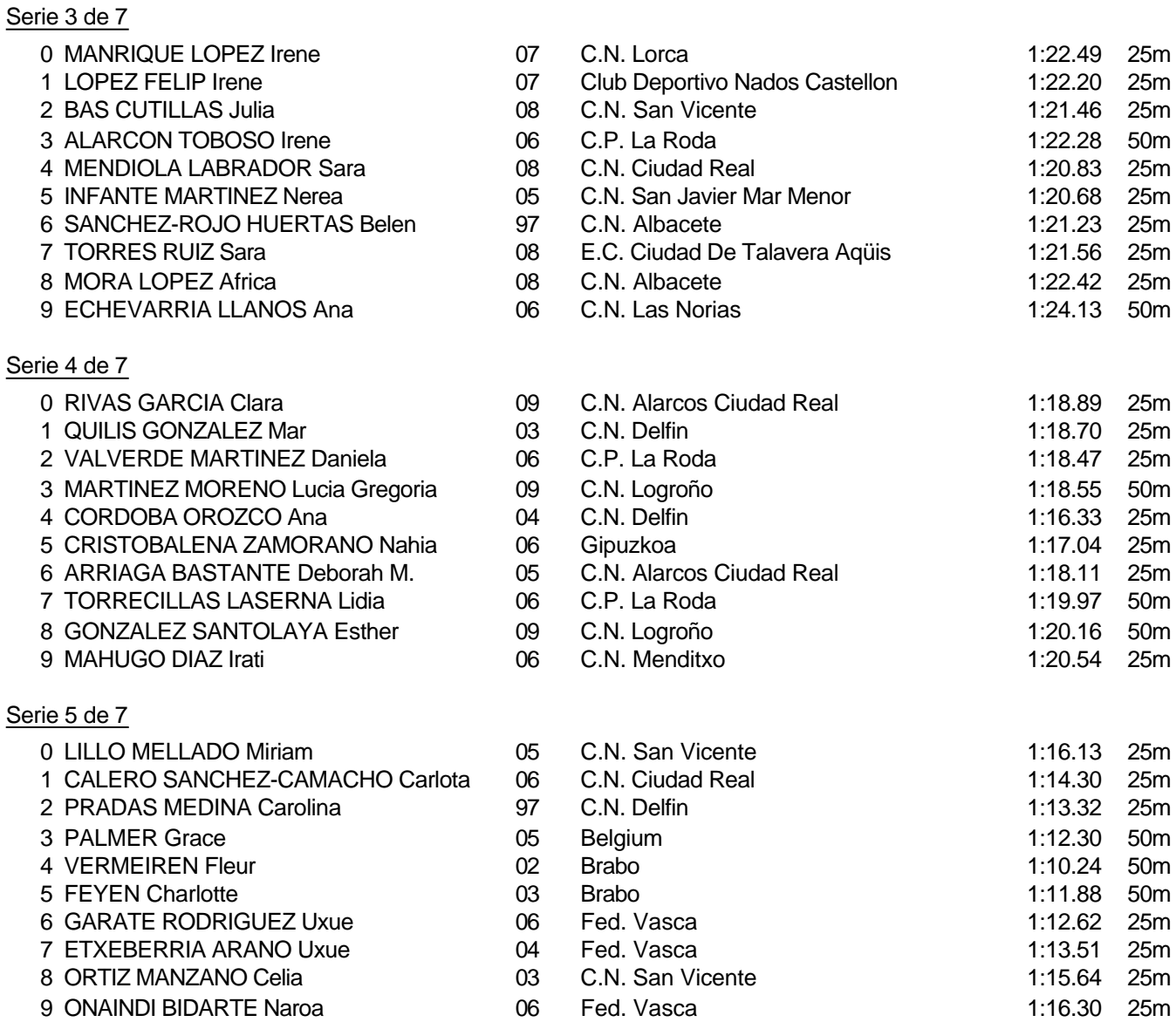

Piscina 50 m. /crono electrónico

Splash Meet Manager, 11.71238 Registered to Real Federacion Española de Natacion **30/11/2021 18:21 - Página 49** 

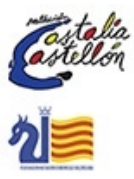

२∔en **Grand Prix Open** 

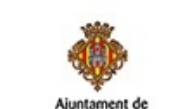

astelló

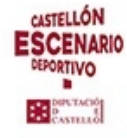

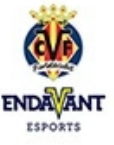

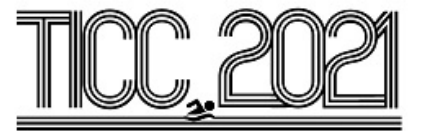

Prueba 24, Fem., 100m Braza, Prelim

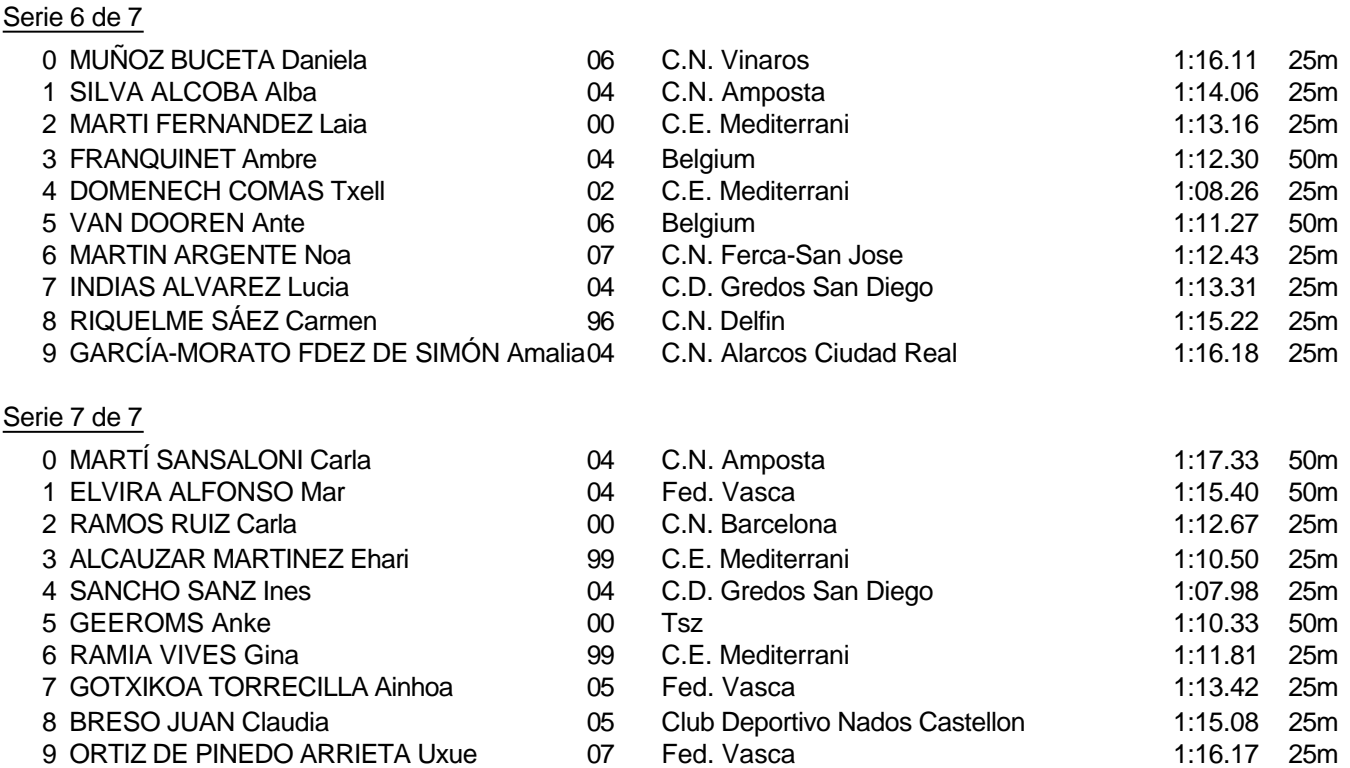

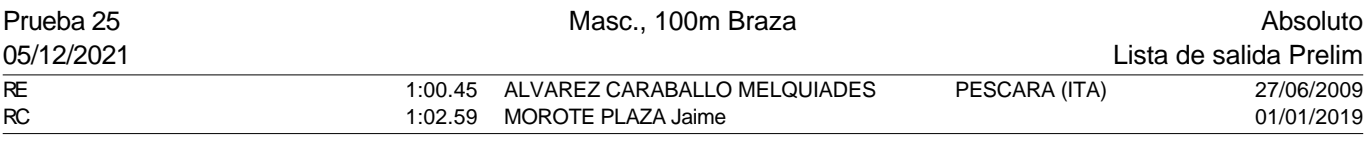

## Serie 1 de 7

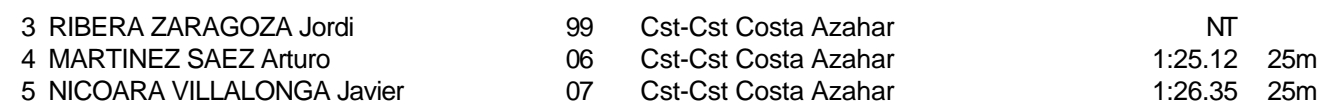

Piscina 50 m. /crono electrónico

Splash Meet Manager, 11.71238 Registered to Real Federacion Española de Natacion **30/11/2021 18:21 - Página 50** 

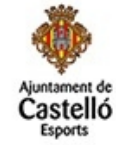

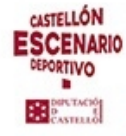

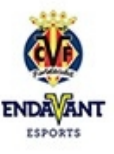

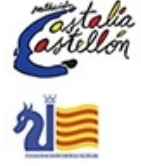

२∔en Grand **Prix Open** 

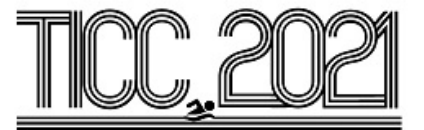

## Prueba 25, Masc., 100m Braza, Prelim

## Serie 2 de 7

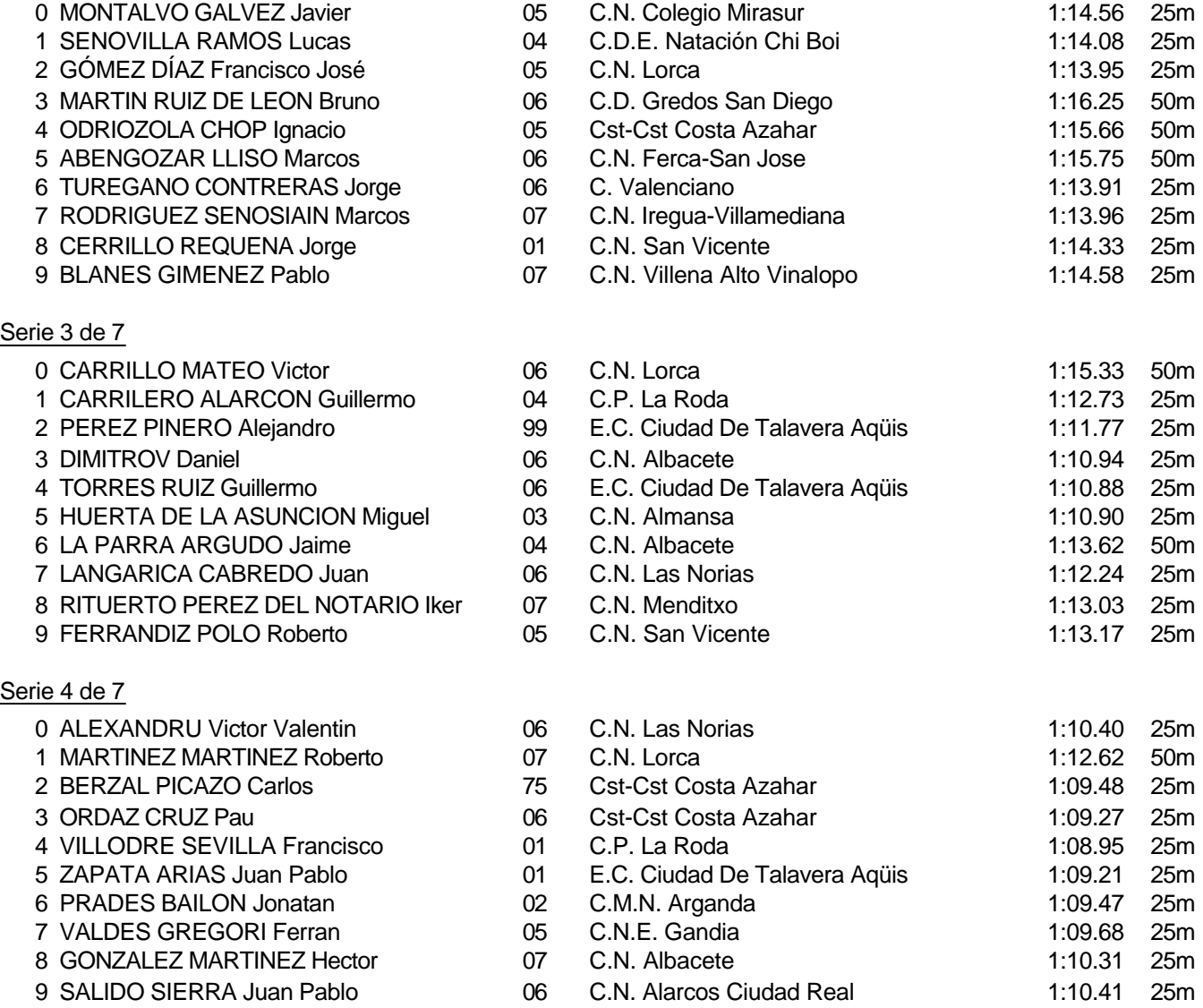

#### Piscina 50 m. /crono electrónico

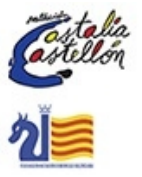

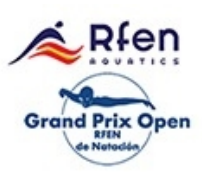

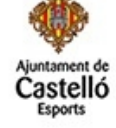

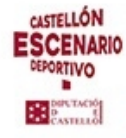

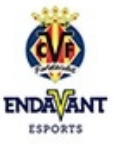

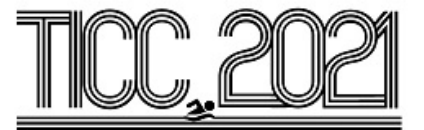

#### Prueba 25, Masc., 100m Braza, Prelim

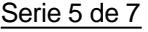

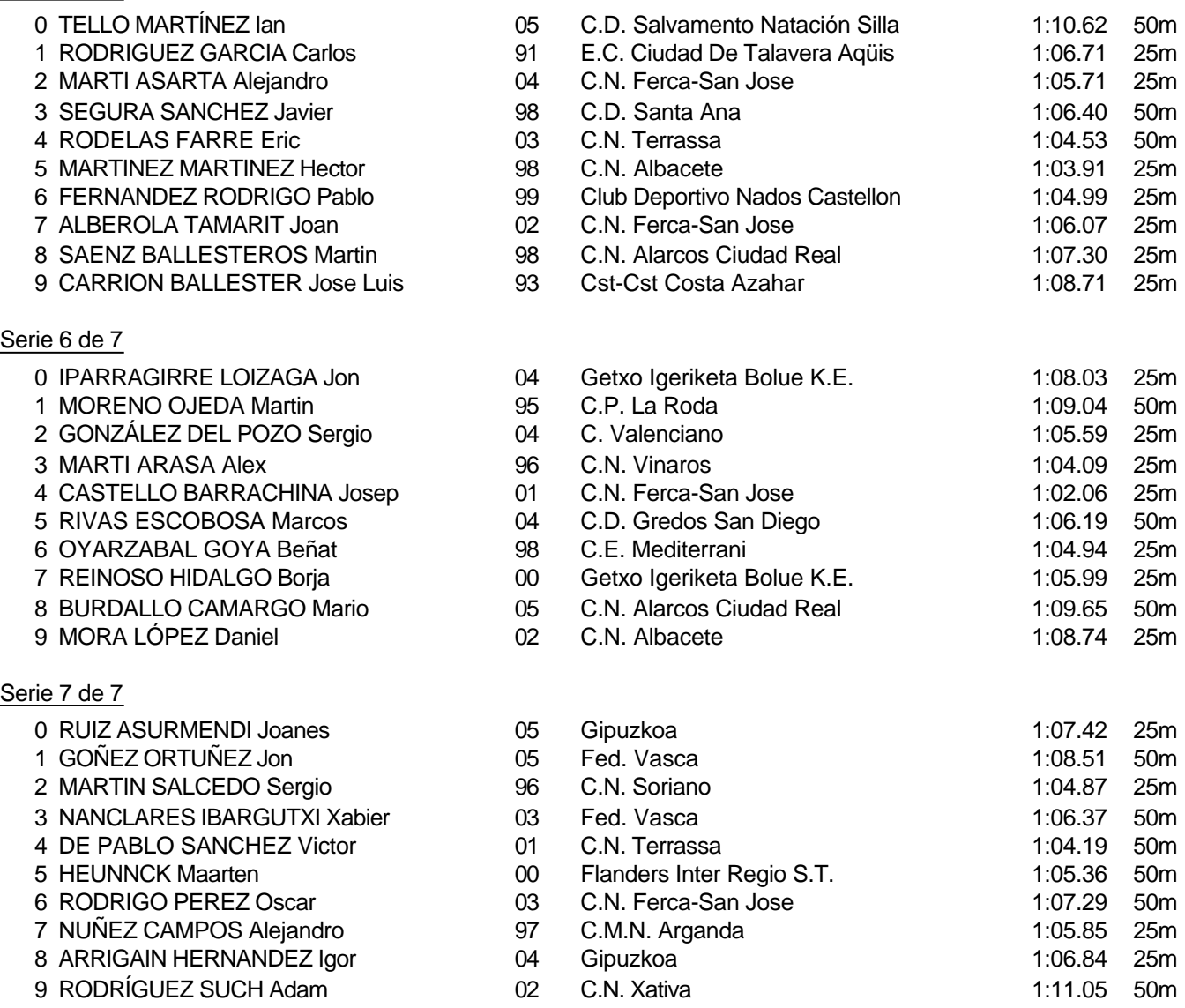

Piscina 50 m. /crono electrónico

Splash Meet Manager, 11.71238 Registered to Real Federacion Española de Natacion 30/11/2021 18:21 - Página 52

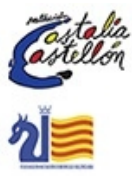

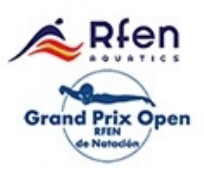

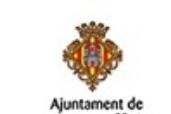

astelló

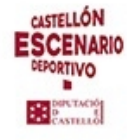

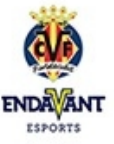

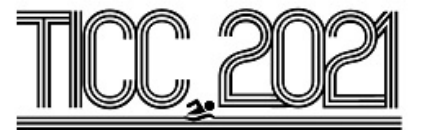

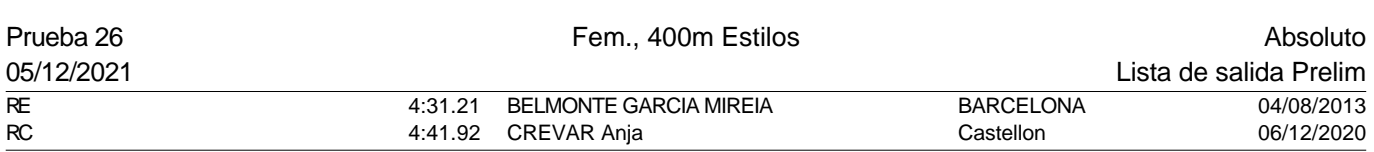

#### Serie 1 de 4

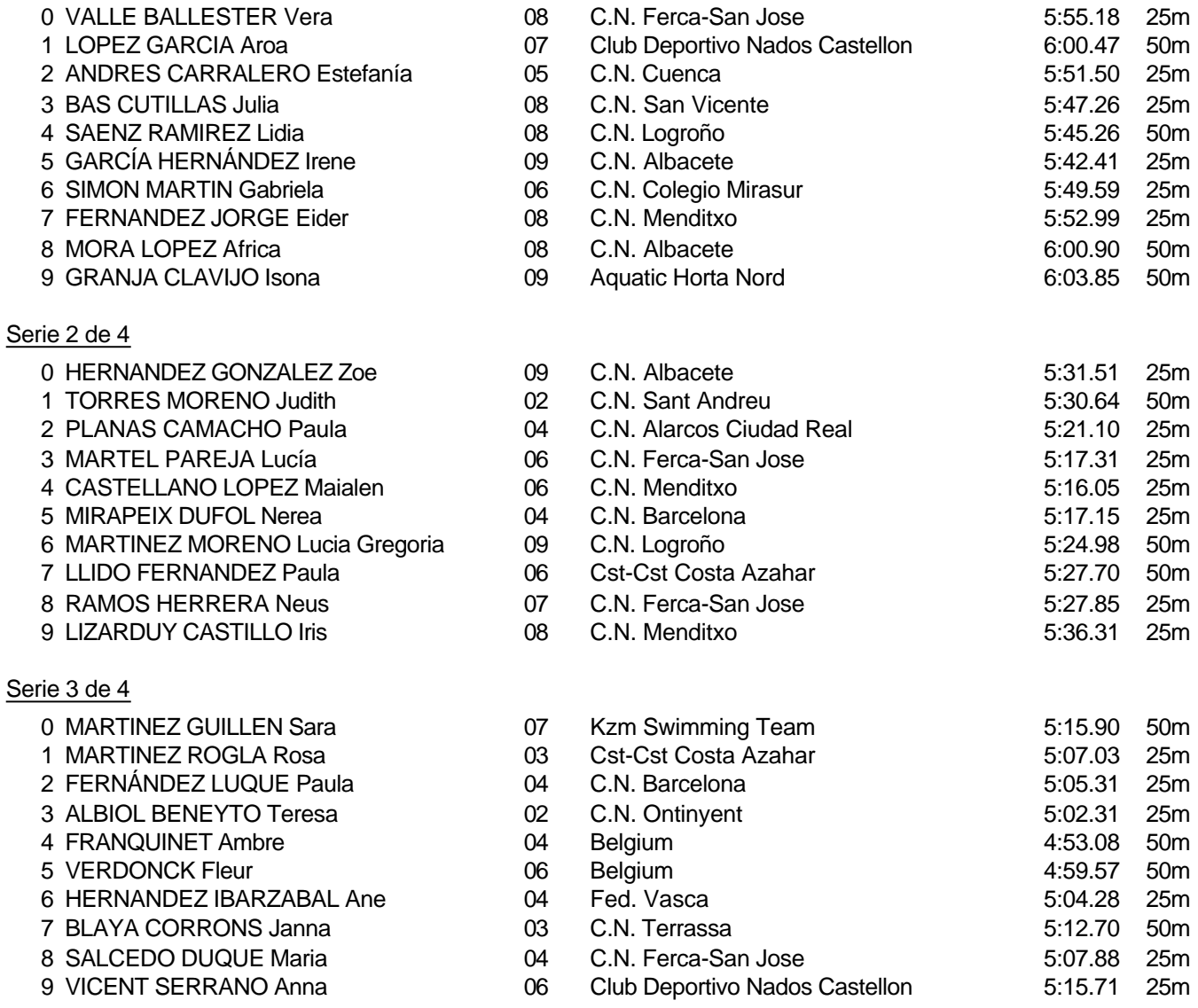

#### Piscina 50 m. /crono electrónico

Splash Meet Manager, 11.71238 Registered to Real Federacion Española de Natacion **30/11/2021 18:21 - Página 53** 

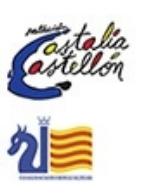

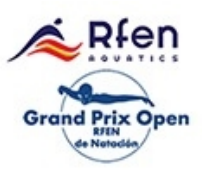

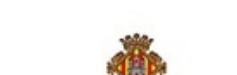

astelló:

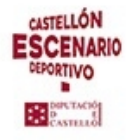

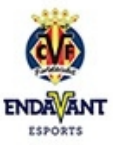

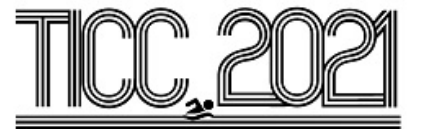

#### Prueba 26, Fem., 400m Estilos, Prelim

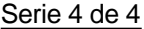

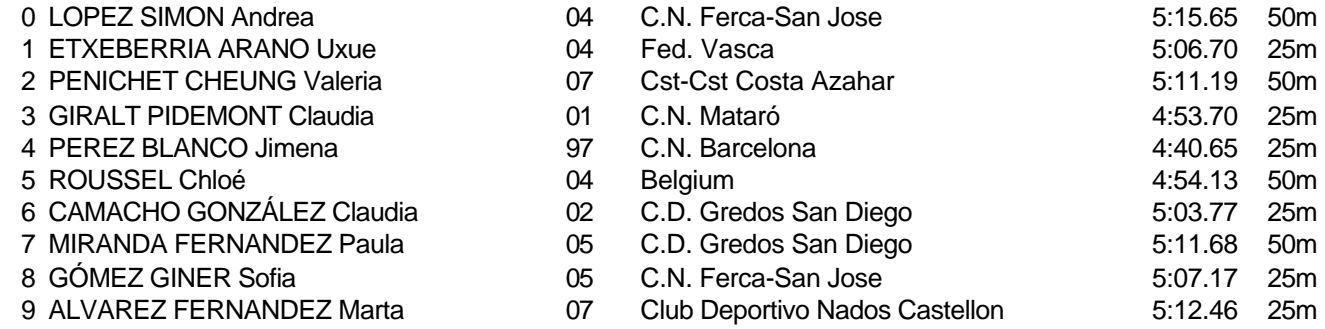

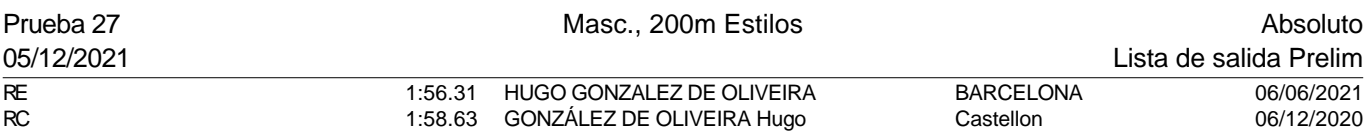

#### Serie 1 de 5

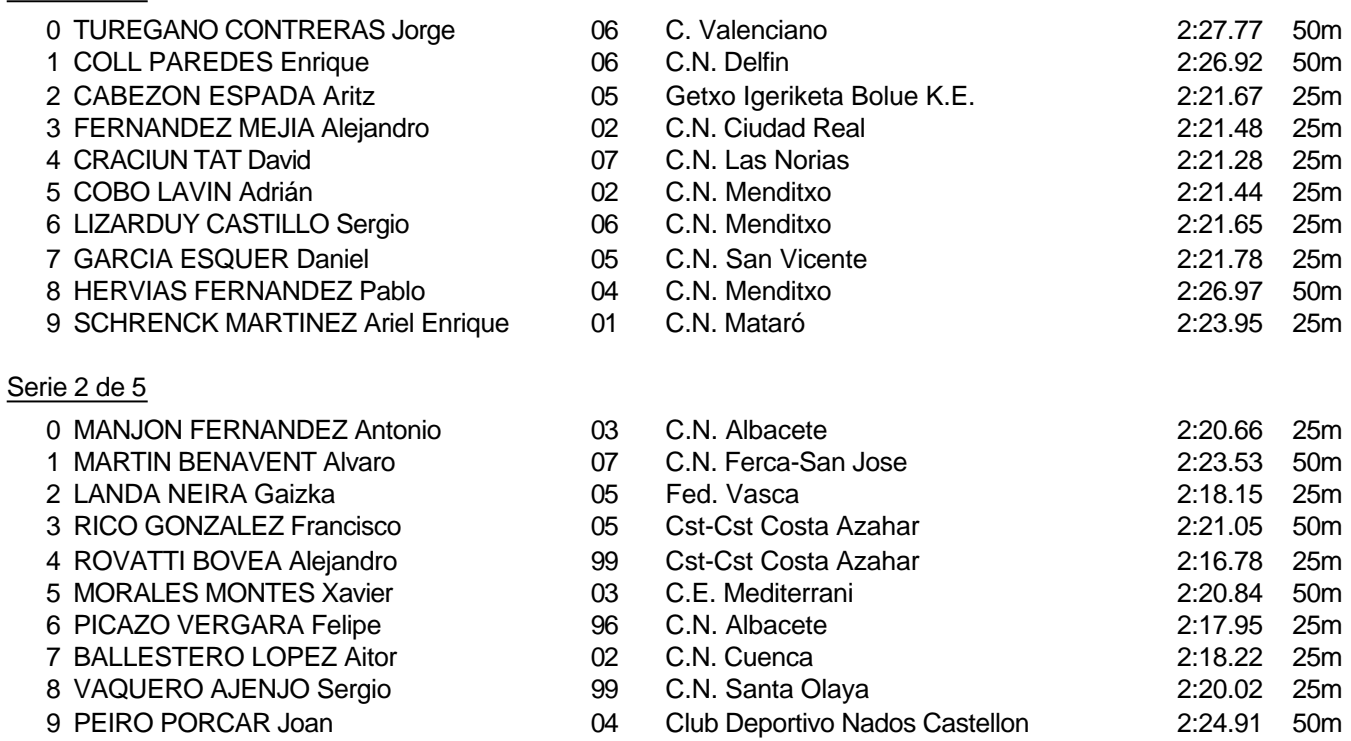

Piscina 50 m. /crono electrónico

aten

**Prix Open** 

Grand

llón

Splash Meet Manager, 11.71238 Registered to Real Federacion Española de Natacion **30/11/2021 18:21 - Página 54** 

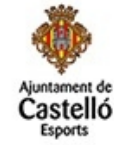

**CASTELLÓN ESCENARIO** DEPORTIVO **BE** SONTAGO

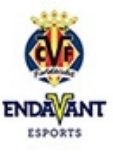

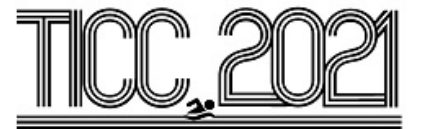

## Prueba 27, Masc., 200m Estilos, Prelim

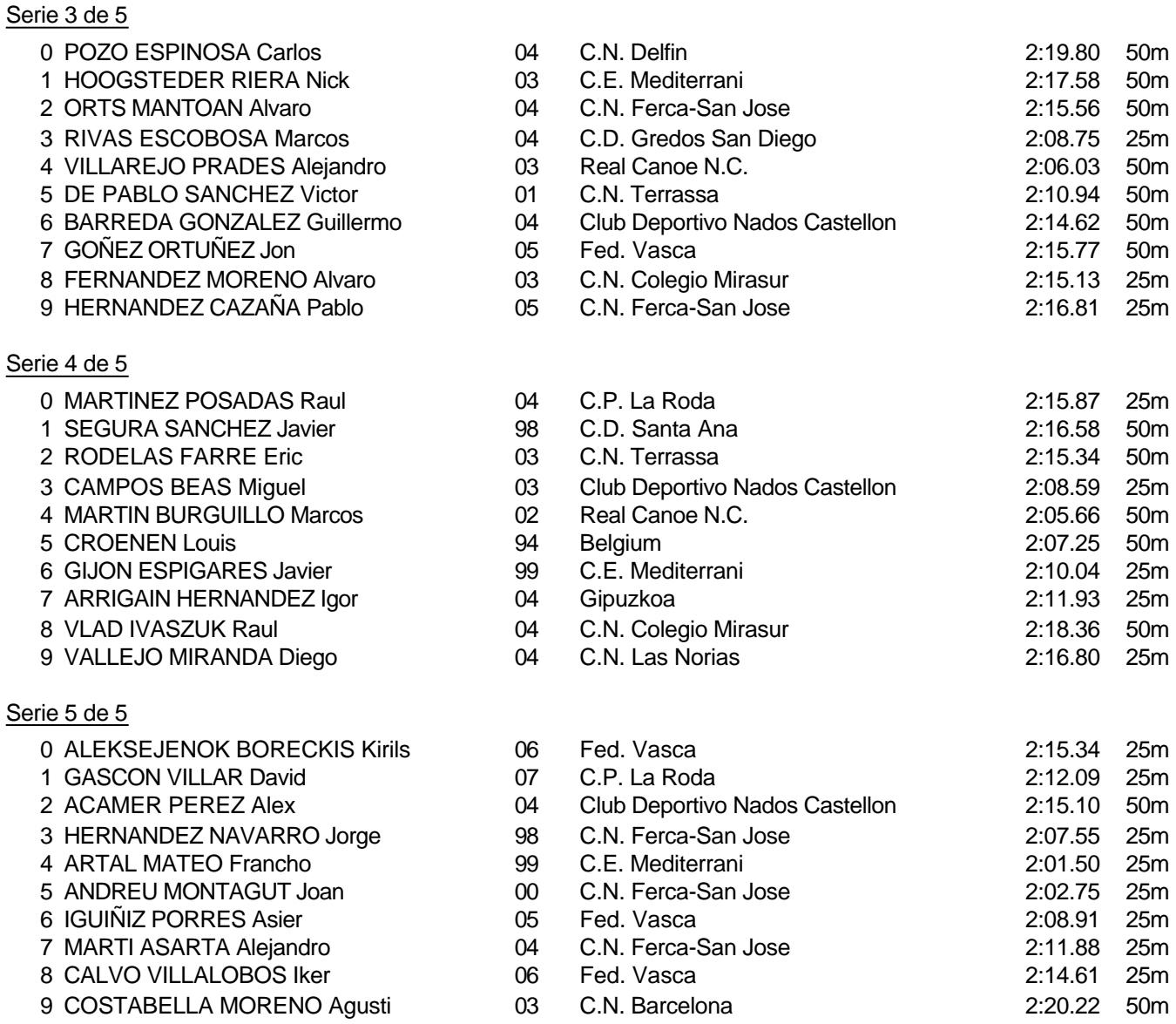

Piscina 50 m. /crono electrónico

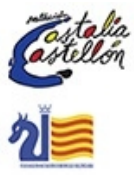

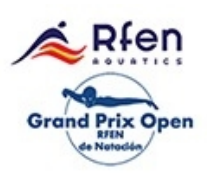

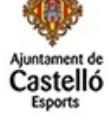

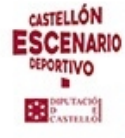

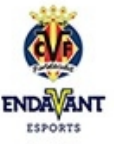

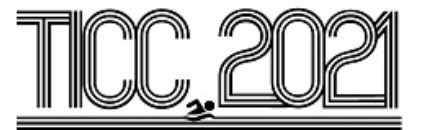

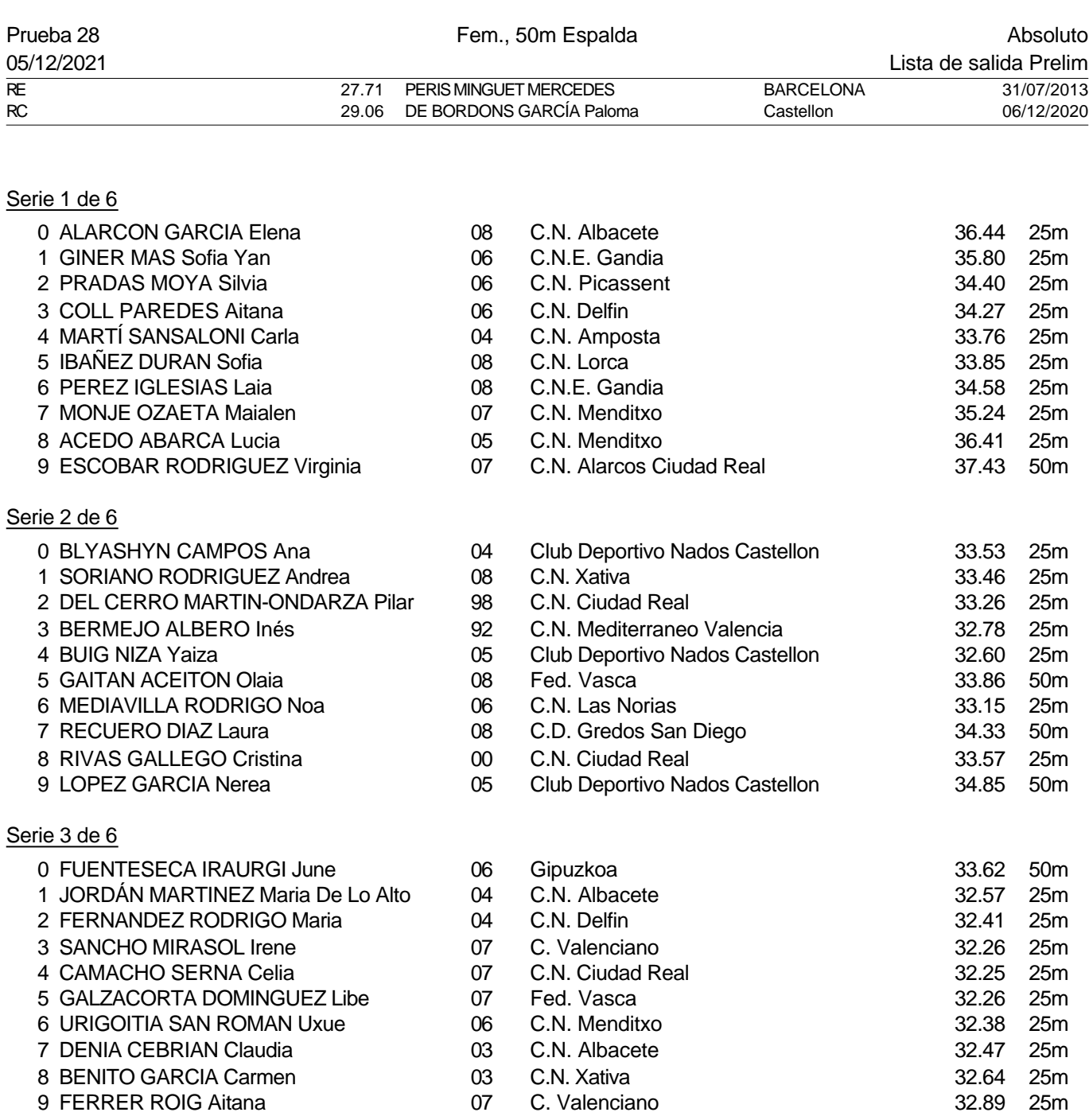

Piscina 50 m. /crono electrónico

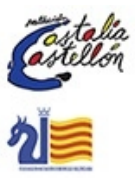

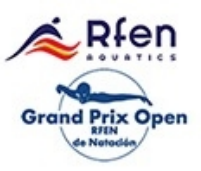

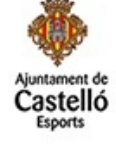

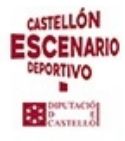

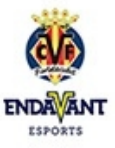

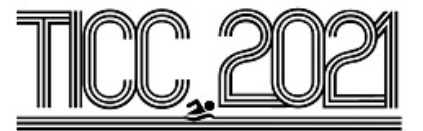

## Prueba 28, Fem., 50m Espalda, Prelim

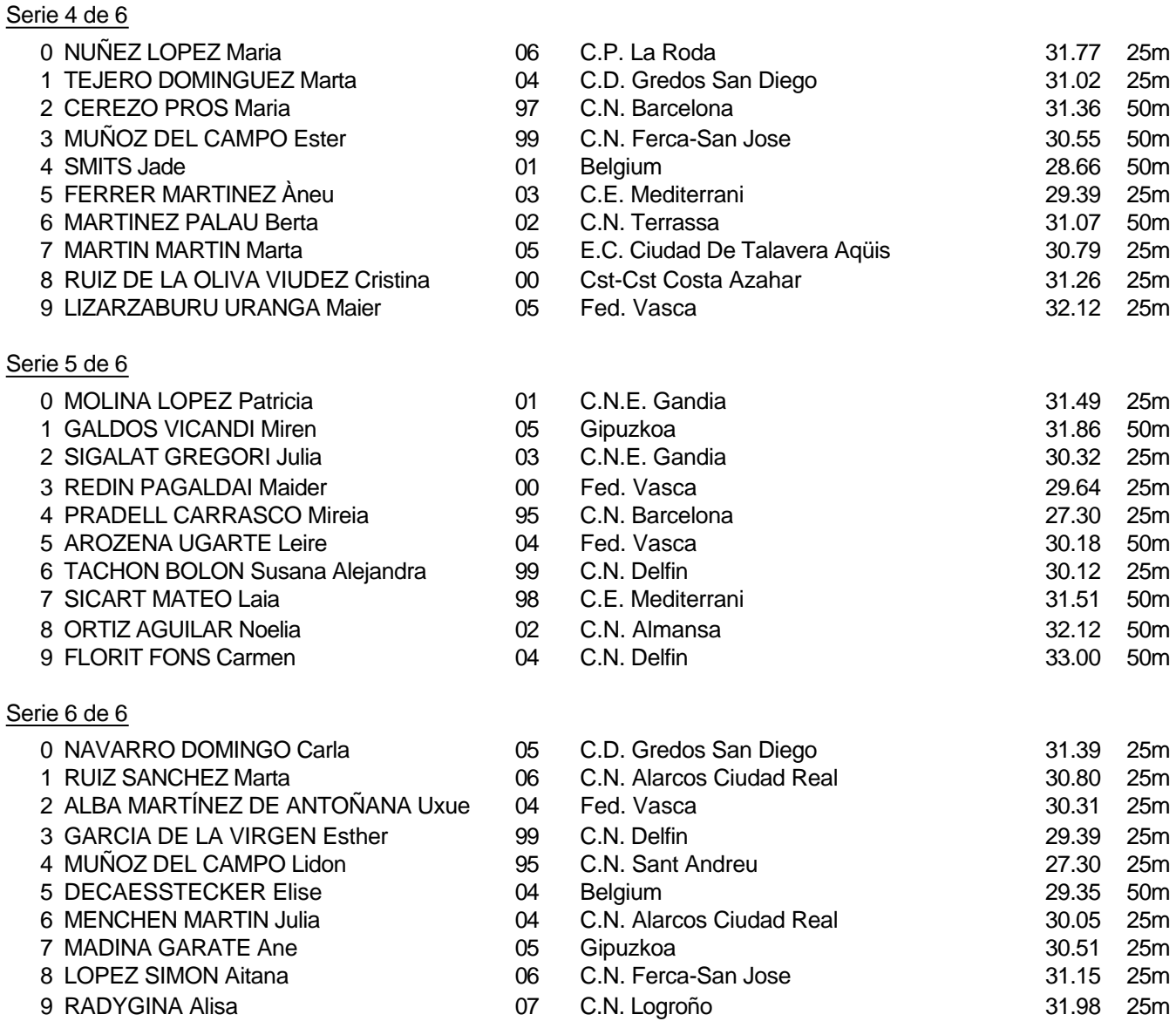

Piscina 50 m. /crono electrónico

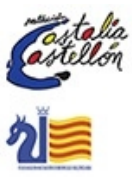

२∔en Prix Open Grand

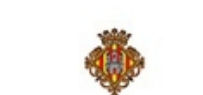

astelló

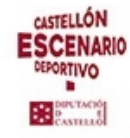

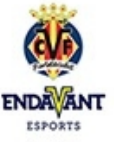

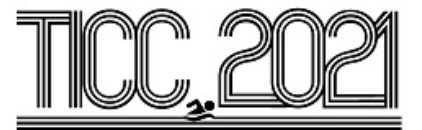

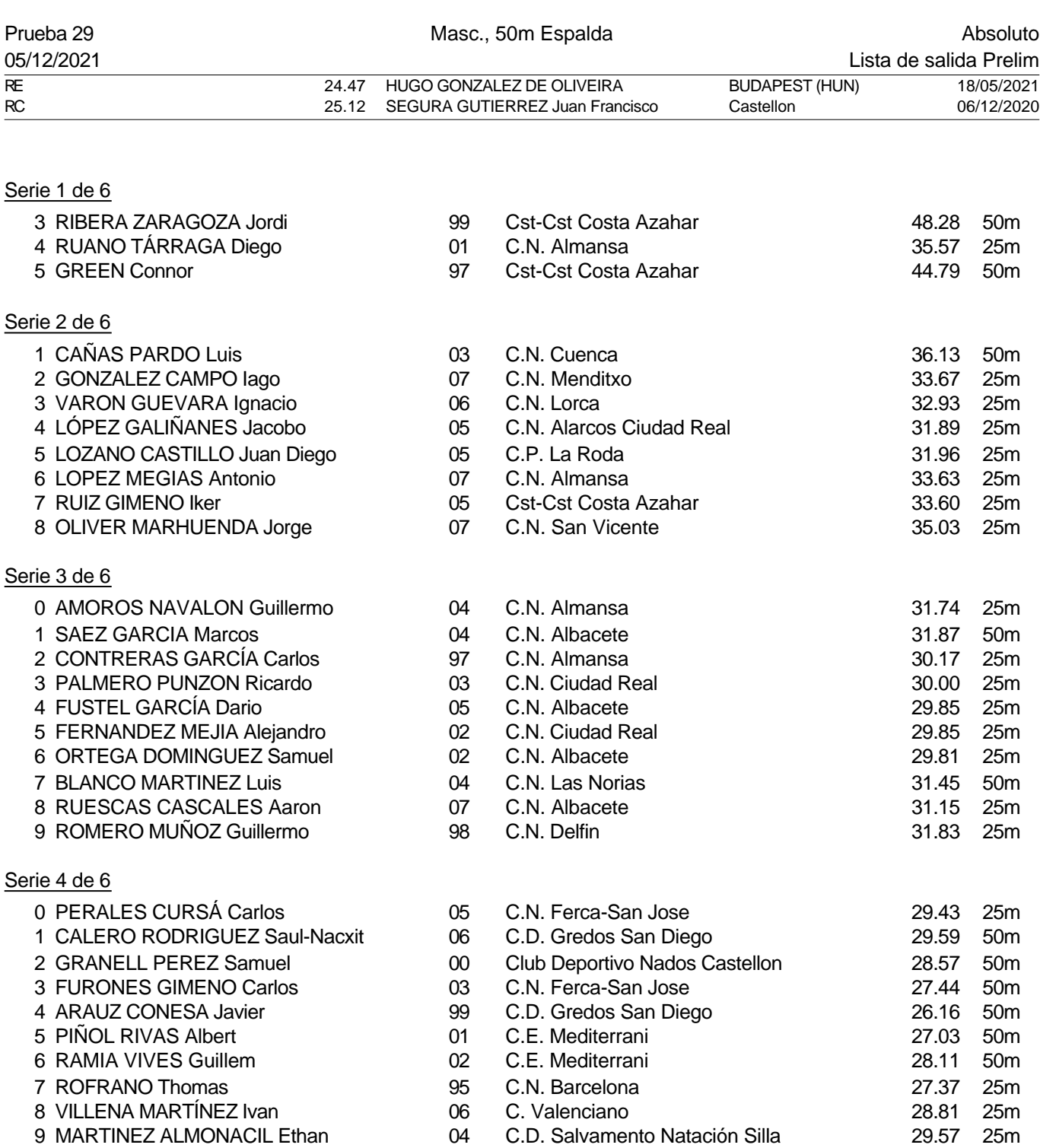

Piscina 50 m. /crono electrónico

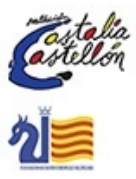

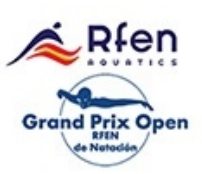

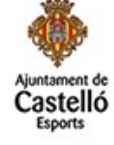

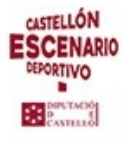

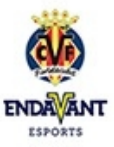

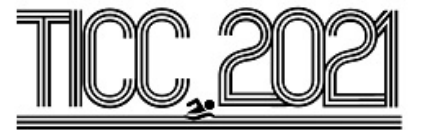

#### Prueba 29, Masc., 50m Espalda, Prelim

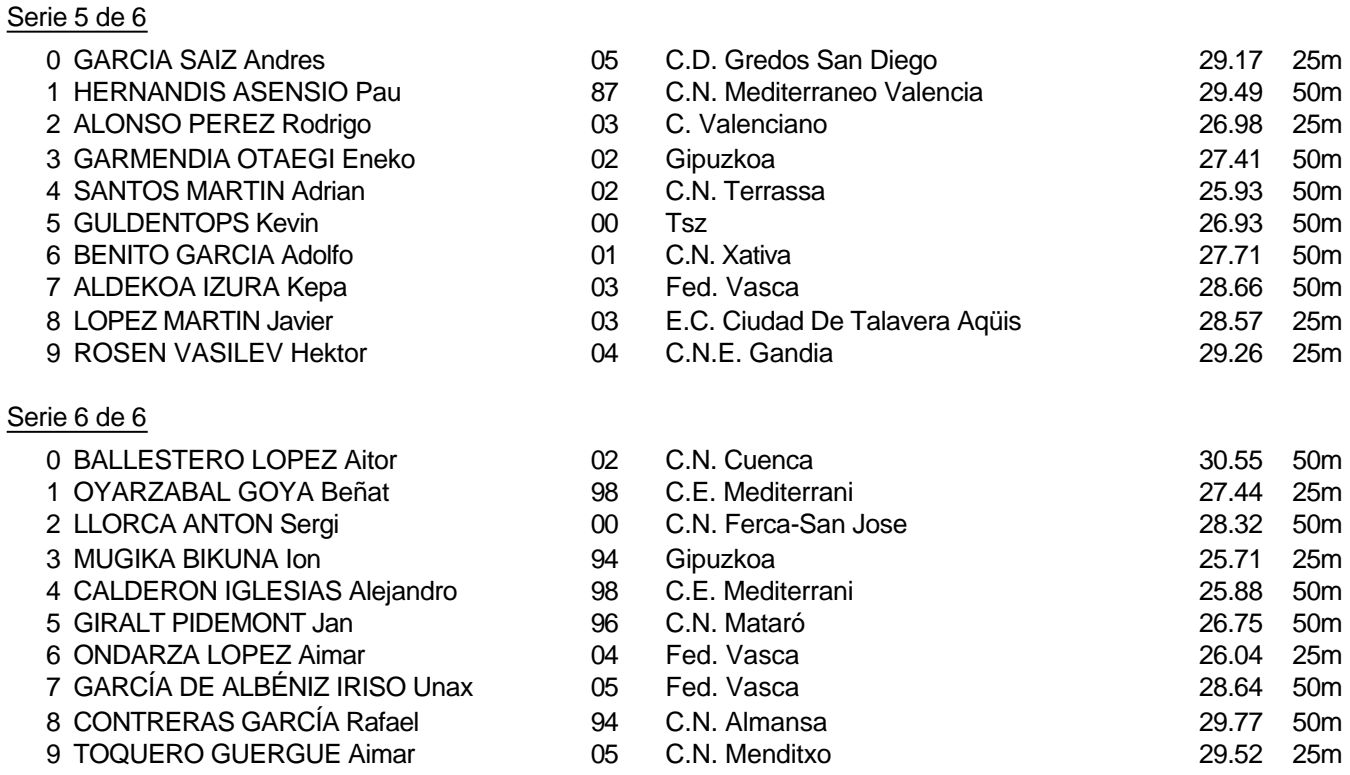

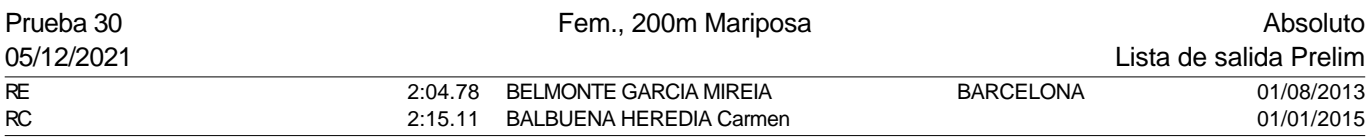

## Serie 1 de 5

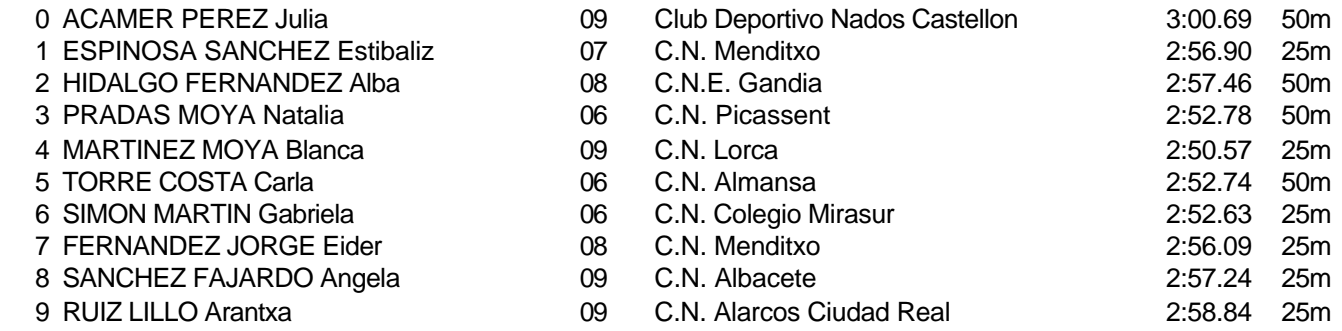

Piscina 50 m. /crono electrónico

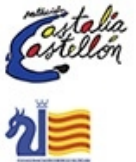

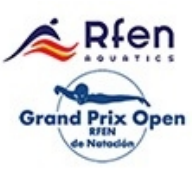

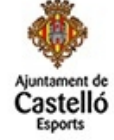

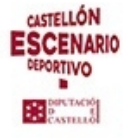

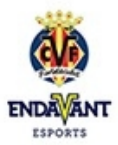

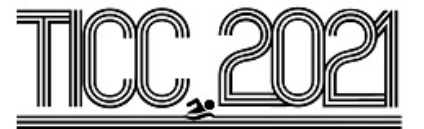

## Prueba 30, Fem., 200m Mariposa, Prelim

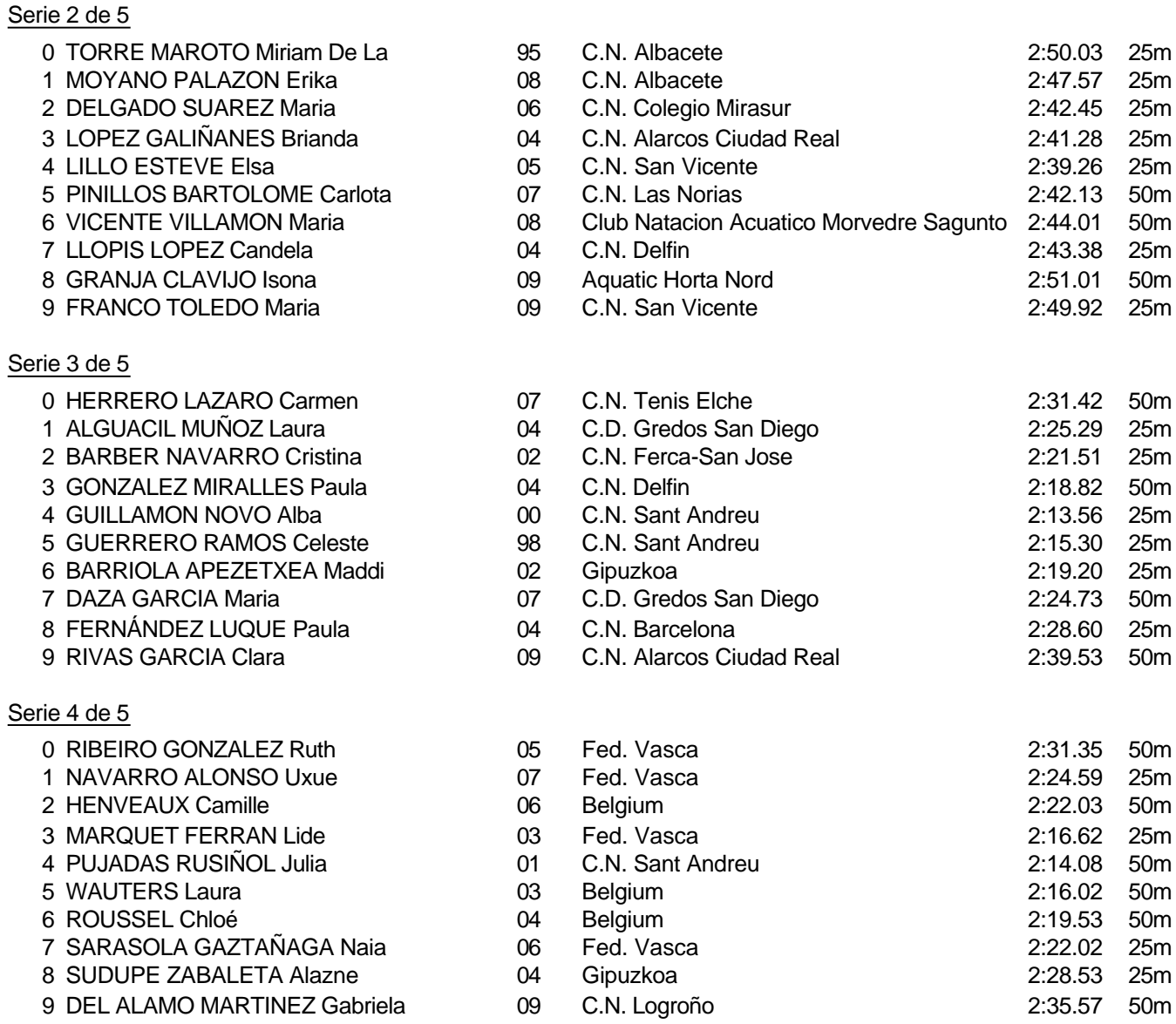

Piscina 50 m. /crono electrónico

Splash Meet Manager, 11.71238 Registered to Real Federacion Española de Natacion **30/11/2021 18:21 - Página 60** 

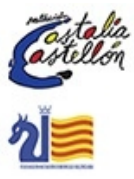

aten Grand **Prix Open** 

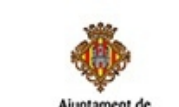

astel

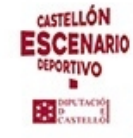

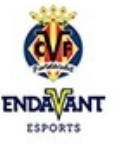

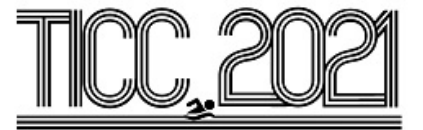

#### Prueba 30, Fem., 200m Mariposa, Prelim

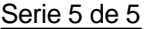

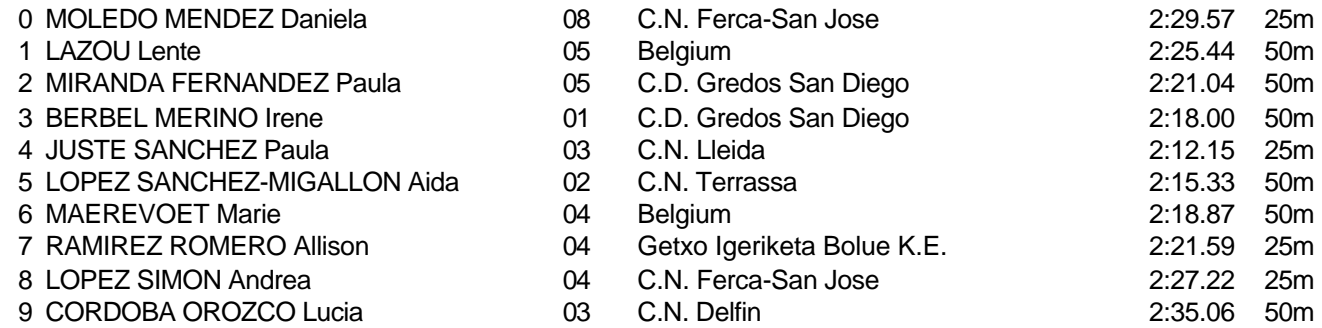

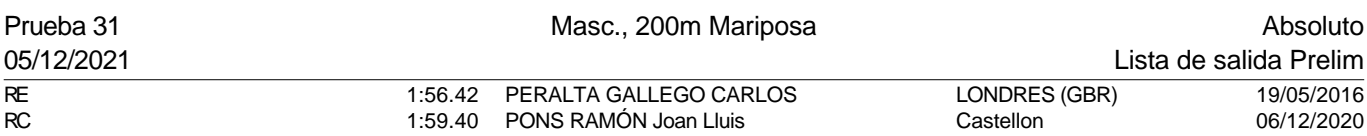

#### Serie 1 de 5

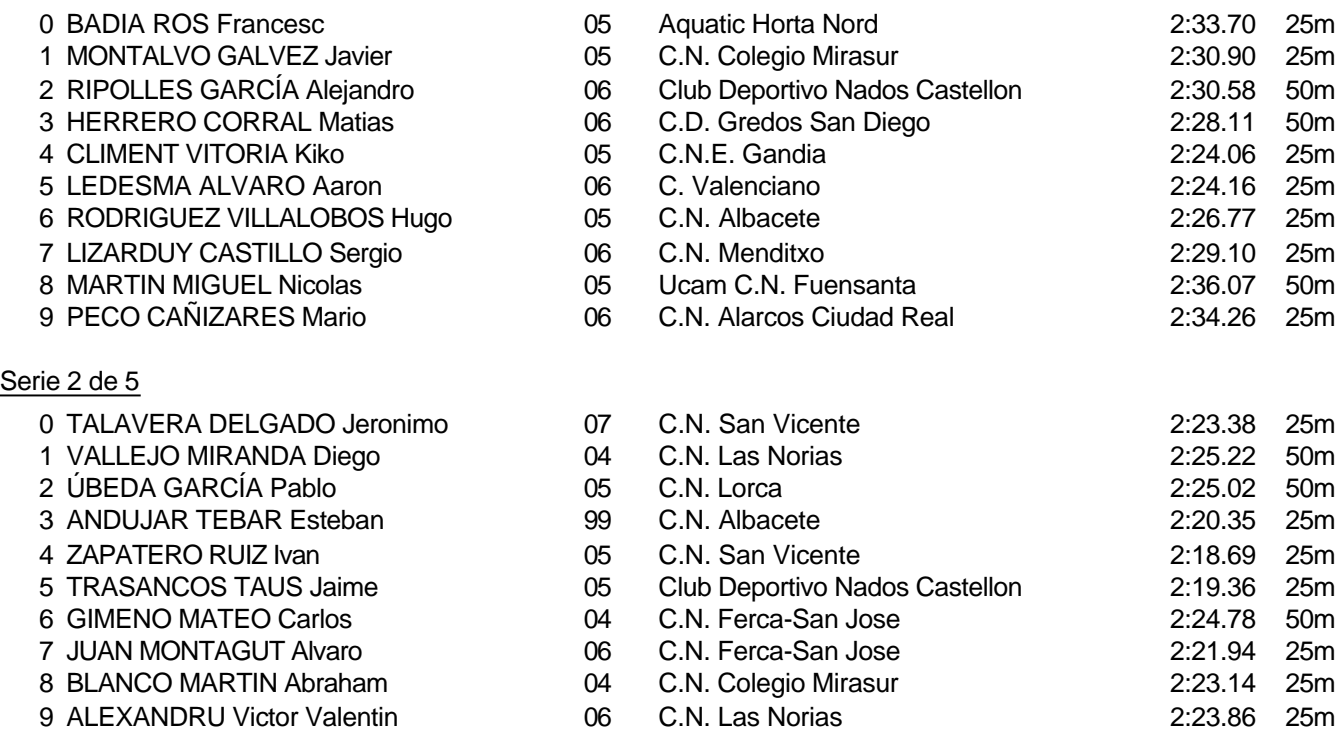

Piscina 50 m. /crono electrónico

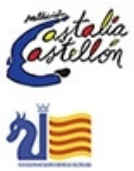

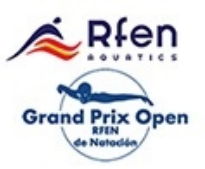

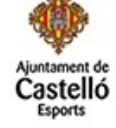

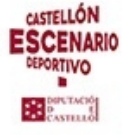

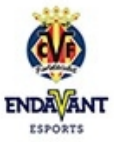

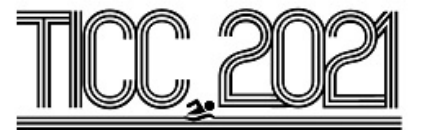

#### Prueba 31, Masc., 200m Mariposa, Prelim

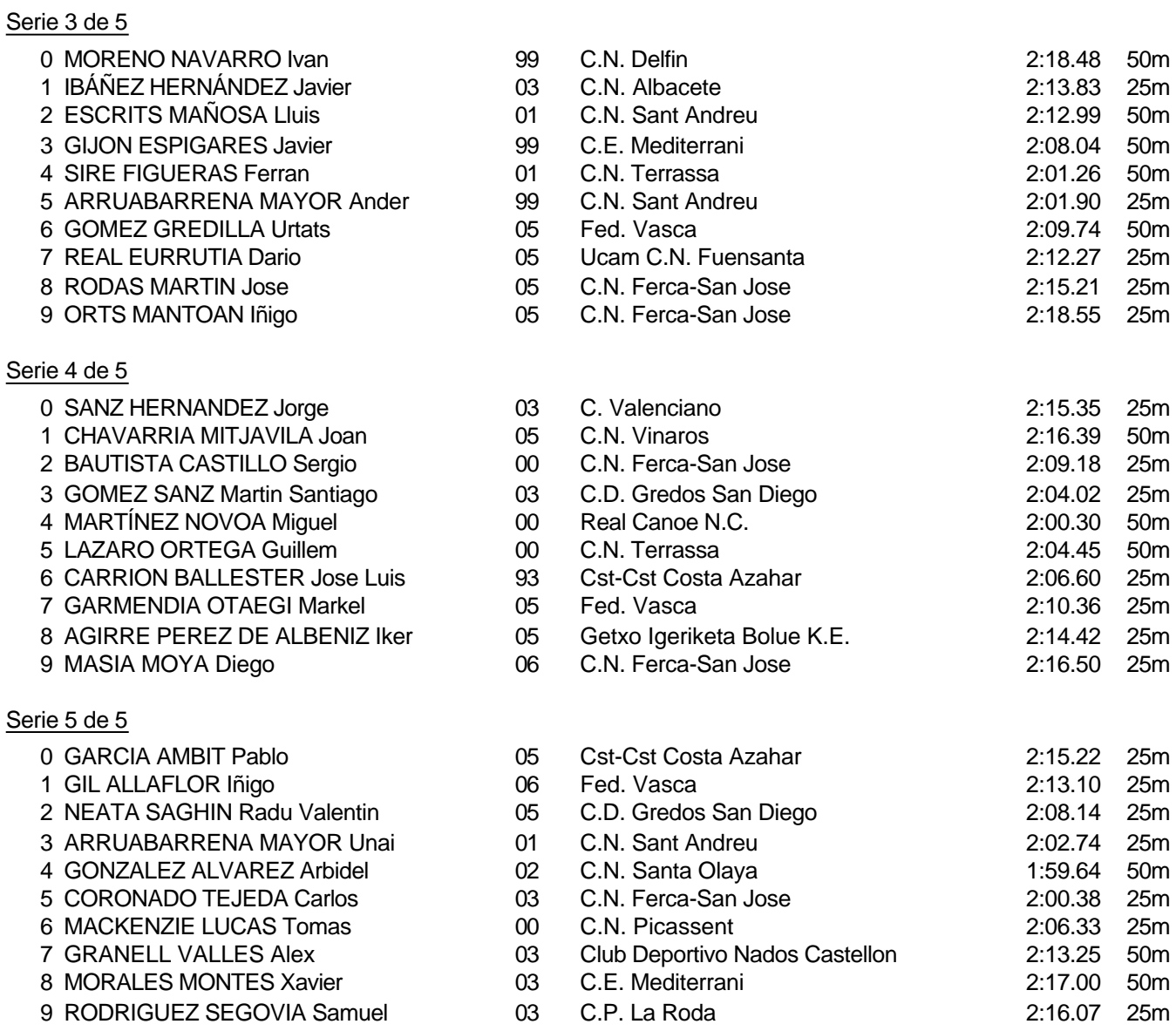

Piscina 50 m. /crono electrónico

Splash Meet Manager, 11.71238 Registered to Real Federacion Española de Natacion **30/11/2021 18:21 - Página 62** 

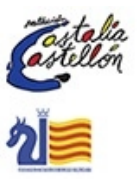

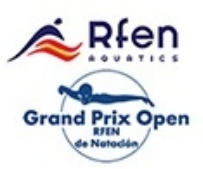

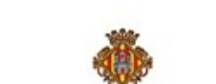

astelló

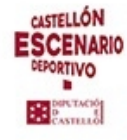

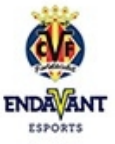

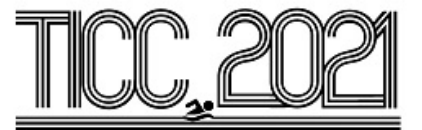

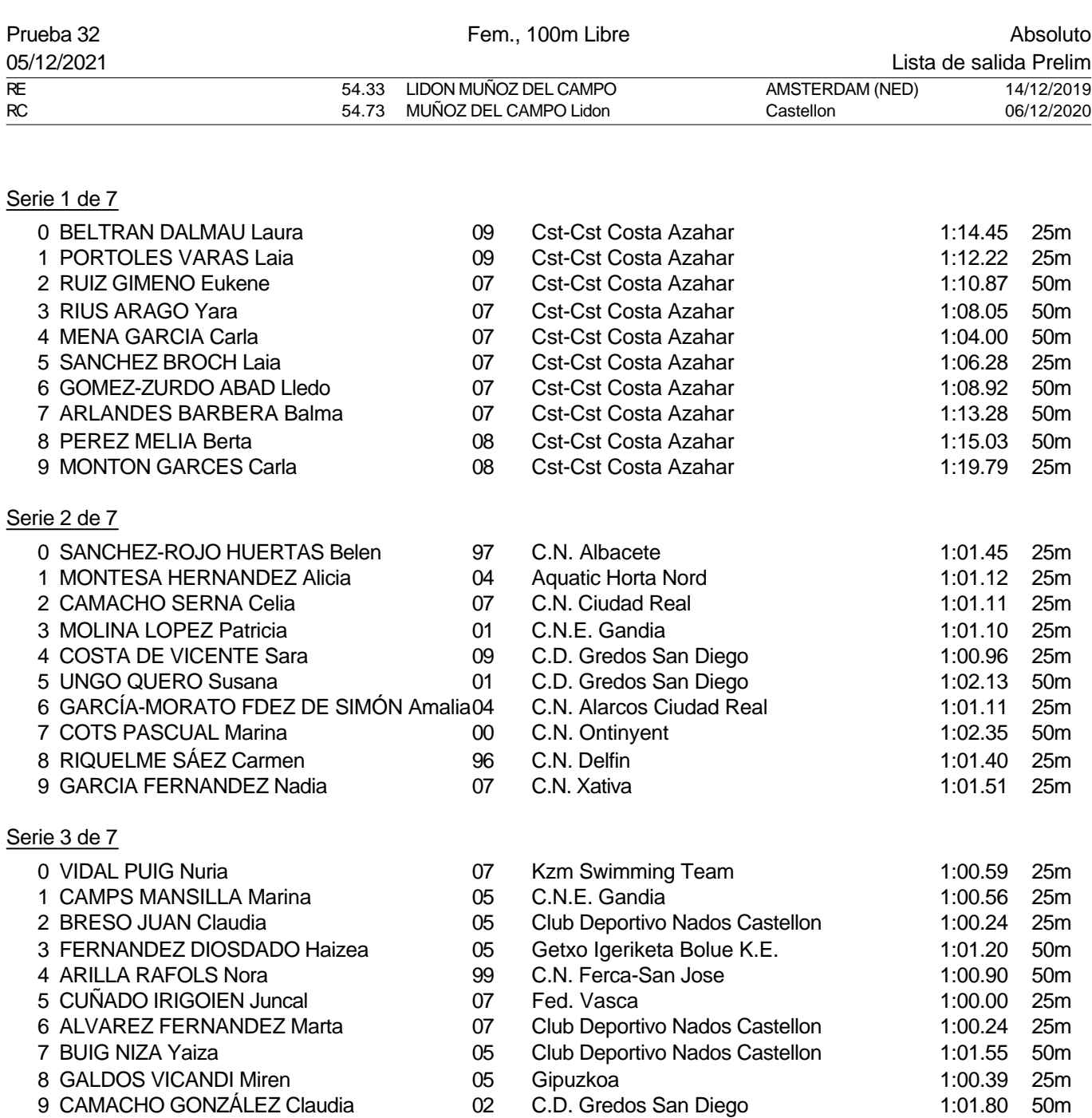

Piscina 50 m. /crono electrónico

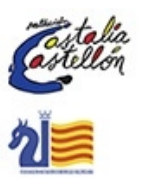

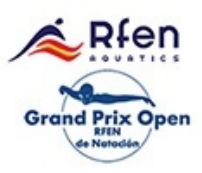

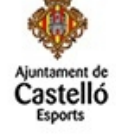

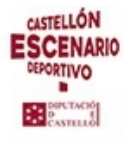

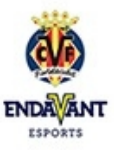

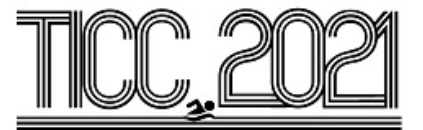

## Prueba 32, Fem., 100m Libre, Prelim

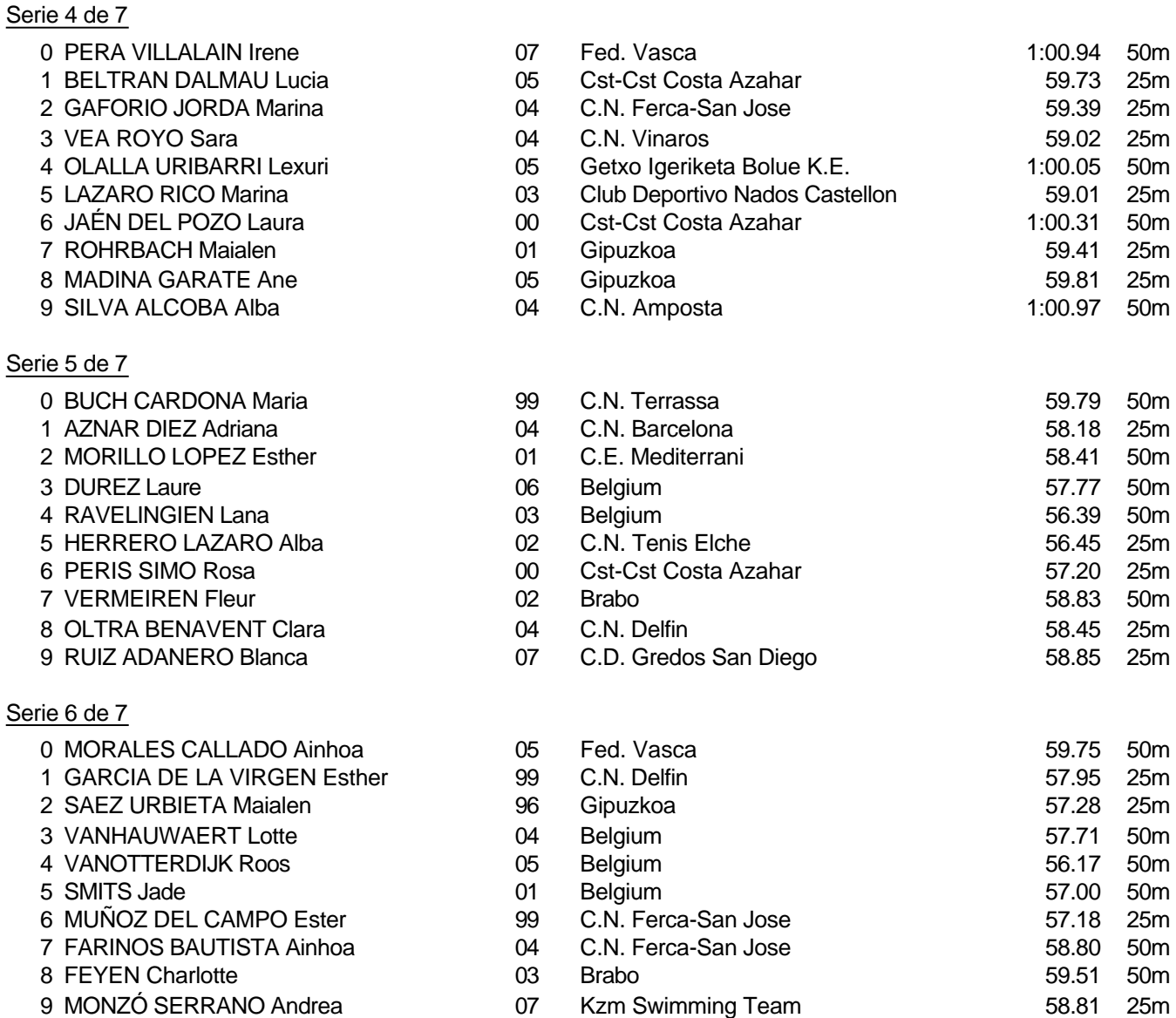

Piscina 50 m. /crono electrónico

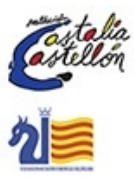

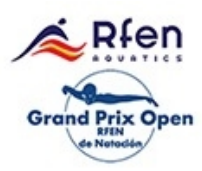

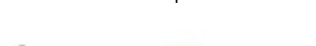

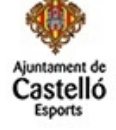

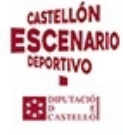

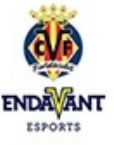

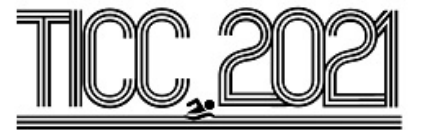

## Prueba 32, Fem., 100m Libre, Prelim

## Serie 7 de 7

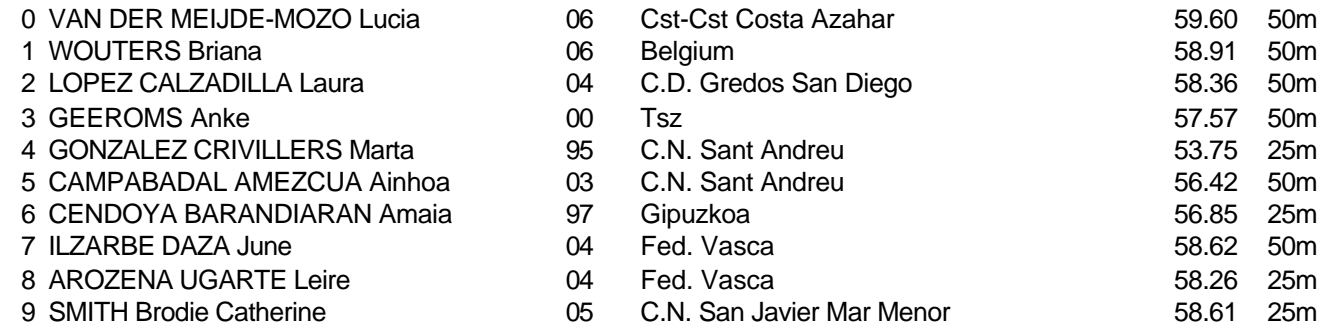

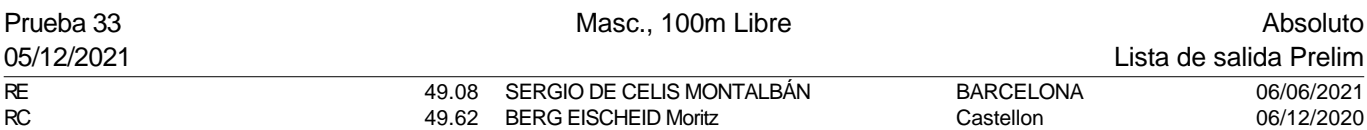

#### Serie 1 de 7

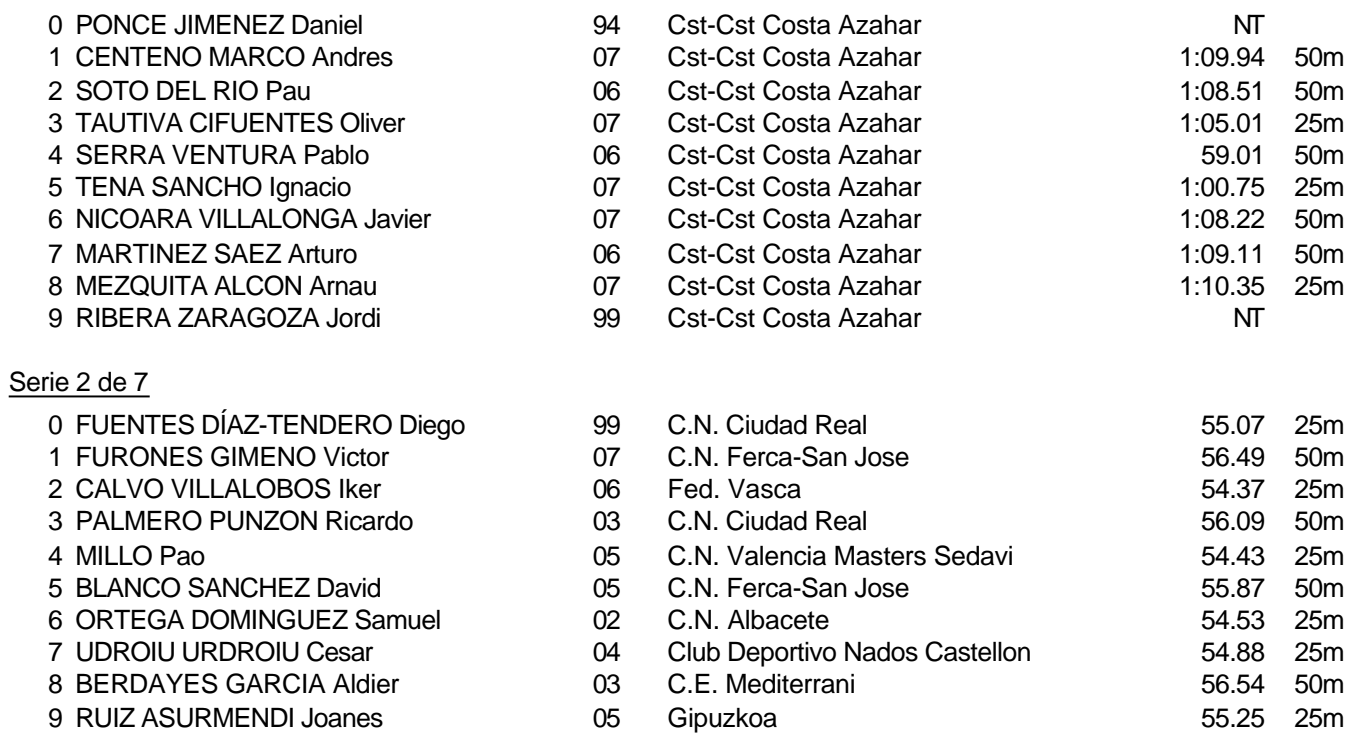

#### Piscina 50 m. /crono electrónico

Splash Meet Manager, 11.71238 Registered to Real Federacion Española de Natacion **30/11/2021 18:21 - Página 65** 

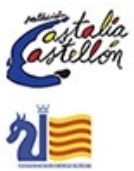

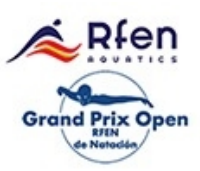

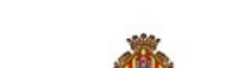

astelló

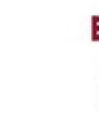

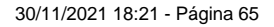

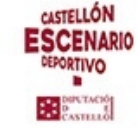

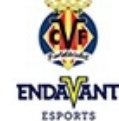

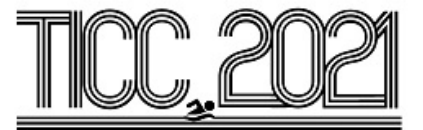

## Prueba 33, Masc., 100m Libre, Prelim

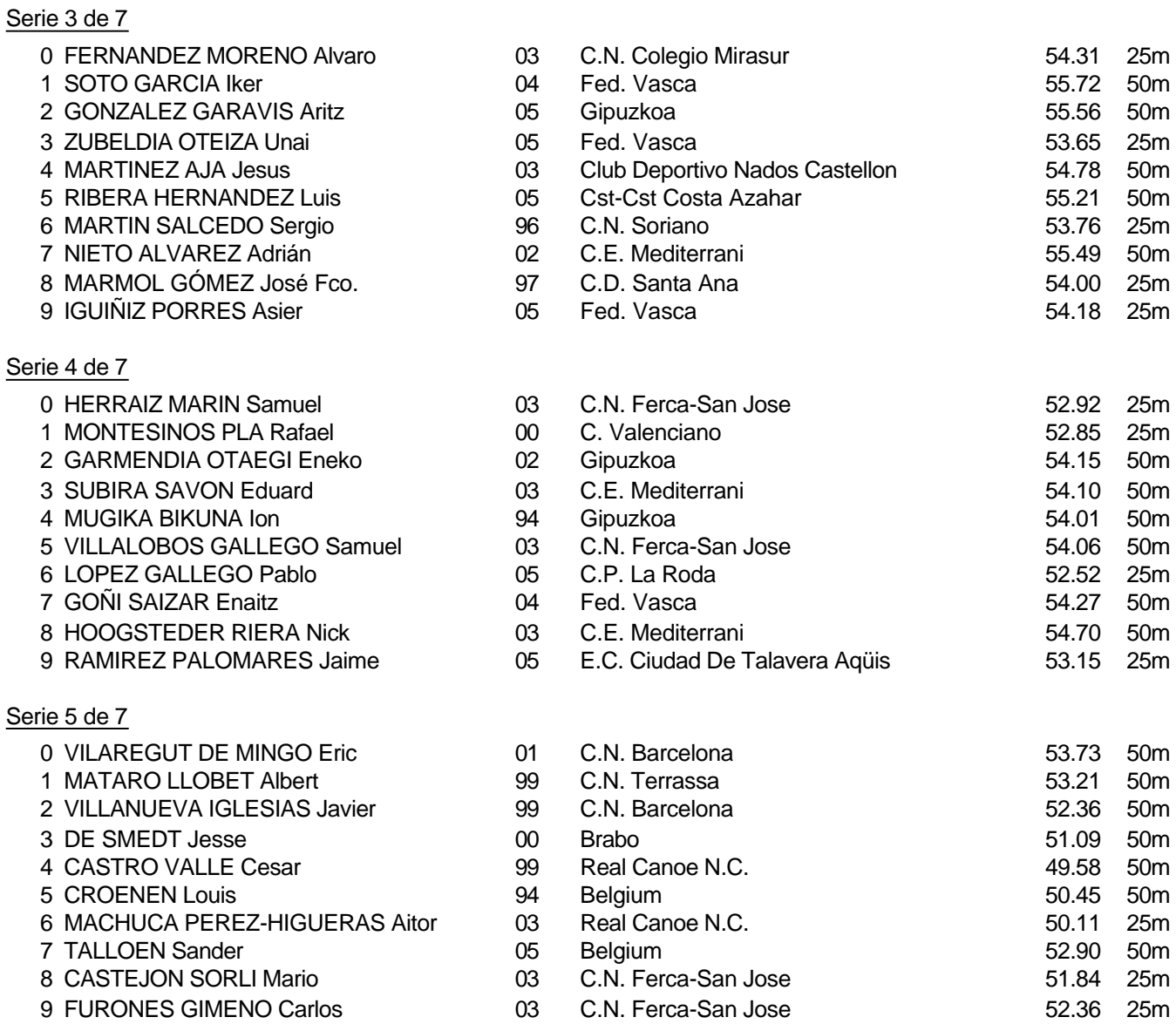

#### Piscina 50 m. /crono electrónico

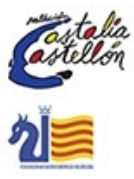

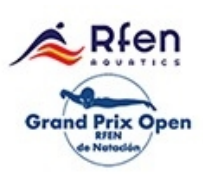

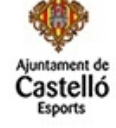

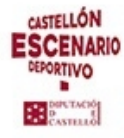

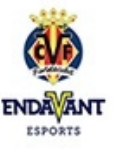

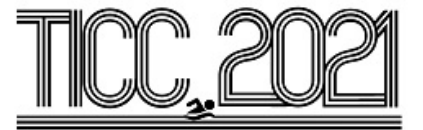

#### Prueba 33, Masc., 100m Libre, Prelim

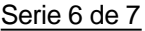

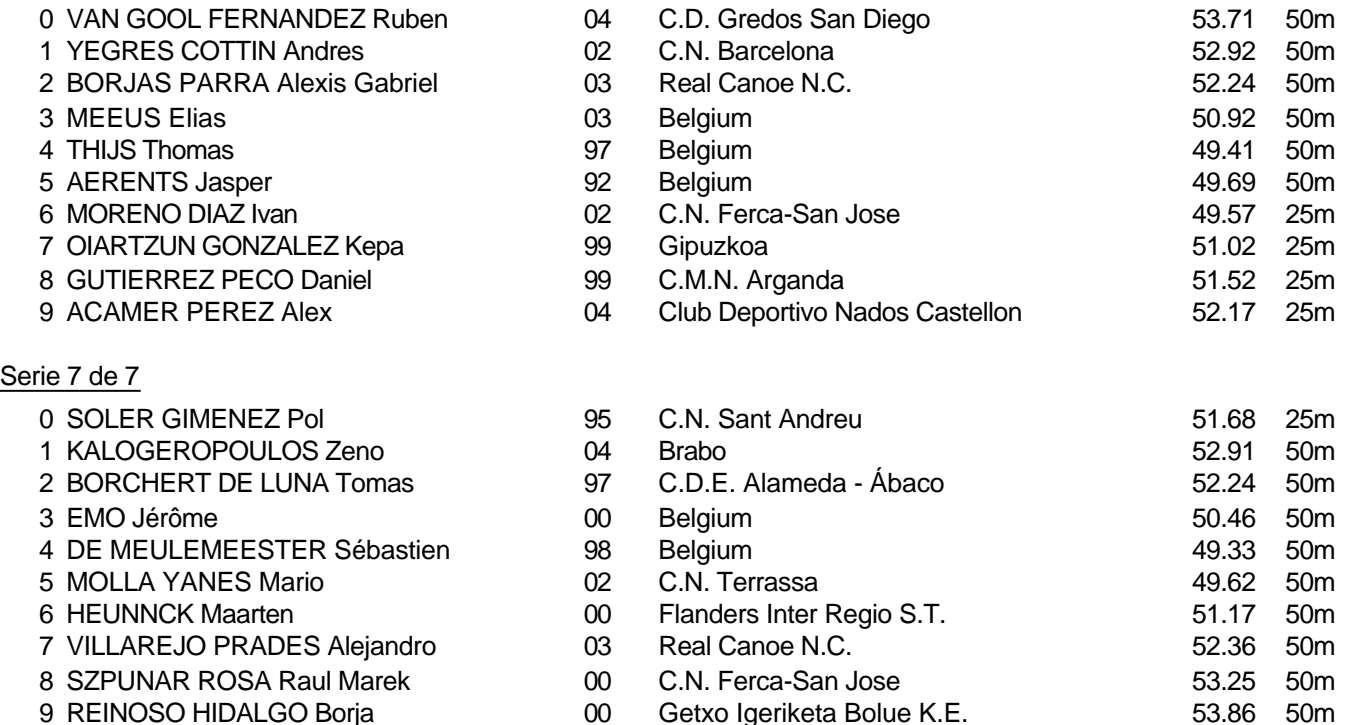

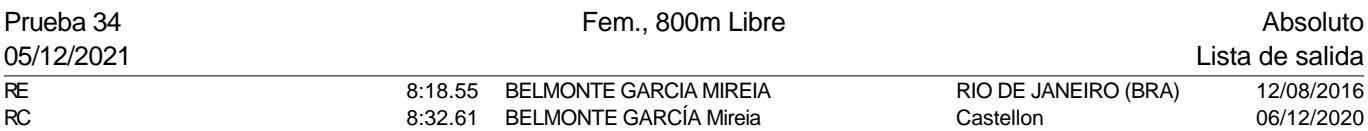

#### Serie 1 de 2

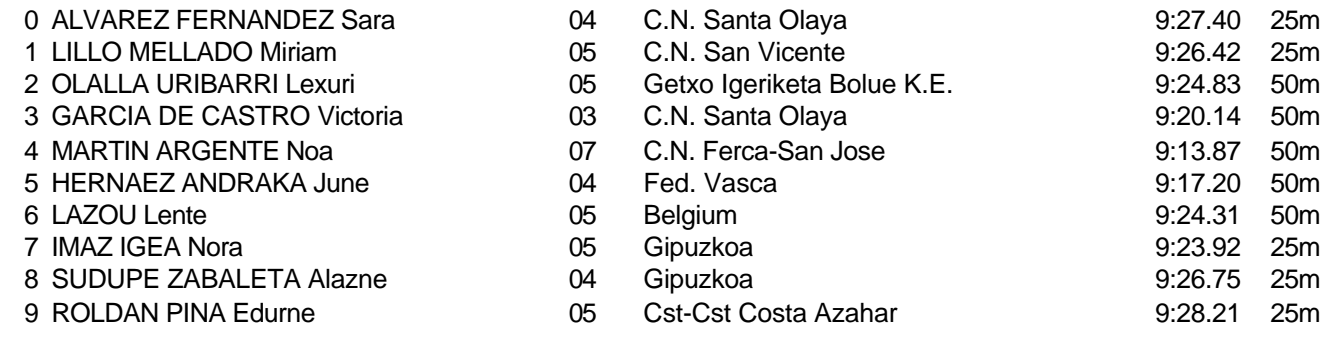

#### Serie 2 Pertenece a la sesión 4

Piscina 50 m. /crono electrónico

llón

**Grand Prix Open** 

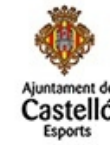

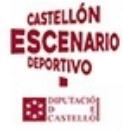

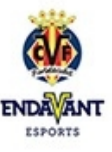

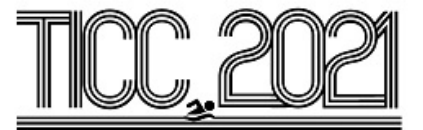

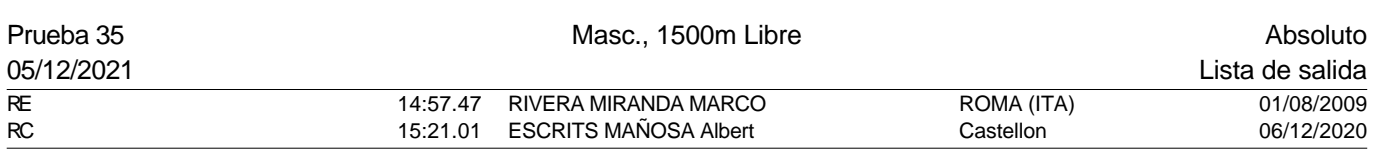

#### Serie 1 de 2

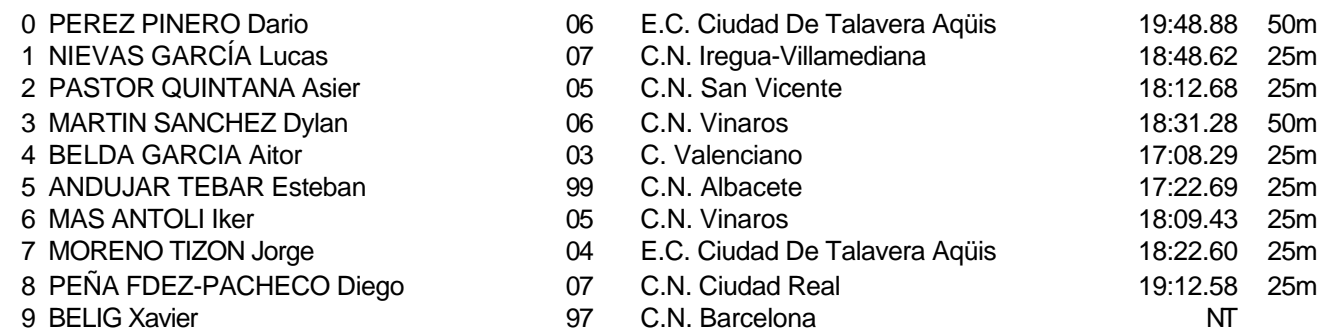

Serie 2 Pertenece a la sesión 4

Piscina 50 m. /crono electrónico

Splash Meet Manager, 11.71238 **Registered to Real Federacion Española de Natacion** 30/11/2021 18:21 - Página 68

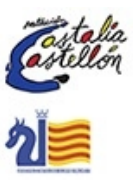

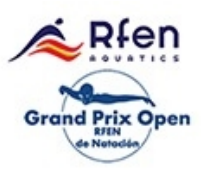

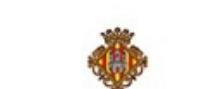

astelló

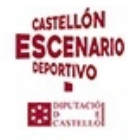

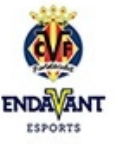

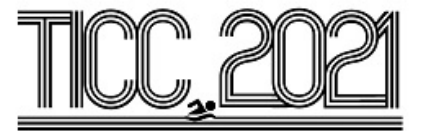

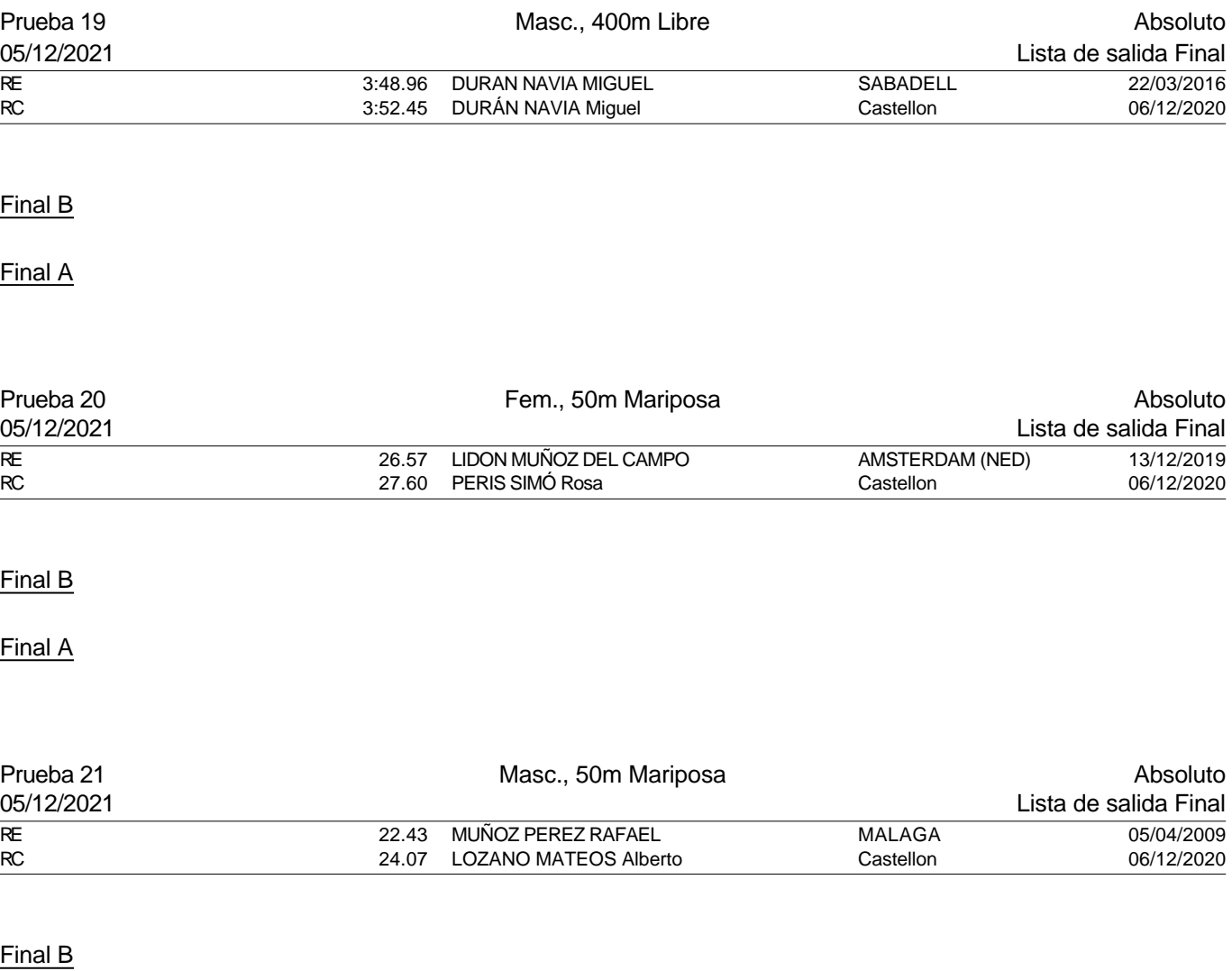

Final A

Piscina 50 m. /crono electrónico

Splash Meet Manager, 11.71238 Registered to Real Federacion Española de Natacion **30/11/2021 18:21 - Página 69** 

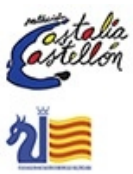

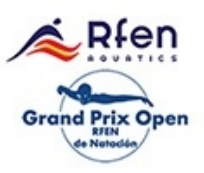

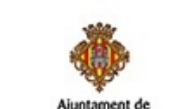

astelló:

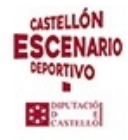

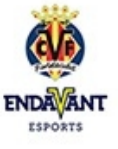

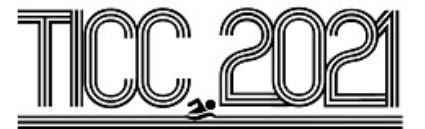

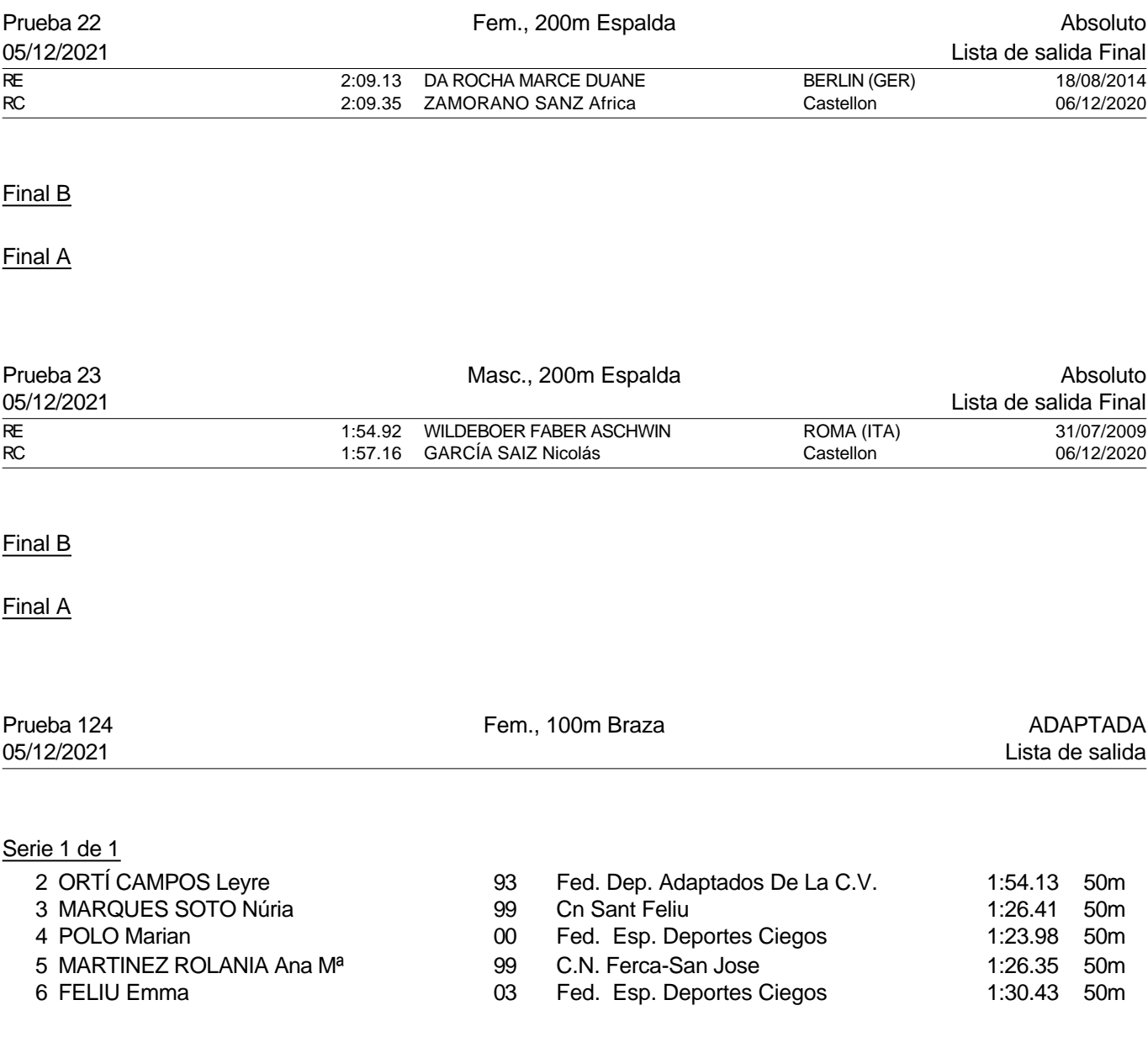

Piscina 50 m. /crono electrónico

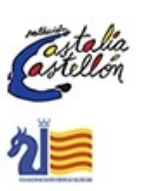

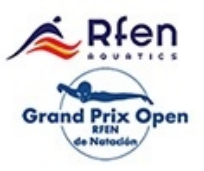

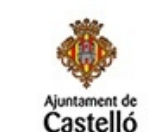

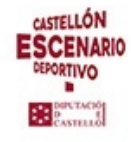

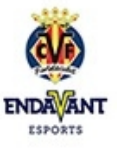

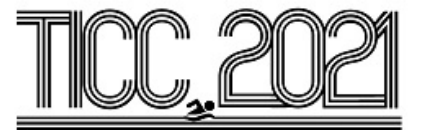

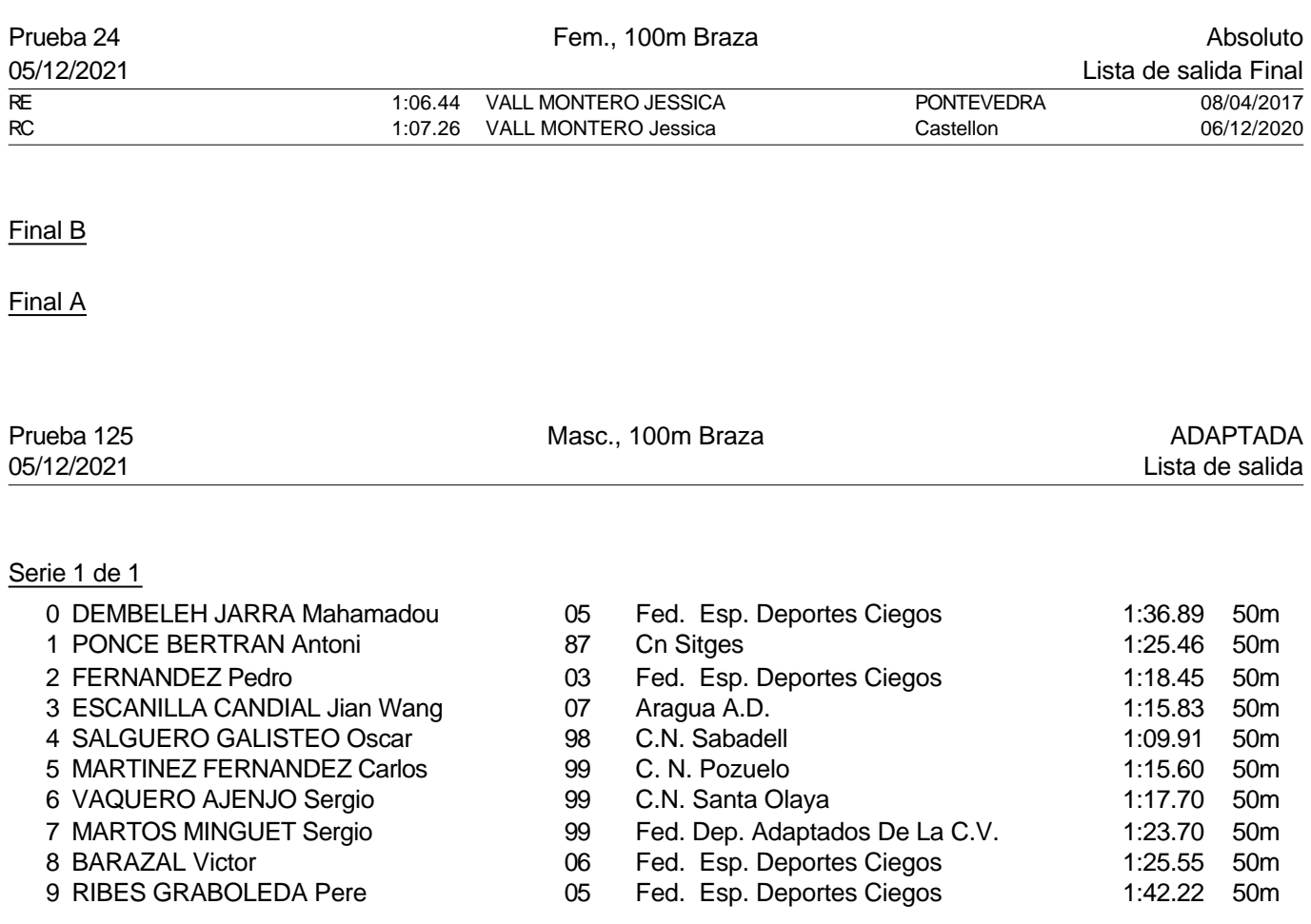

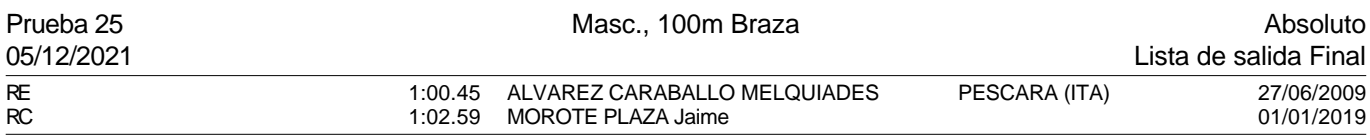

Final B

Final A

Piscina 50 m. /crono electrónico

Splash Meet Manager, 11.71238 Registered to Real Federacion Española de Natacion **30/11/2021 18:21 - Página 71** 

rtalia<br>tellón<br>\*

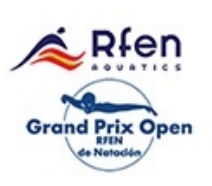

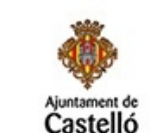

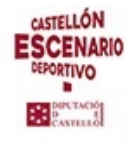

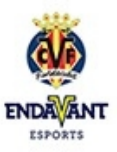

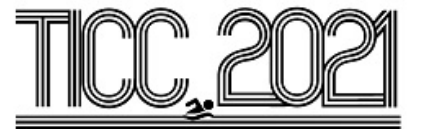

Prueba 25, Masc., 100m Braza, Final

Final B

Final A

# PREMIACIÓN PRUEBAS 19 - 25

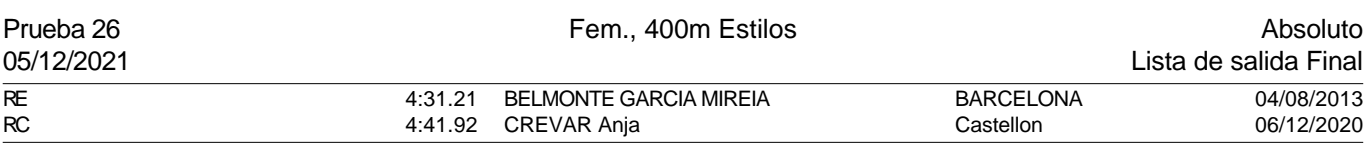

#### Final B

Final A

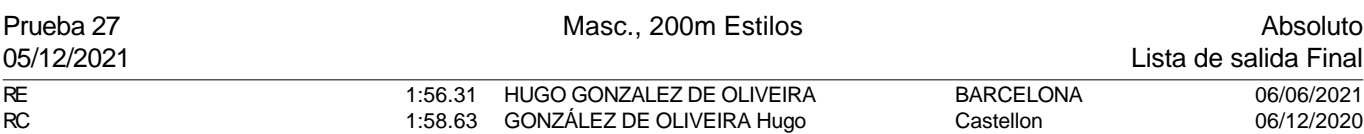

Final A

Final B

Piscina 50 m. /crono electrónico

llón

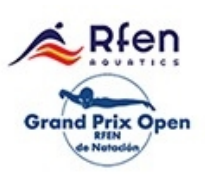

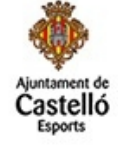

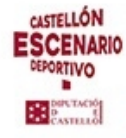

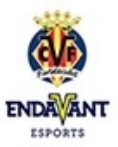
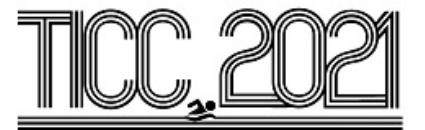

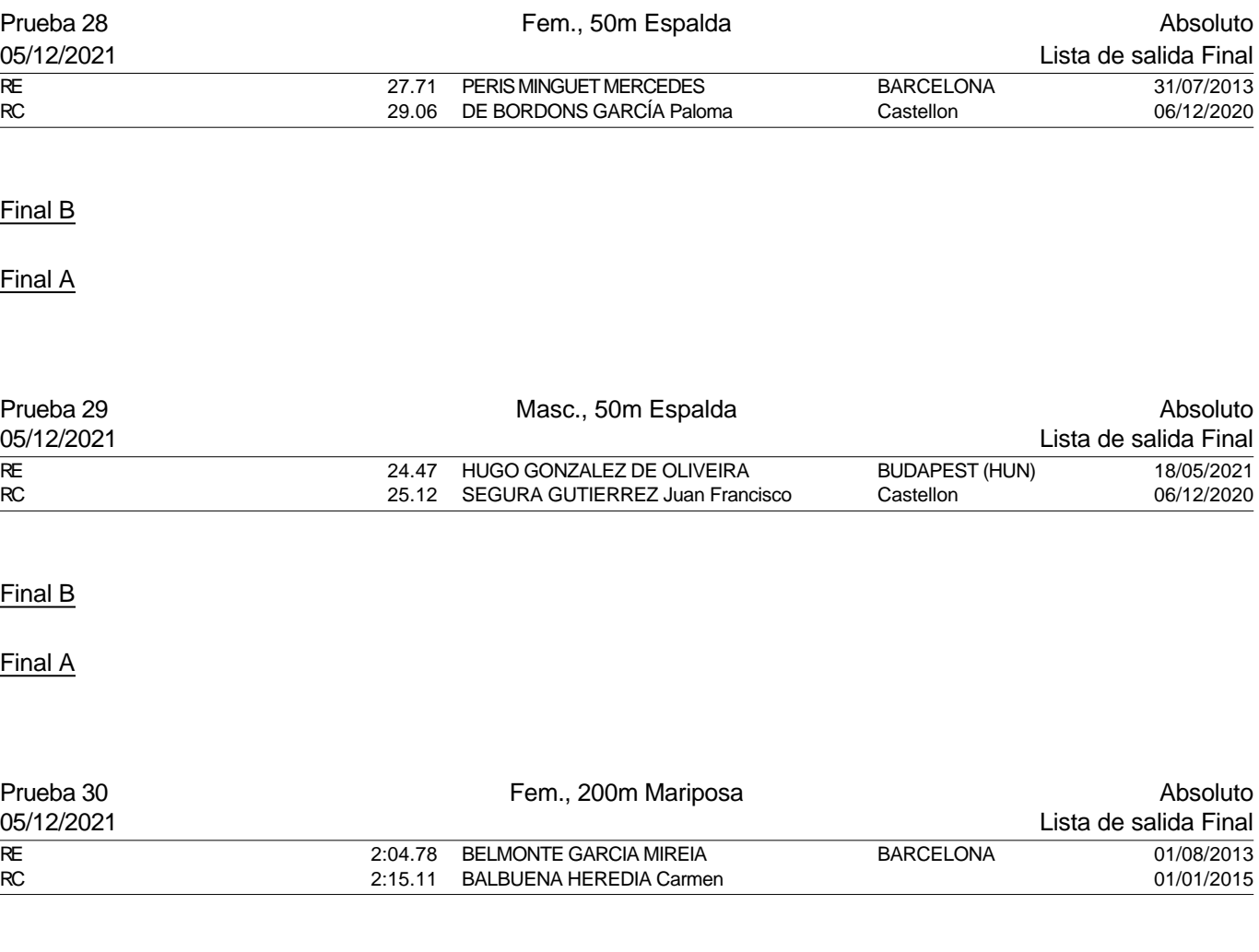

Final B

Final A

Piscina 50 m. /crono electrónico

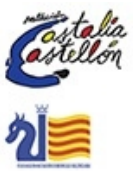

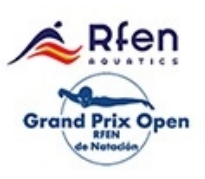

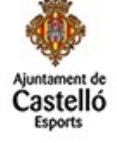

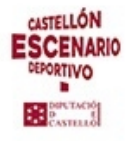

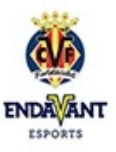

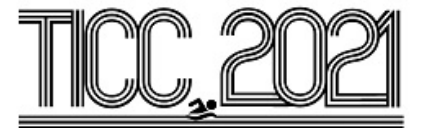

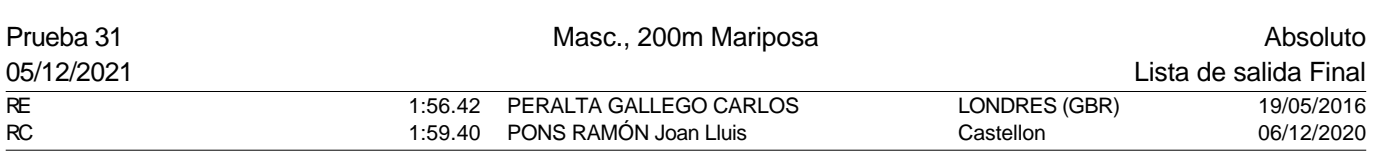

Final B

Final A

# PREMIACIÓN PRUEBAS 26 - 31

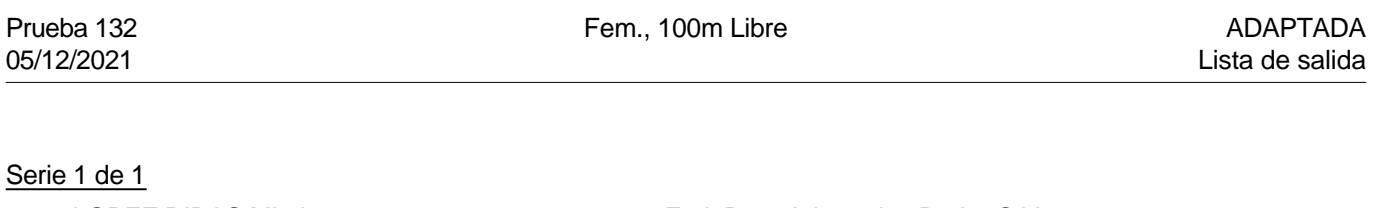

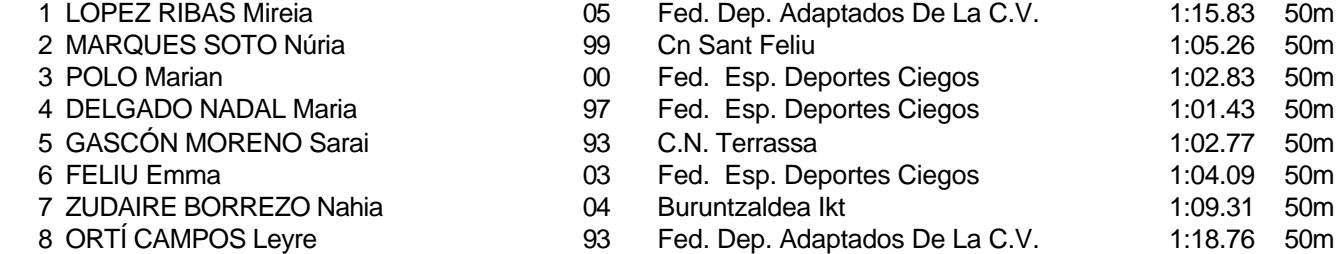

Piscina 50 m. /crono electrónico

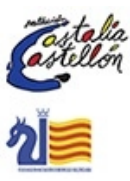

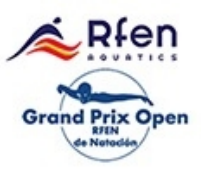

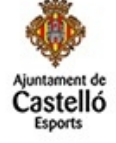

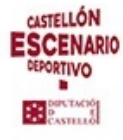

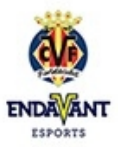

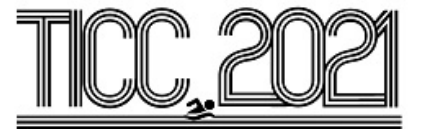

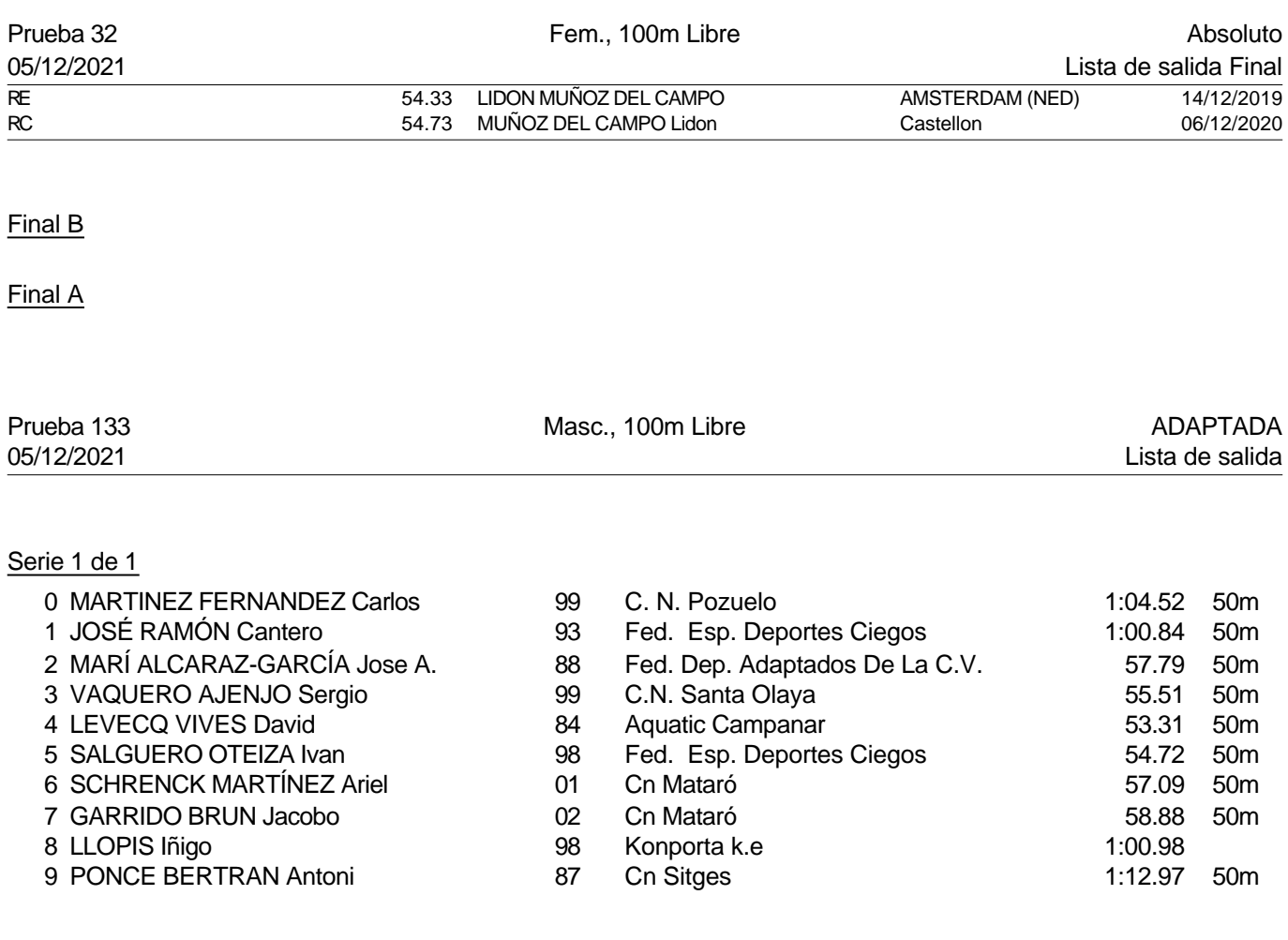

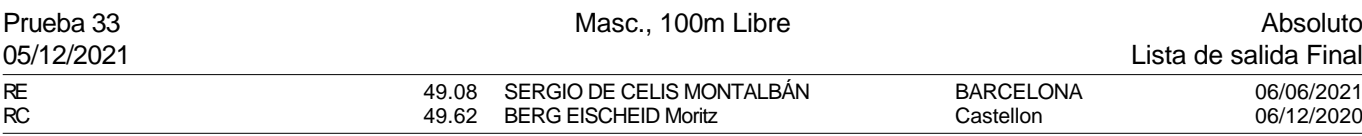

Final B

Final A

Piscina 50 m. /crono electrónico

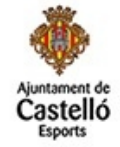

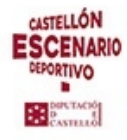

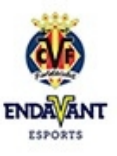

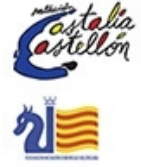

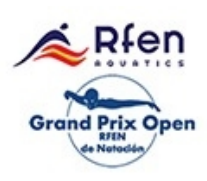

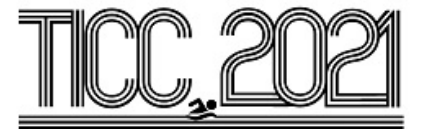

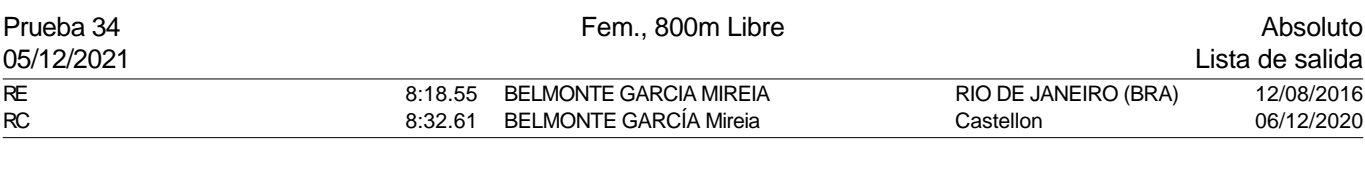

#### Serie 2 de 2

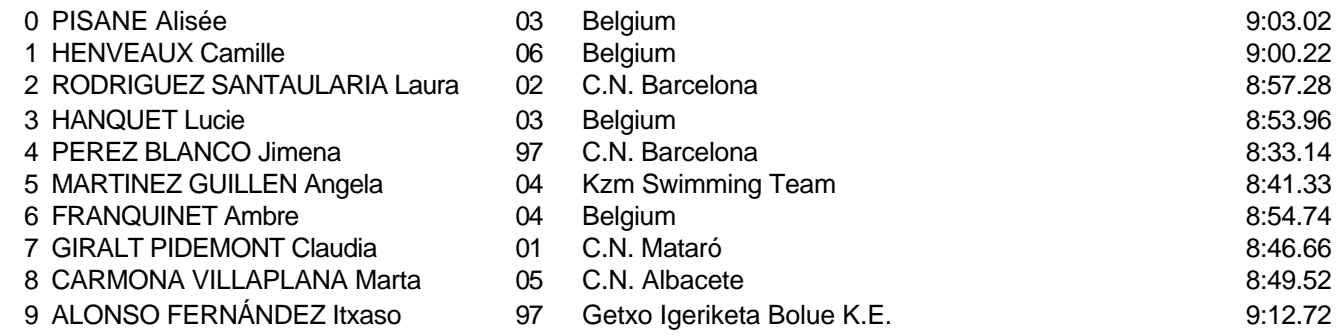

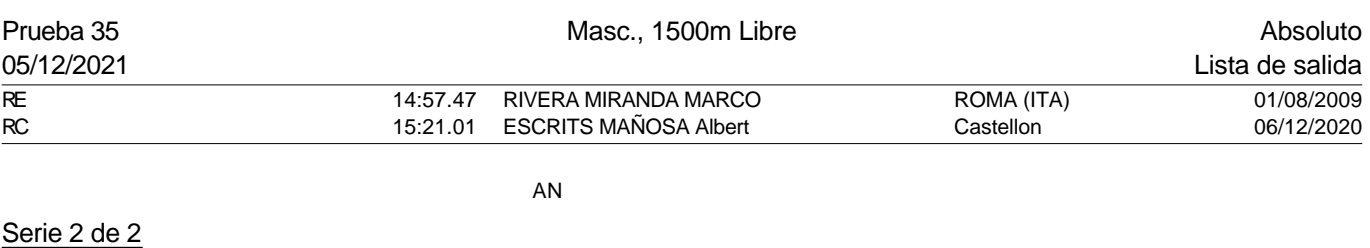

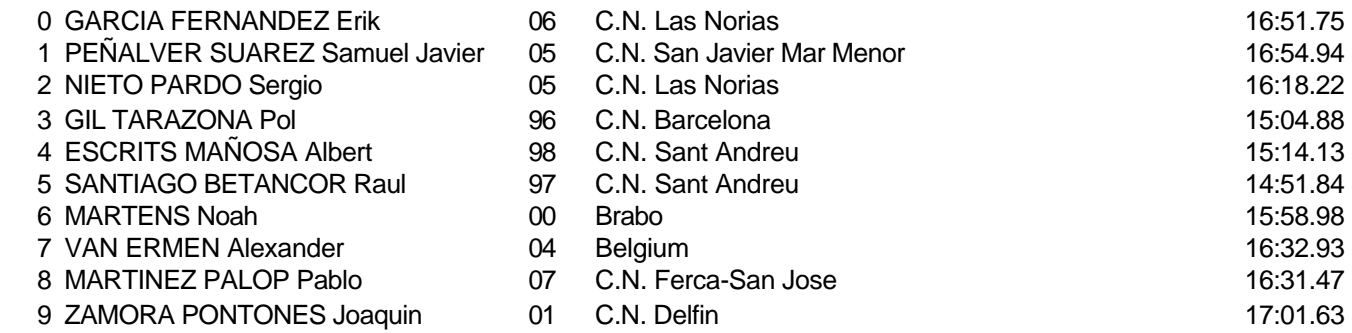

Piscina 50 m. /crono electrónico

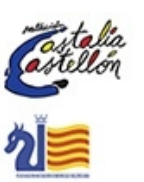

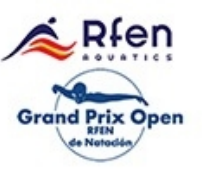

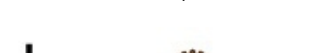

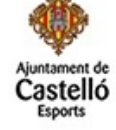

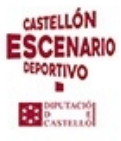

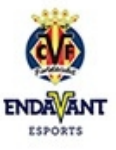

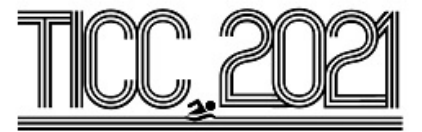

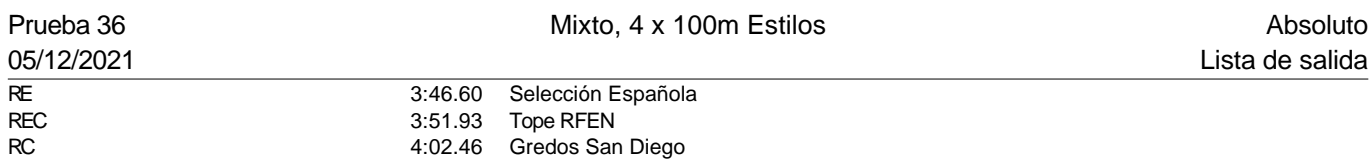

#### Serie 1 de 1

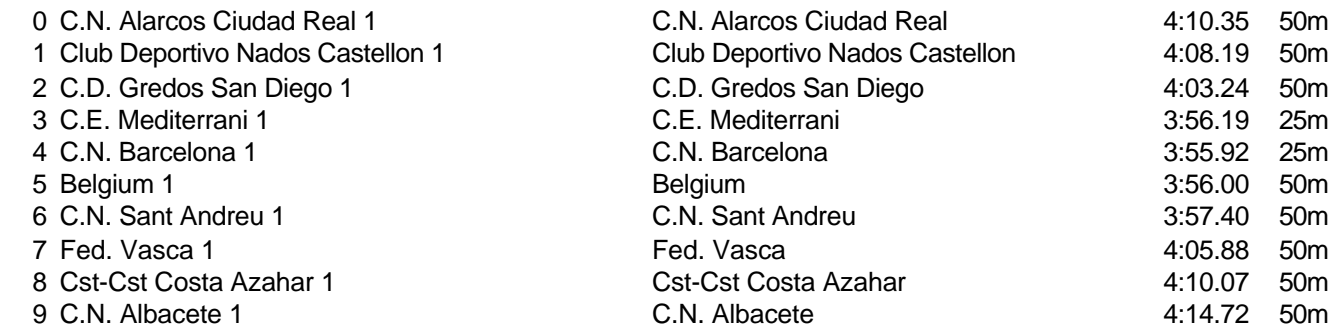

PREMIACIÓN PRUEBAS 32 - 36 PREMIACIÓN PUNTOS FINA

Piscina 50 m. /crono electrónico

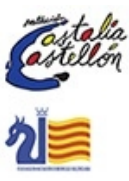

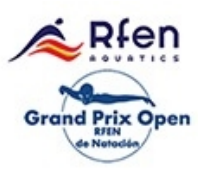

Splash Meet Manager, 11.71238 Registered to Real Federacion Española de Natacion **30/11/2021 18:21 - Página 77** 

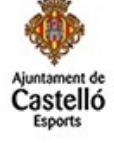

**CASTELLÓN ESCENARIO** DEPORTIVO **BE** esternal

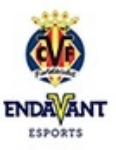